# **CS 598sm P**robabilistic & **A**pproximate **C**omputing

**[http://misailo.web.engr.Illinois.edu/courses/cs598](http://misailo.web.engr.illinois.edu/courses/cs598)**

#### **SYSTEMS FOR ACCURACY-AWARE OPTIMIZATION**

Zoo:

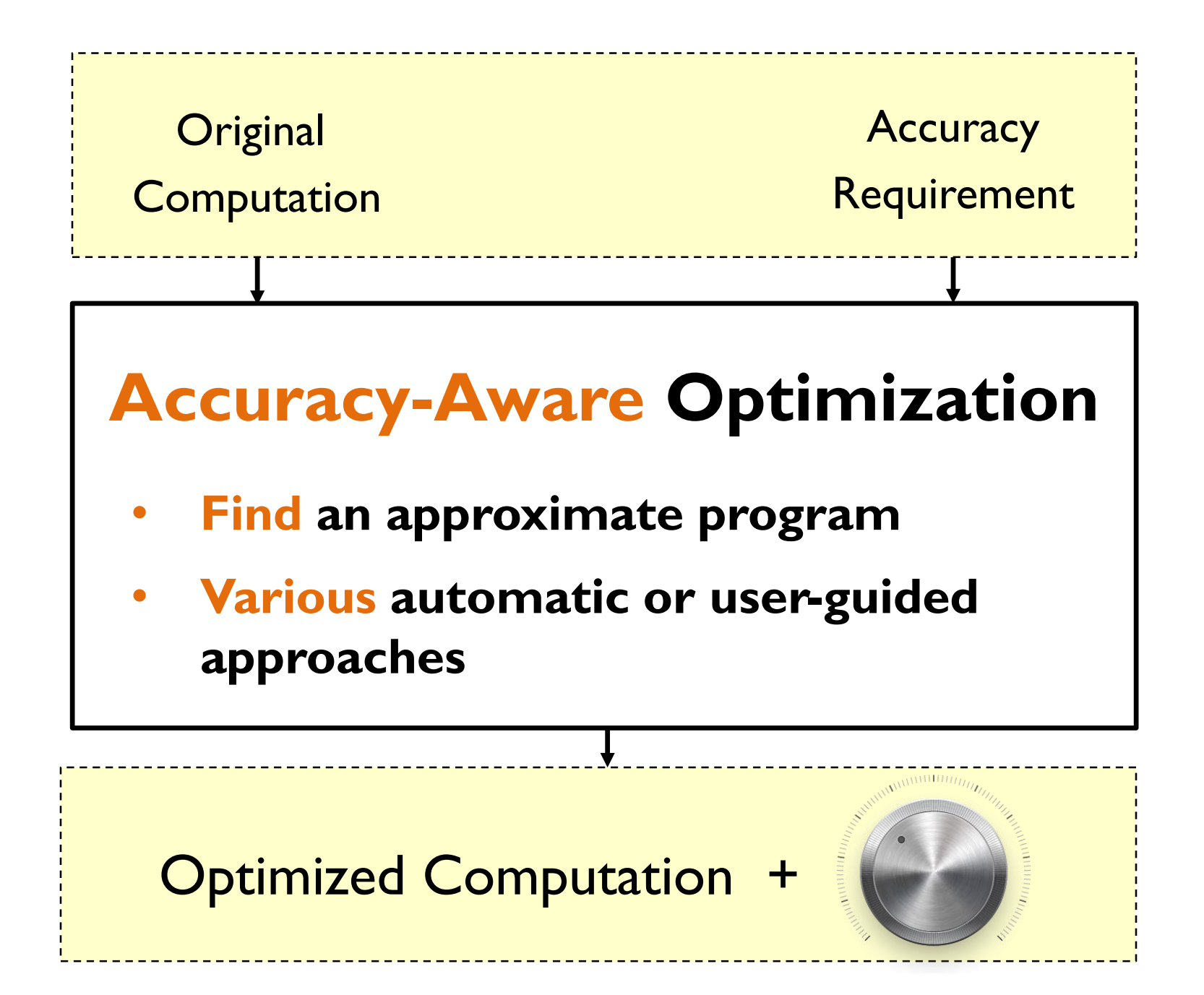

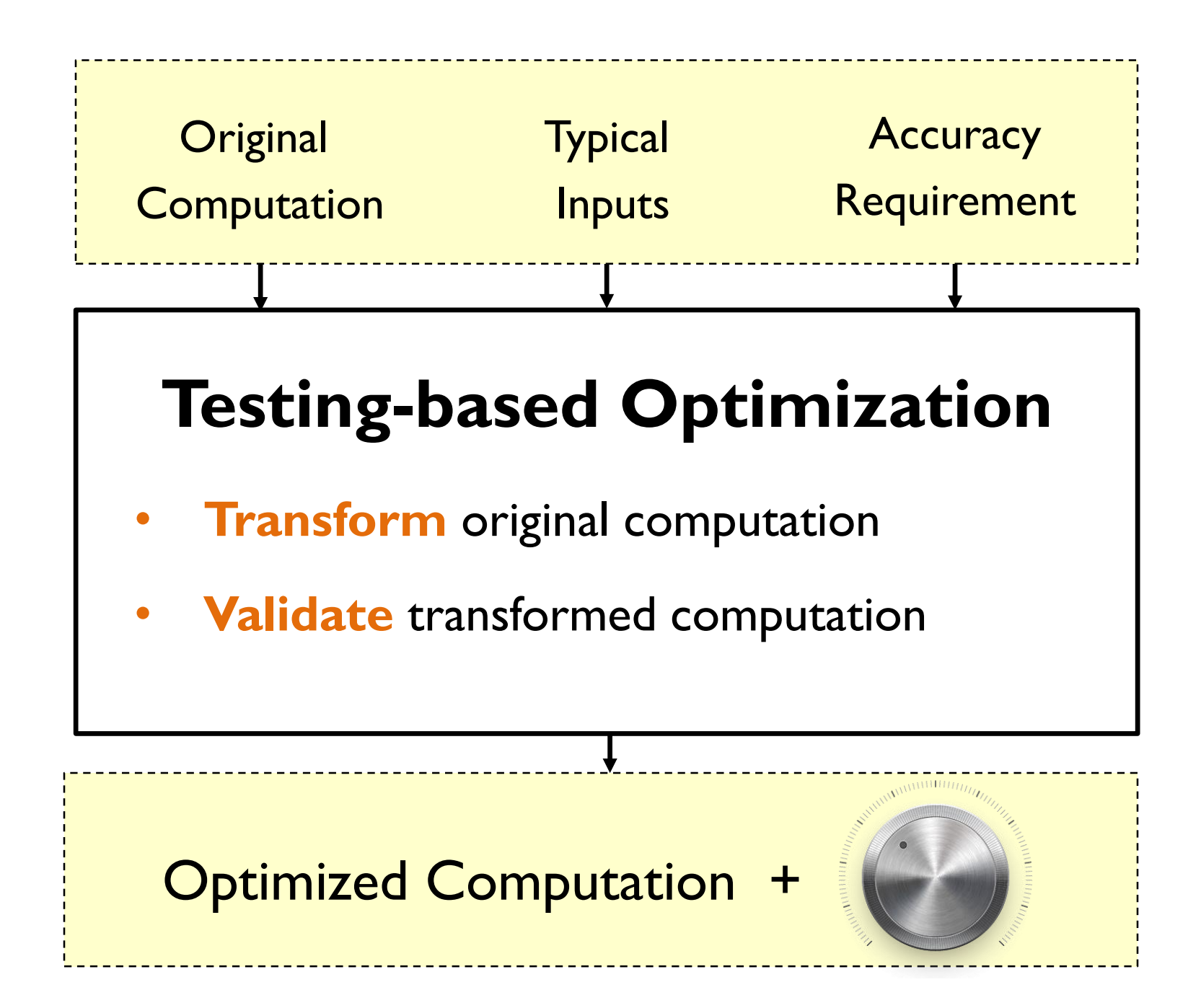

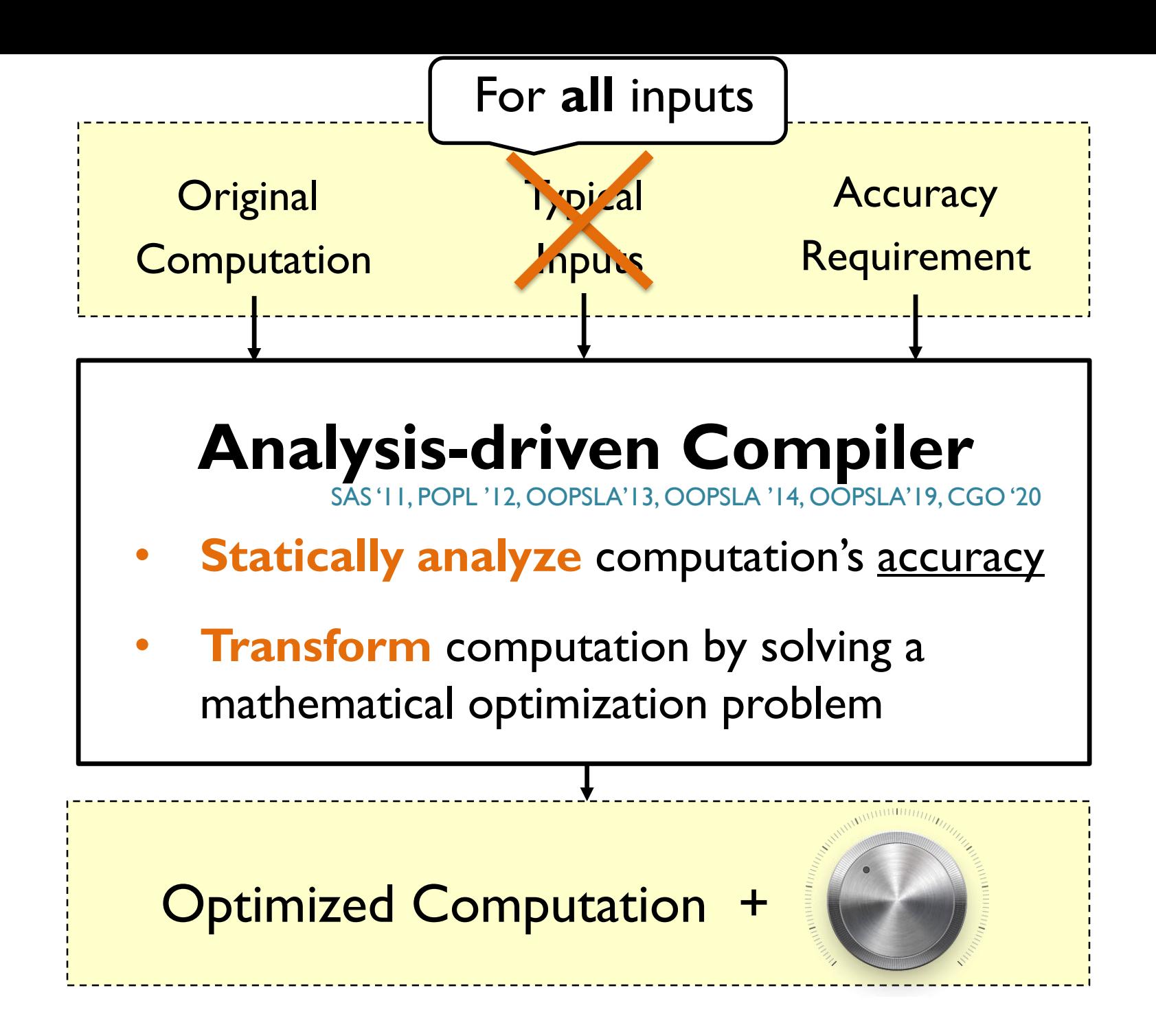

# **Background: Compiler Autotuning**

Search for program with maximum performance by reordering instructions, compiler parameters, and program configurations

- There are so many ways to tile an array (e.g., fit different cache sizes)
- Which optimizations to try –O1, -O2, -O3, remove some, add some?

Empirical process: explores the complexity of the system stack:

- Try new configuration
- If better then previous, save; and
- Search for more profitable configuration

# **Compiler Autotuning**

Try new configuration: select one combination out of the space of all possible combinations

- Often too large to try them all
- The results will depend on the inputs you used

If better: (traditionally) compare performance or energy

• Uses fitness function which orders the configurations

Search for more: various heuristic algorithms, these days mainly based on machine learning and heuristic search (e.g., genetic programming in OpenTuner)

A Survey on Compiler Autotuning using Machine Learning (CSUR 2019)

# **Compiler Autotuning**

Accuracy opens up a new dimension for search

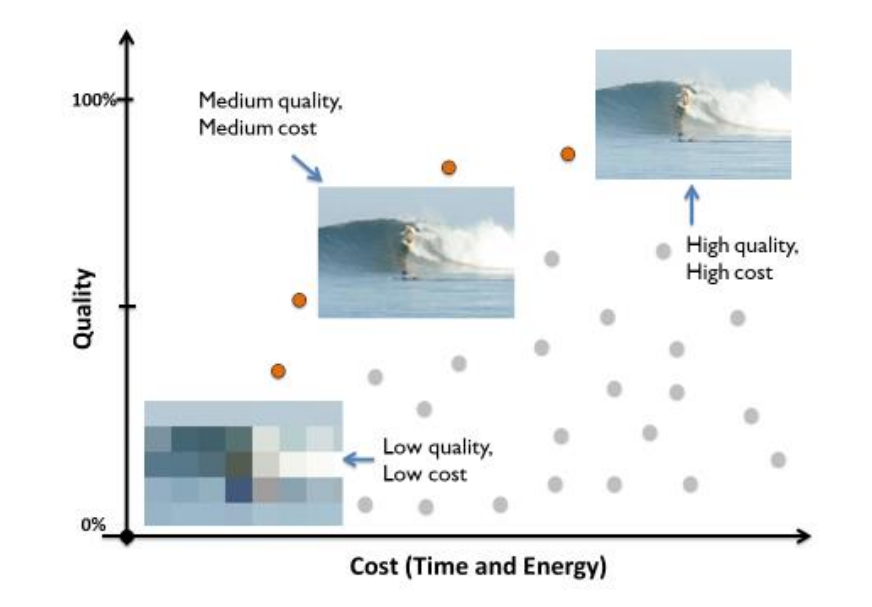

- Increases the number of options to try
- Includes (input-specific) accuracy metric in the fitness fun.
- Finds the configurations with best tradeoffs.

# **Multiobjective Optimization (Reminder)**

Functions to optimize are called *objectives*

- Accuracy Loss lower is better (or accuracy higher is better)
- Speedup higher is better (or normalized time lower is better)
- Energy saving higher is better (or consumption lower is better) They are the functions of program configuration – setting of knobs

Two candidate program configurations X and Y:

• X *Pareto dominates* Y if X is as good as Y in all objectives, and is better in at least one objective

*Pareto frontier:* the set of points that are not dominated by other points

#### *We will come back and formalize these notions later in the course!*

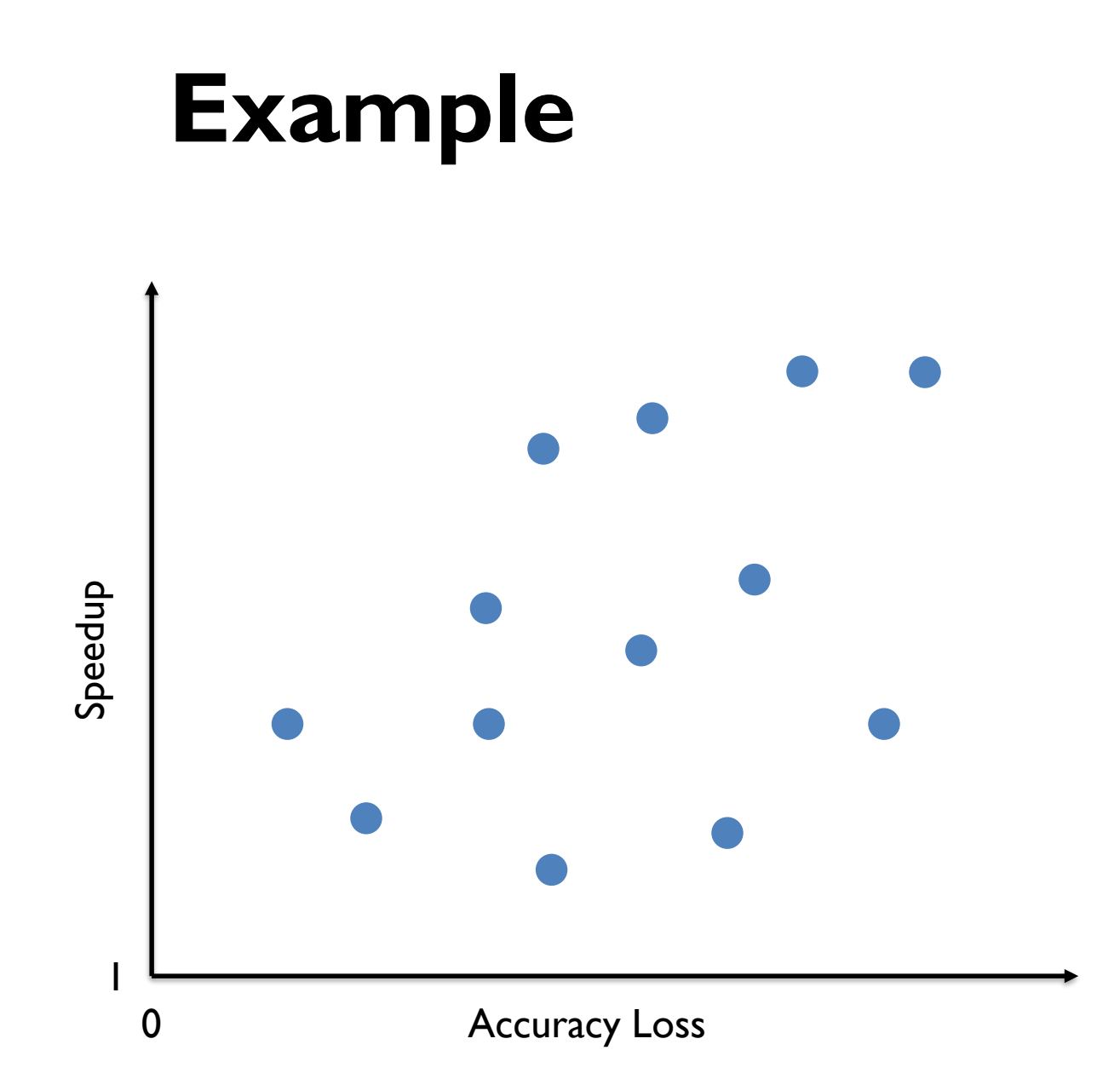

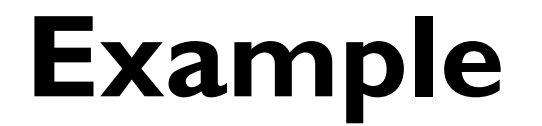

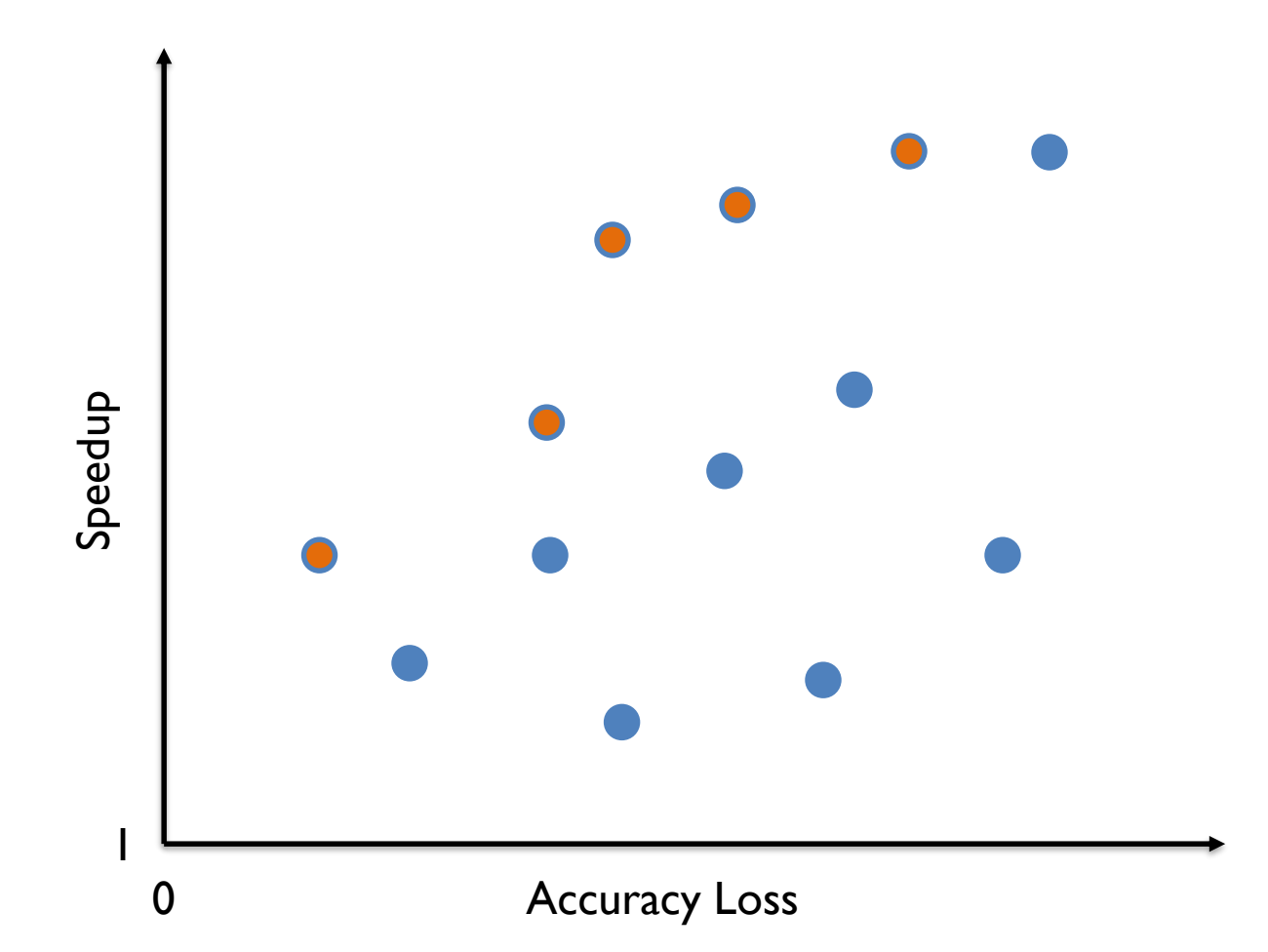

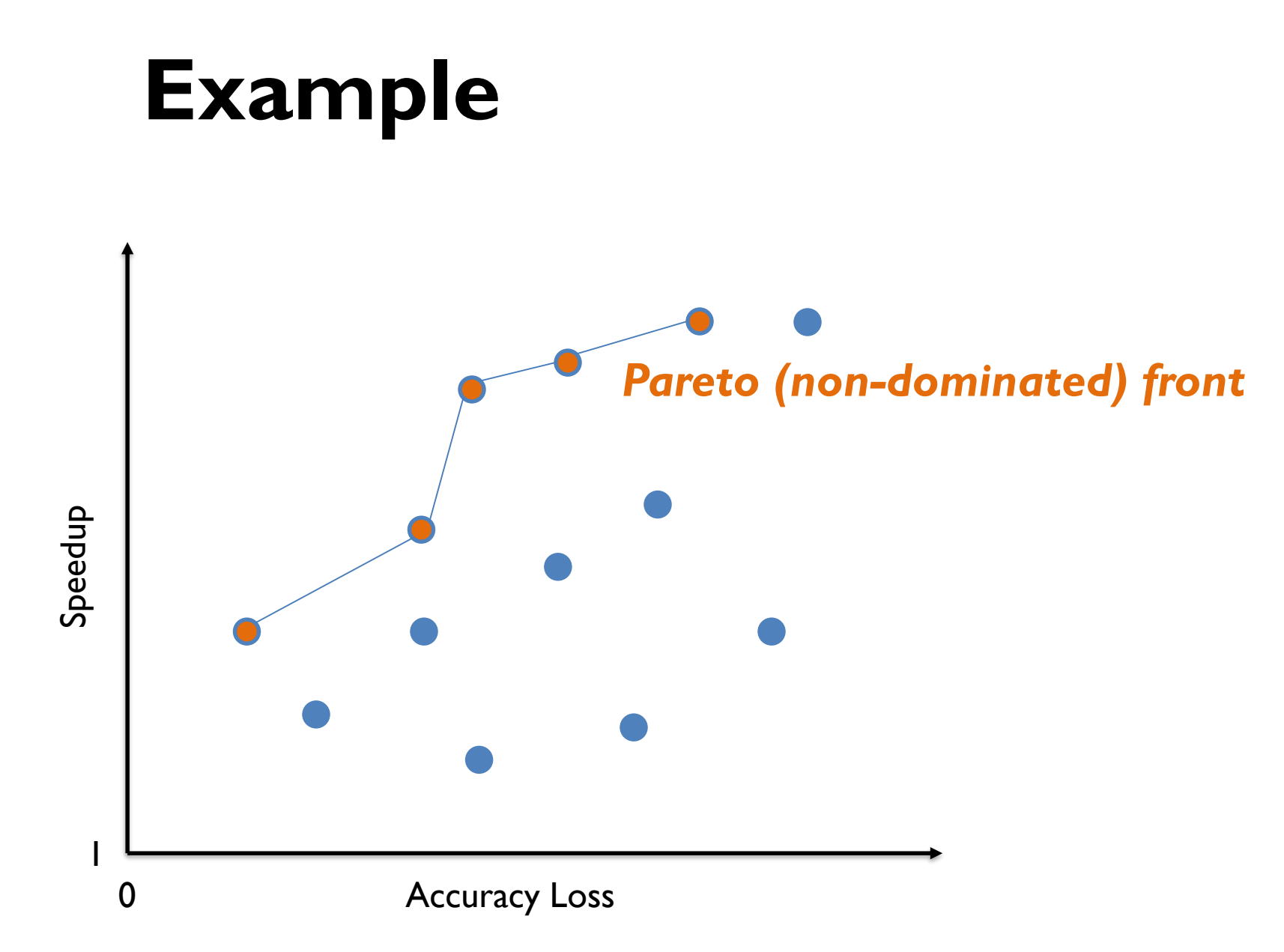

#### **Example**

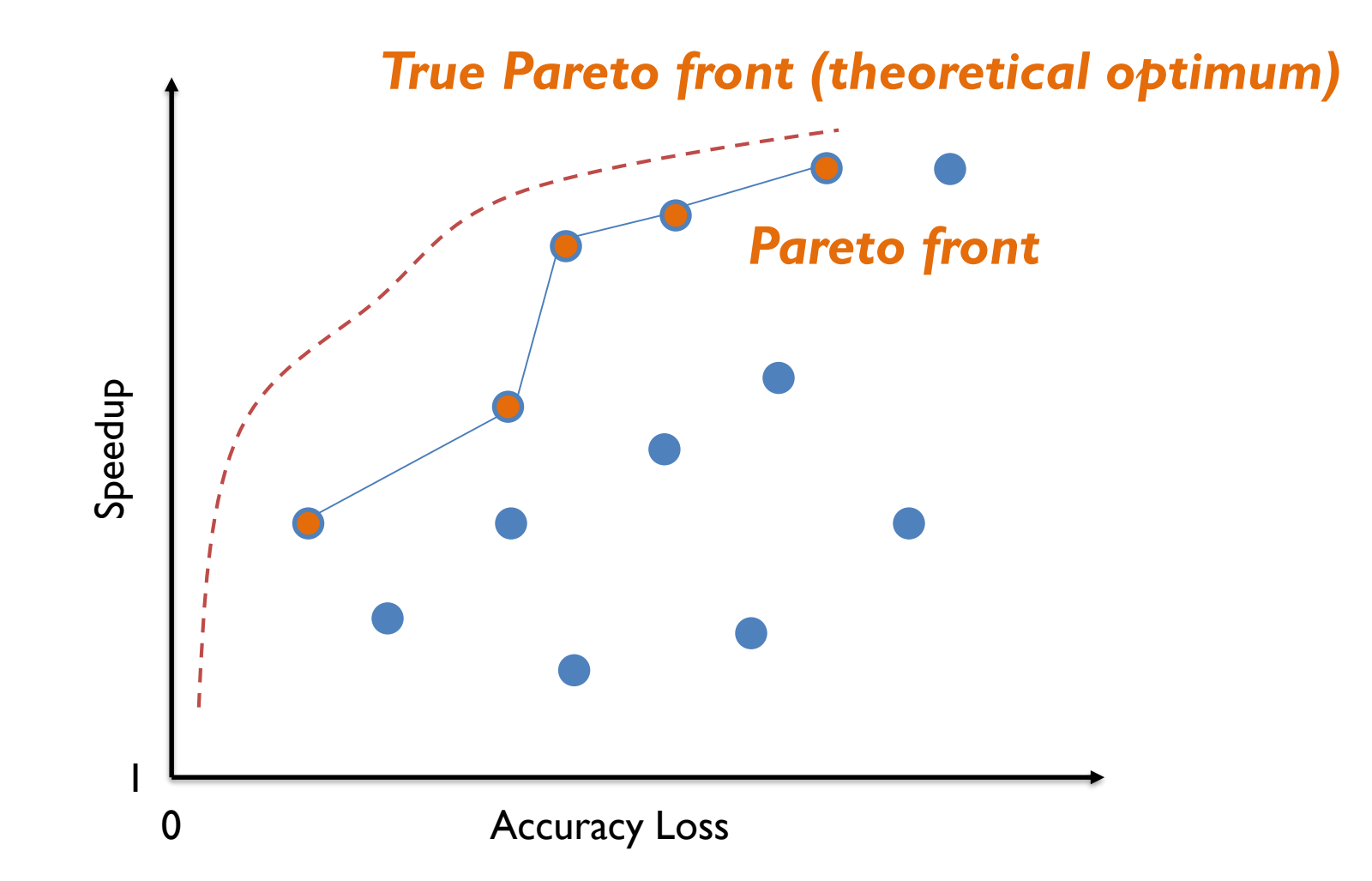

### Pareto Fronts (aka Tradeoff curves)

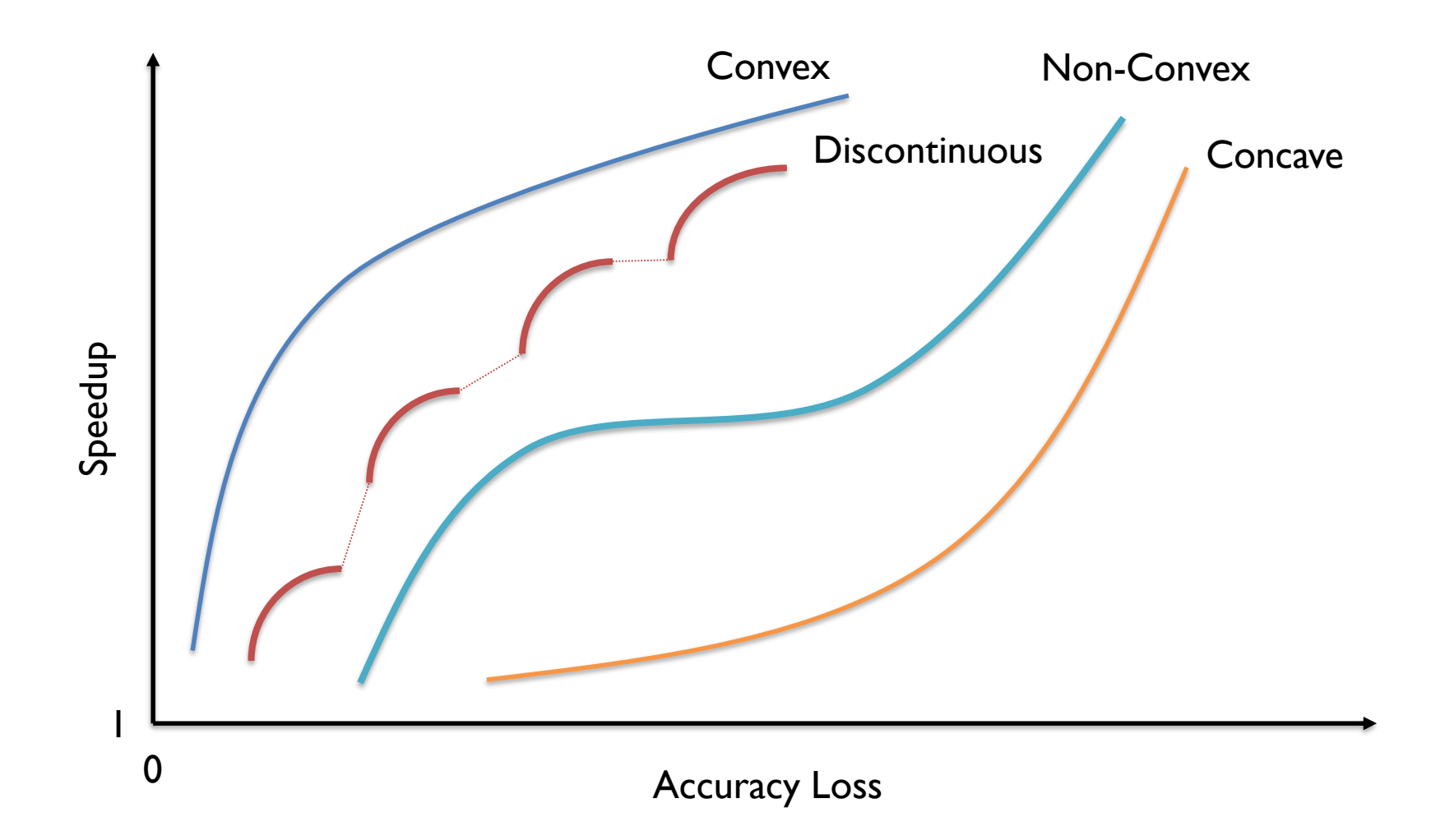

# **A BIT OF FORMALISM**

Based on Knowels, Thiele, Zitzler A Tutorial on the Performance Assessment of Stochastic Multiobjective Optimizers (2006)

# **Optimization Problem**

Optimization Problem is a Quadruple  $(X, Z, f, \leq)$ :

- $X:$  decision space, and  $x \in X$  is a **decision vector**
- $Z$ : objective space, and  $z \in Z$  is a **objective vector**
- $f: X \to Z$  is a function that assigns to each decision vector x an objective vector  $z = f(x)$
- We can think of it  $z = (f_1, ..., f_n) = f(x_1, ..., x_m)$  while assuming  $Z = R^n$
- $\leq$  is a binary relation over Z that defines a **partial order** of the objective space (it also induces a preorder on the decision space)

# **Weak Dominance**

When  $n = 1$  (single objective function):

- Optimization problem:  $(X, \mathbb{R}, f, \leq)$
- $\leq$  is our good old  $\leq$  on reals; there always exists a unique maximum

When  $n > 1$  (multiple objective functions)

- Typically define  $\leqslant$  as  $z^{(a)} \leqslant z^{(b)} \equiv \forall i \in \{1...n\} \, z_i^{(a)} \leq z_i^{(b)}$
- Known as weak Pareto dominance:  $z^{(b)}$  weakly dominates  $z^{(a)}$

# **Optimization Problem**

#### Goal:

Find solution  $x^*$  that is mapped to a maximal element  $z^* = f(x^*)$ in the set  $f(X) = \{z \in Z \mid \exists x \in X : z = f(x)\}\$ 

#### **Think:** x is *program configuration*,

z is pair (accuracy, speedup), and

 $f$  computes (or records) accuracy and time of the execution.

- We can define the problem similar for searching minimal element (accuracy loss, run time)
- We can also make three dimensional tradeoff space accuracy, performance, energy, or even multidimensional

# **Our Optimization Problem**

Select Program Configuration  $X \in Configs$  to

maximize  $(Speedup(X, i), Accuracy(X, i))$ forall  $i \in InputSet$ But these are most often competing objectives.

Consider turning into weighted single optimization problem  $(w_{1,2}$  express preference): **maximize**  $w_1 \times Speedup(X, i) + w_2 \times Accuracy(X, i)$ forall  $i \in InputSet$ 

To maintain accuracy guarantees rephrase: for every accuracy loss threshold  $\delta$ 

maximize  $Speedup(X, i)$ subject to  $AccuracyLoss(X, i) \leq \delta$ forall  $i \in InputSet$ 

# **Dominance**

 $z^{(a)}\leqslant z^{(b)}$  for objective vectors of size  $n$  is defined as

$$
\forall i \in \{1 \dots n\} \quad z_i^{(a)} \leq_{\mathbb{R}} z_i^{(b)}
$$

It is also called weak Pareto dominance

A strong Pareto dominance  $z^{(a)} \prec z^{(b)}$  is defined as above, but cannot have any element being equal.

Read:

- $Z^{(a)} \leqslant Z^{(b)}$  we say that  $Z^{(b)}$  **weakly dominates**  $Z^{(a)}$
- $Z^{(a)} \lt Z^{(b)}$  we say that  $Z^{(b)}$  **dominates**  $Z^{(a)}$

We can similarly define this relation for the cases when we want to maximize one but minimize another objective.

# **Dominance**

We just learned about *Pareto Dominance (and weak dominance) Incomparable points:* neither  $z^{(a)} \leqslant z^{(b)}$  nor  $z^{(b)} \leqslant z^{(a)}$ *Indifferent:* both points have the same value in all objectives peedup

Strict domination:  $\mathrm{z}^{(a)}$  is better than  $\mathrm{z}^{(b)}$  in all objectives

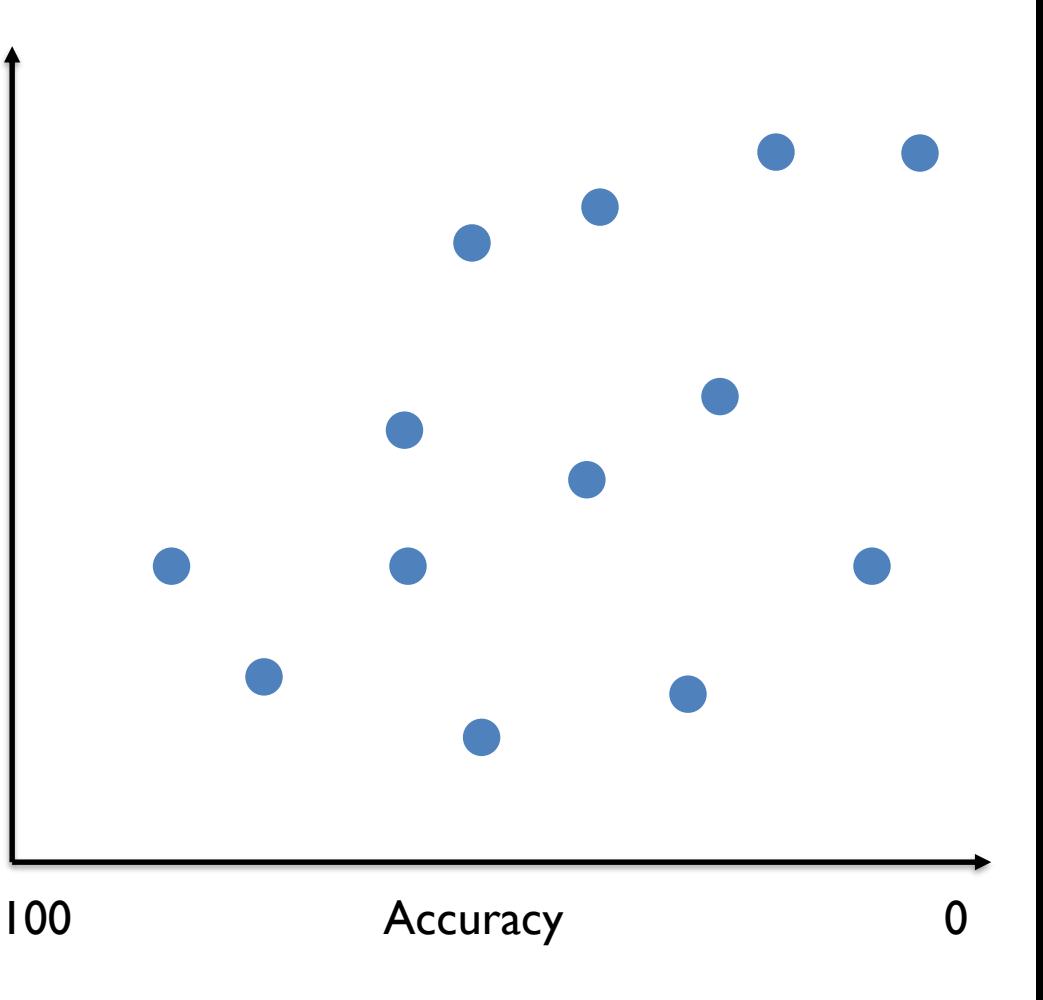

# **Pareto Set Approximations**

In optimization we are interested in the entire Pareto-optimal set, not just individual solutions

- The set comprises the non-dominated objectives and decisions:\*  $A = \{(z, x) \mid \exists x \in X \exists z \in Z \text{ s.t. } z = f(x) \text{ and } z \text{ in not dominated}\}\$
- We want to find mutually incomparable solutions
- Each such solution is a Pareto set approximation

We can extend the optimization problem: we want the best set of Pareto points (over other sets)

• Think: we want the best tradeoff curve across all that can be computed

\* With a small abuse of notation,  $z_B \in B$  refers to  $(z_B, x_B) \in B$  for some  $x_B$  but the decision vector  $x_B$  is not necessary in this context; Alternatively, one could write  $(z_{B,\text{'}-})\in B.$  We treat the case  $x_B\in B$  the same way.

# **Comparing Pareto Sets Approximations**

Let A and B the sets of Pareto-optimal points (e.g., produced by different search algorithms or multiple runs of a randomized algorithm)

Is this enough? Typically no, we may need to define **quality indicators** to compare 'incomparable' sets

There is no standard quality indicator, but needs to be selected based on context

**Hypervolume Indicator:** intuitively, a volume (in our case area) of dominated solutions covered by the Pareto set.

- Need to select a reference point (or points). In our case, (speedup, accuracy) pairs (1.0, 100%) and (1.0, max-acceptable-accuracy) are intuitive choices
- Can order the Pareto sets  $I(A) > I(B) \Rightarrow A \triangleright B$  (i.e., A is better than B)
- For randomized search algorithms, can compute and compare expected indicators i.e.,  $\mathbb{E} I(A) > \mathbb{E} I(B) \Rightarrow A \triangleright B$

### **Pareto Fronts (aka Tradeoff curves)**

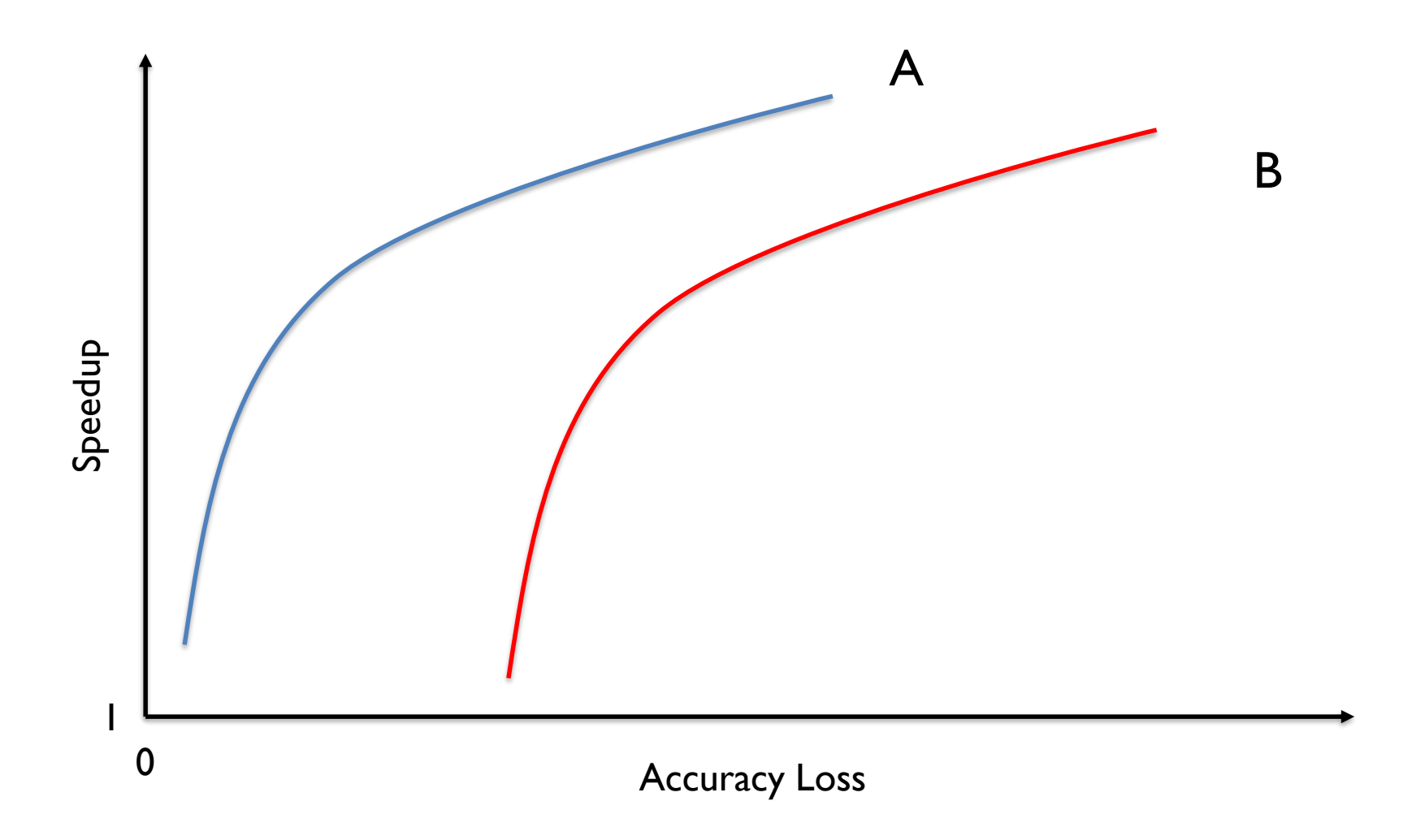

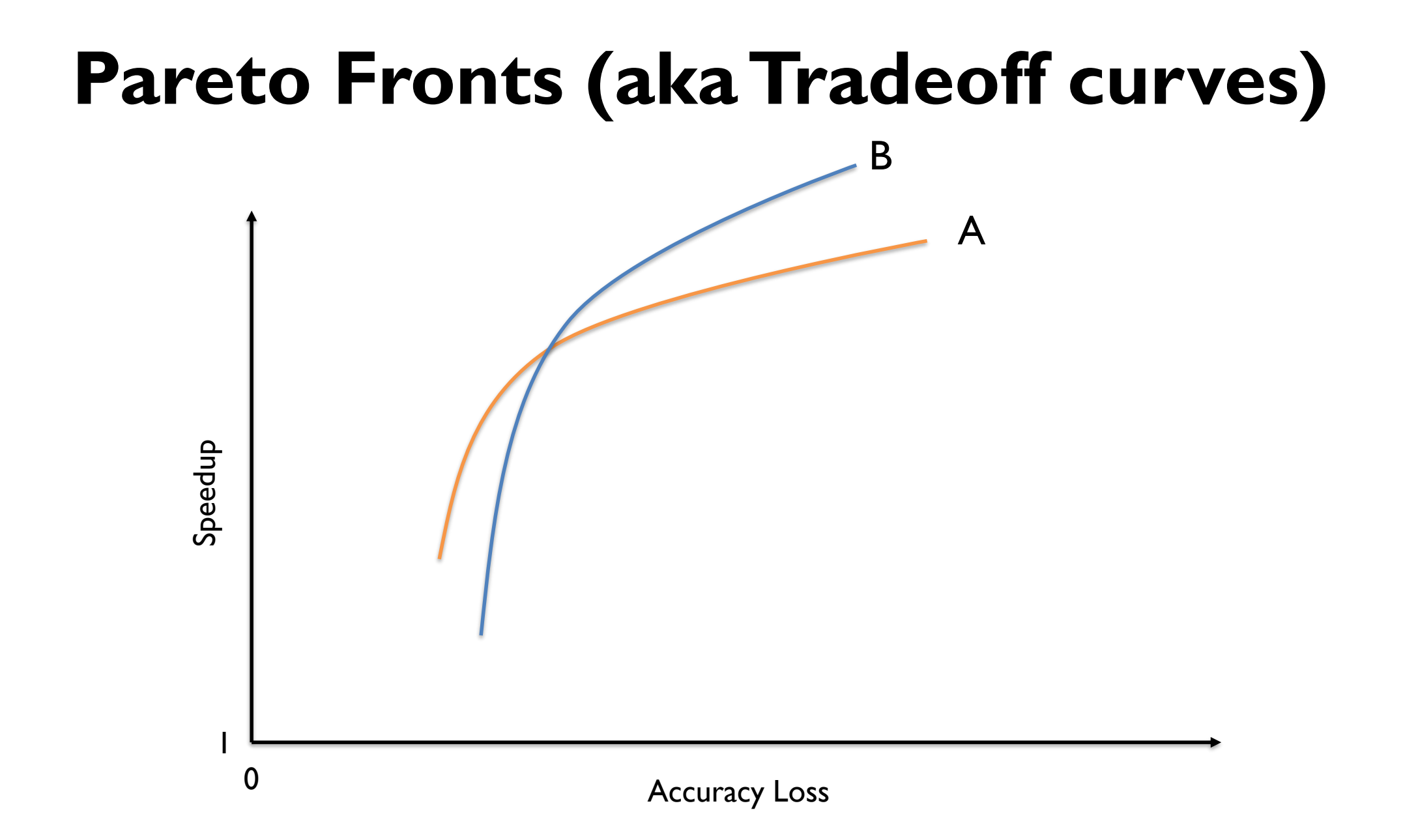

### **Pareto Fronts (aka Tradeoff curves)**

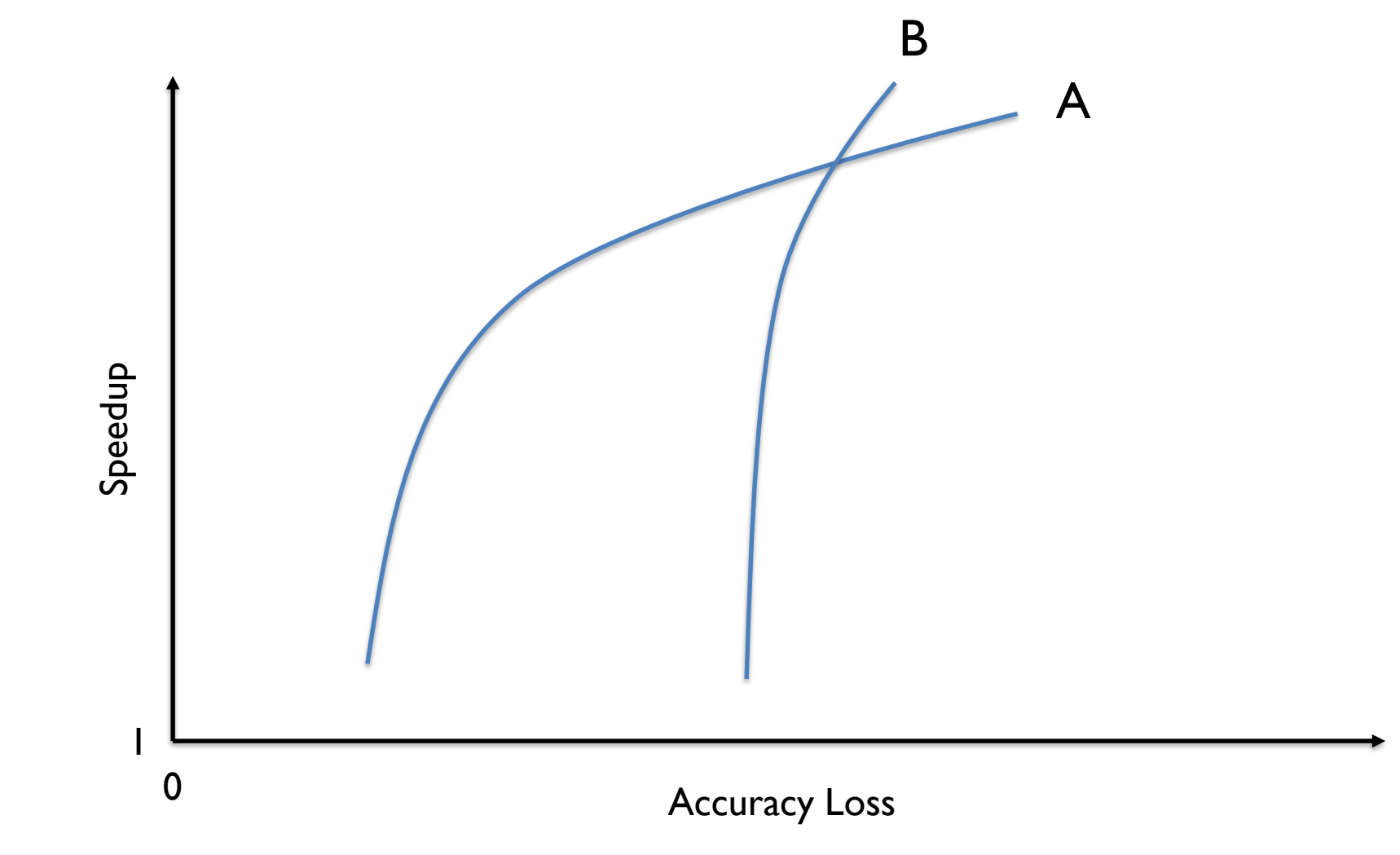

# **Comparing Pareto Sets Approximations**

Let A and B the sets of Pareto-optimal points (e.g., produced by different search algorithms or multiple runs of a randomized algorithm)

We can define the relations for the sets:

- **A dominates B**  $(B \lt A)$  iff every  $z_B \in B$  is dominated by some  $z_A \in A$
- **Weak domination**  $(B \leq A)$  is defined similarly
- **A and B are indifferent:** A weakly dominates B and B weakly dominates A
- **A** is better than **B**  $(B \triangleleft A)$ : every  $z_B \in B$  is weakly dominated by at least one  $z_A \in A$  and A and B are not indifferent
- **A and B are incomparable:** neither set weakly dominates the other
- Is this enough? Typically no, we may need to define quality indicators to compare 'incomparable' sets.

# **Note on Our Optimization**

Since we execute the programs, the input distributions will impact the approximation sets

Alternatively, if we combine with static analysis, some of the tradeoffs will end up being conservatively set

The search algorithms (e.g., auto-tuners) will impact what solutions we find – especially if they are randomized

The distribution between the 'training' and 'test' inputs may change, impacting accuracy and performance

#### **LET'S START WITH PRACTICE THEN**

# **Petabricks**

Language for algorithmic choice (expresses options to tune) and an autotuner (using genetic search)

Precusor to OpenTuner (popular autotuner: [http://opentuner.org\)](http://opentuner.org/)

Hand-coded algorithmic compositions are commonplace. A typical example of such a composition can be found in the  $C++$ Standard Template Library  $(STL)^1$  routine  $std::sort$ , which uses merge sort until the list is smaller than 15 elements and then switches to insertion sort. Our tests have shown that higher cutoffs (around 60-150) perform much better on current architectures. However, because the optimal cutoff is dependent on architecture, cost of the comparison routine, element size, and parallelism, no single hard-coded value will suffice.

## **Petabricks**

Language for algorithmic choice (expresses options to tune) and an autotuner (using genetic search)

Precusor to OpenTuner (popular autotuner)

Classes of algorithms that can benefit from approximation:

- Polyalgorihtms
- NP-Complete Algorithms
- Iterative Algorithms
- Signal Processing

# **Petabricks Autotuner**

```
transform kmeans
accuracy metric kmeansaccuracy
accuracy_variable k
from Points [n,2] // Array of points (each column
                   // stores x and y coordinates)
through Centroids [k, 2]to \text{Assignments}[\![n]\!]... (Rules 1 and 2 same as in Figure 1) ... \rightarrow11 Rule 3:
  // The kmeans iterative algorithm
  to (Assignments a) from (Points p, Centroids c) {
     for enough \{int change:
       \text{AssignClusters}\left(a, \text{ change}, p, c, a\right);if (change==0) return; // Reached fixed point
       NewClusterLocations (c, p, a);
transform kmeansaccuracy
from Assignments [n], Points [n, 2]
```
to Accuracy Accuracy from (Assignments a, Points p){ return  $sqrt(2*n/SumClusterDistanceSquare(d, p));$  Language and Compiler Support for Auto-TuningVariable-Accuracy Algorithms (CGO 2011)

The rules contained in the body of the transform define the various pathways to construct the Assignments data from the initial Points data.

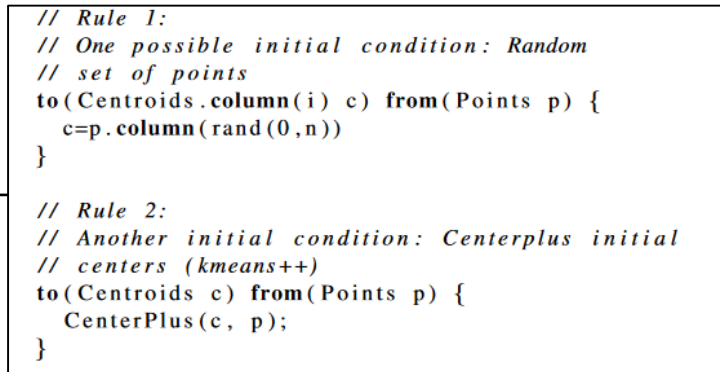

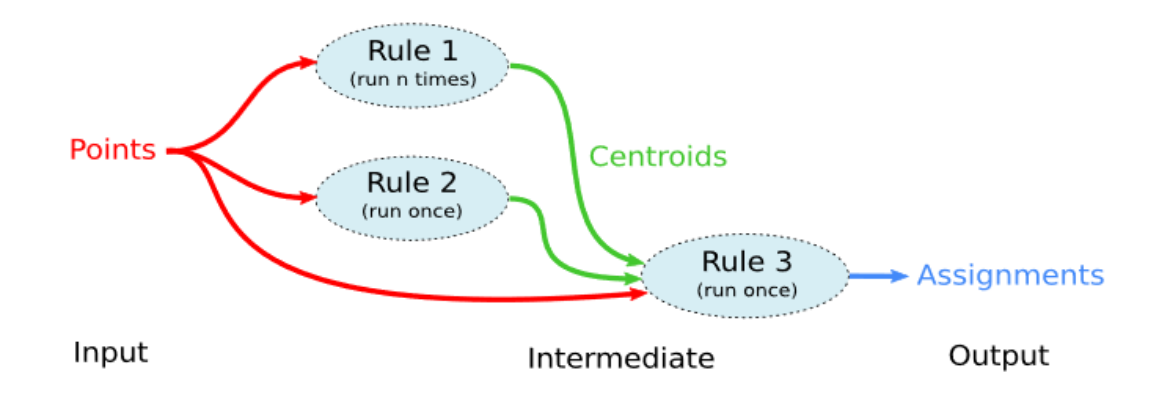

# **Petabricks Autotuner**

Language and Compiler Support for Auto-TuningVariable-Accuracy Algorithms (CGO 2011)

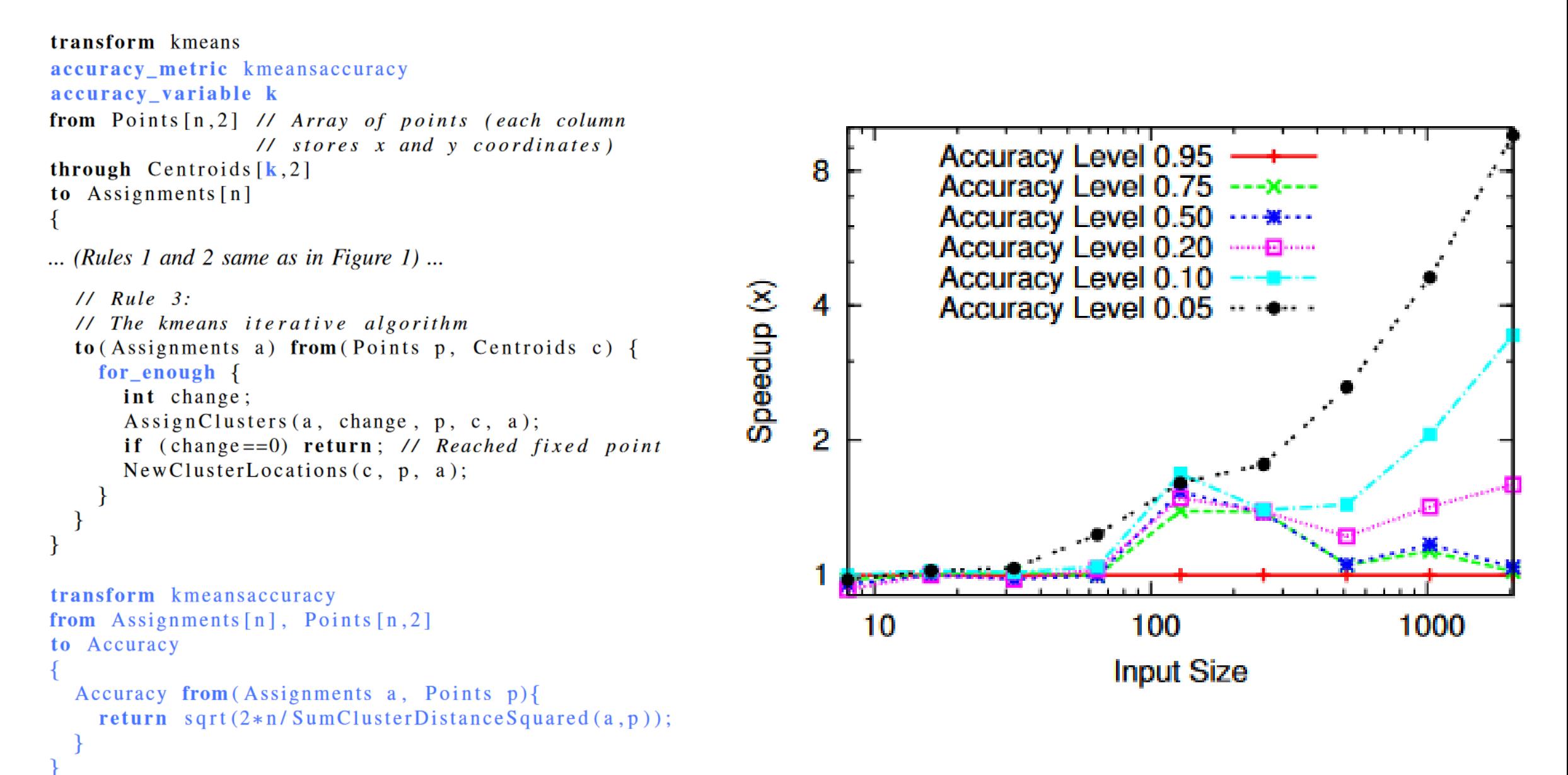

## Next Step

### What if a language **does not** expose approximation choices?

Let a compiler find and expose some by modifying the program!

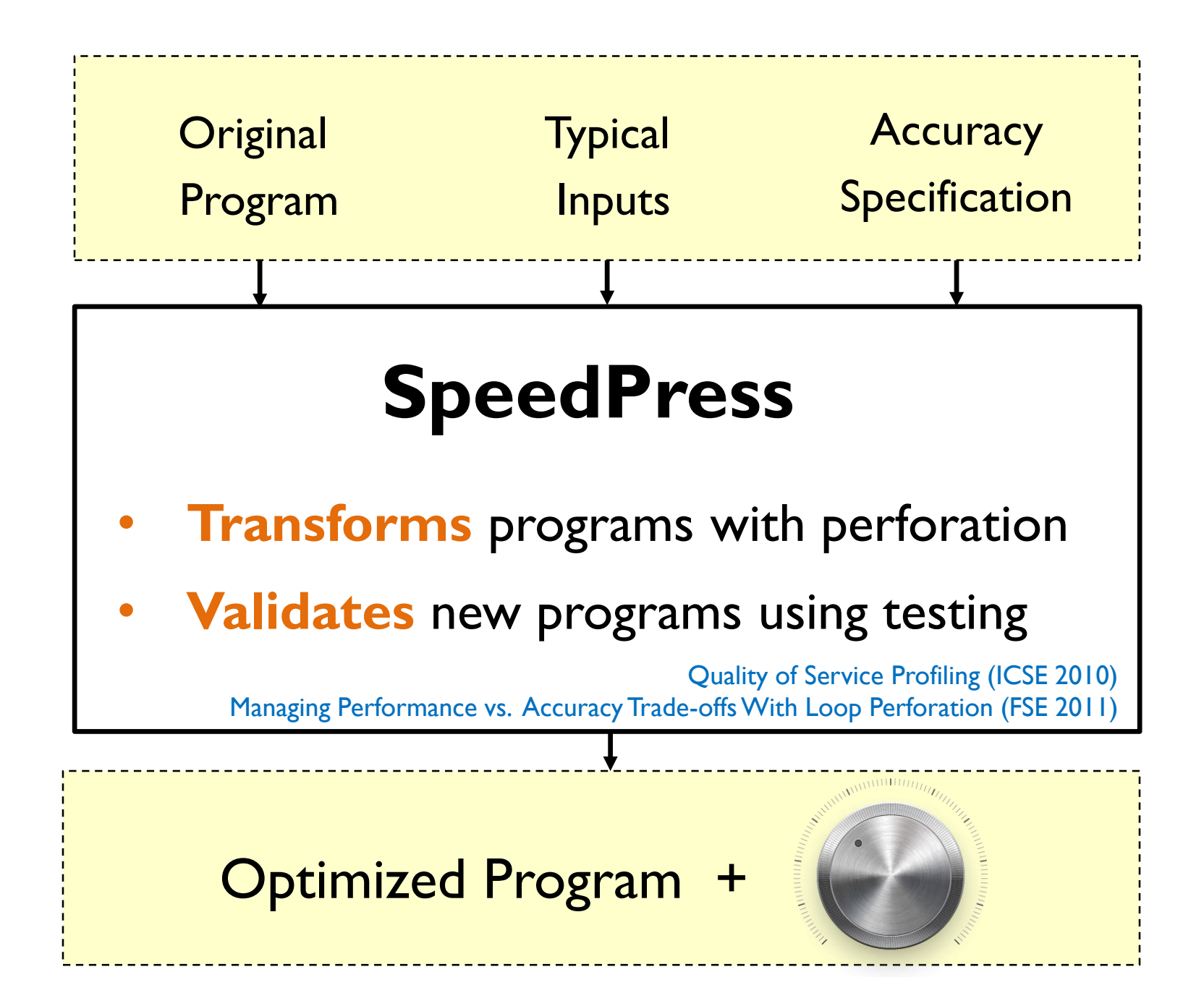

# **x264** Video Encoder Example

**Typical Inputs**

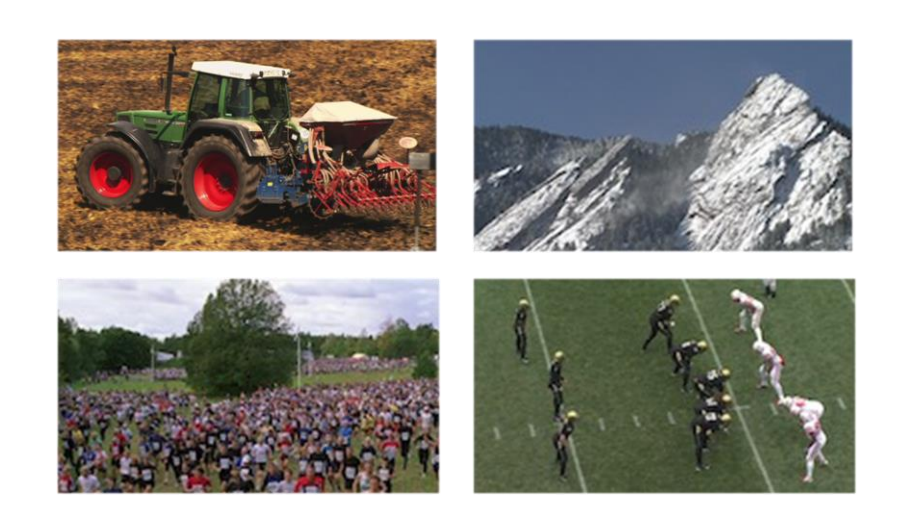

# **Specification**

- **Accuracy Quality Metric:** e.g. PSNR and bit rate
	- **Quality Loss:** e.g. relative difference **<10%**
### **Phases of Approximate Compiler:** *Find perforatable loops*

- **Identify Opportunity:** Run **performance** profiler Identify time consuming loops
- **Sensitivity Testing:** Perforate **one loop** at a time Filter out loops that do not satisfy accuracy requirement
- **Search for Optimal Knobs:** Perforate **multiple loops** Find combinations of loops that maximize performance Return a tradeoff curve of best solutions found

# Validate Perforated Loops

*Filter out loops that do not satisfy requirement*

**Criticality (Sensitivity) Testing:** Ensure that the program with perforated loop **does not:**

- Crash or return error
- Runs slower than original (or not terminates)
- Causes other errors identified by dynamic analysis (e.g., latent memory errors)
- Produces unacceptable result (e.g., NaN, inf...)
- Produces inaccurate result (according to accuracy metric)

# **Criticality (Sensitivity) Testing:**

#### *Filter out loops that do not satisfy requirement*

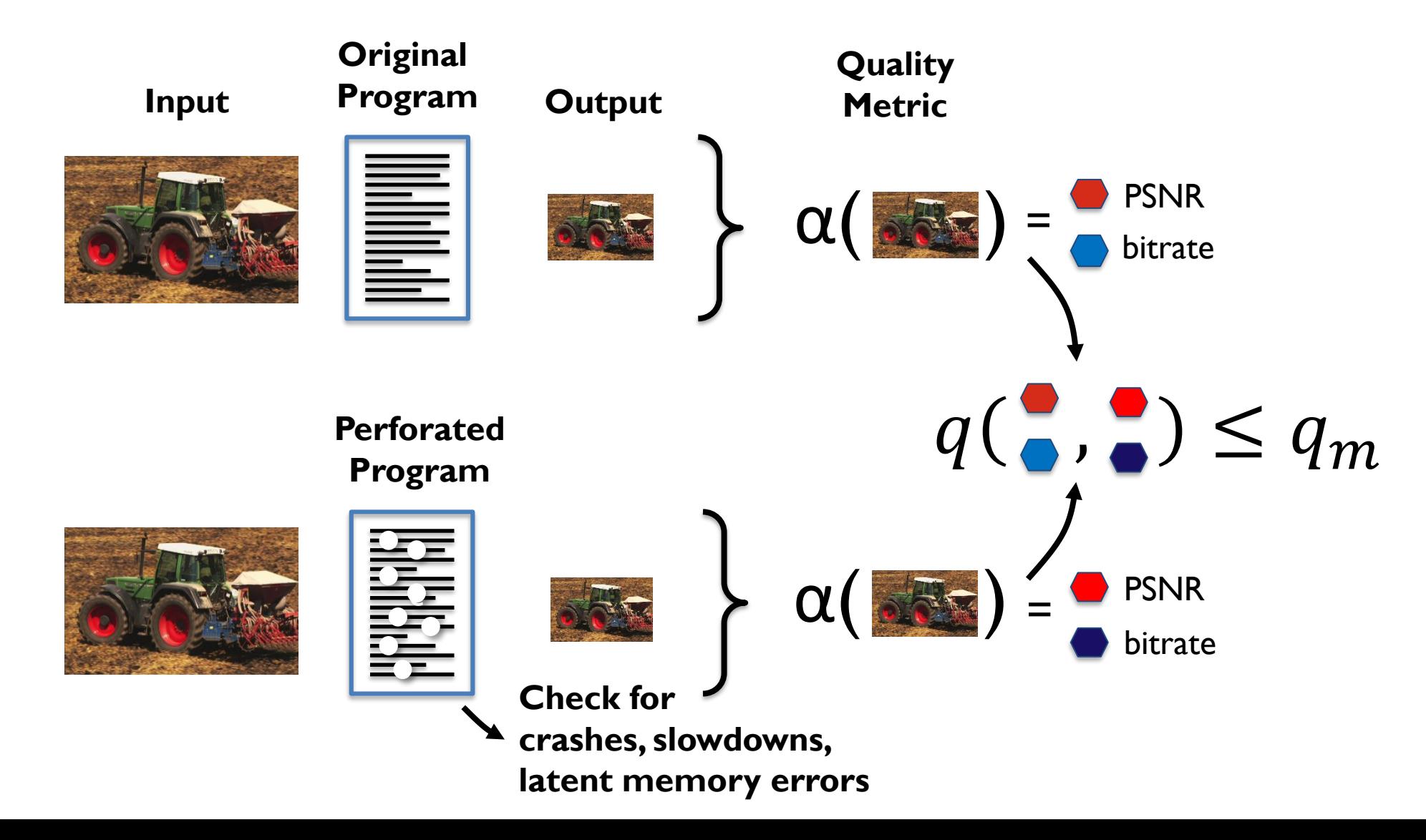

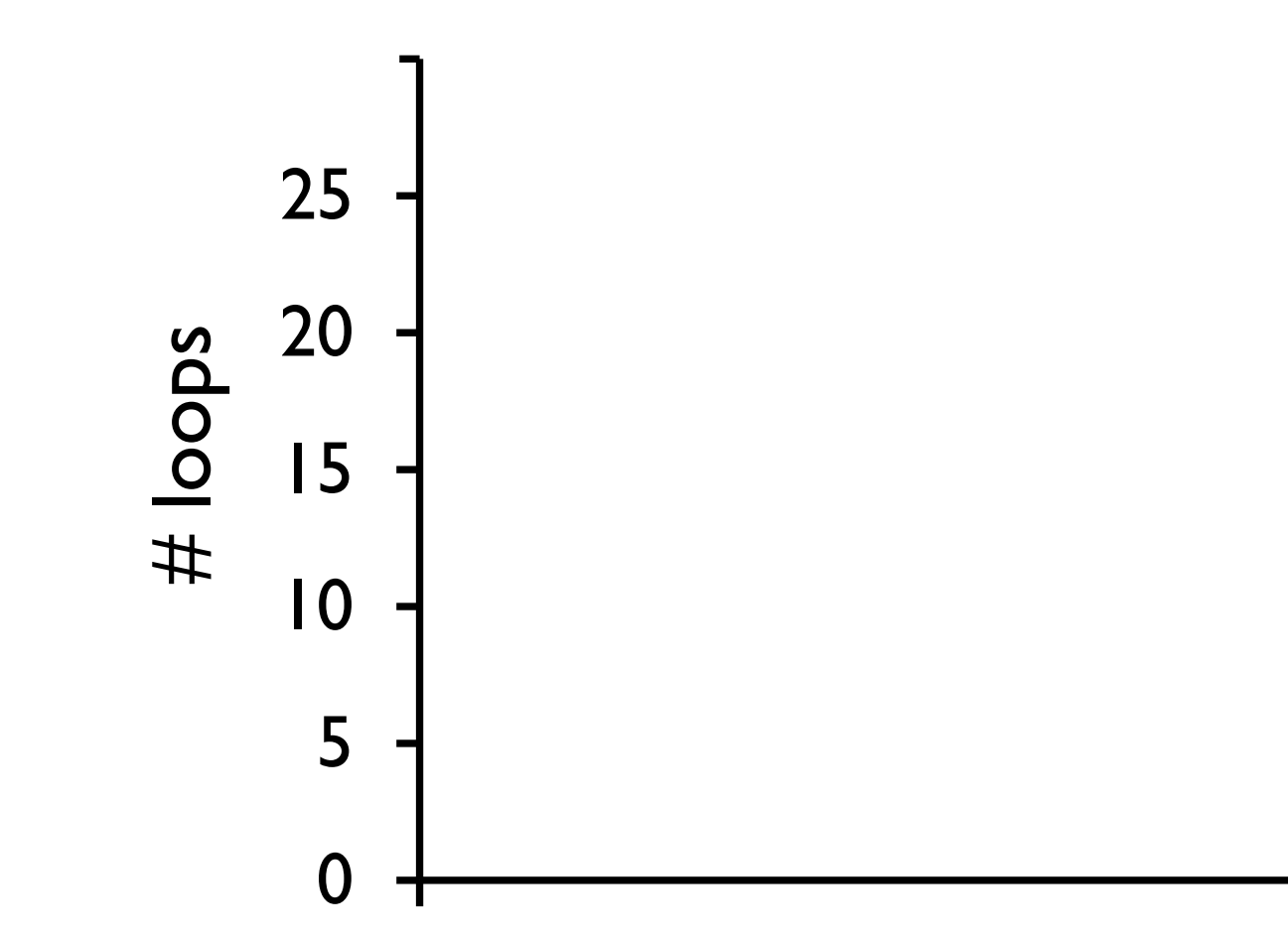

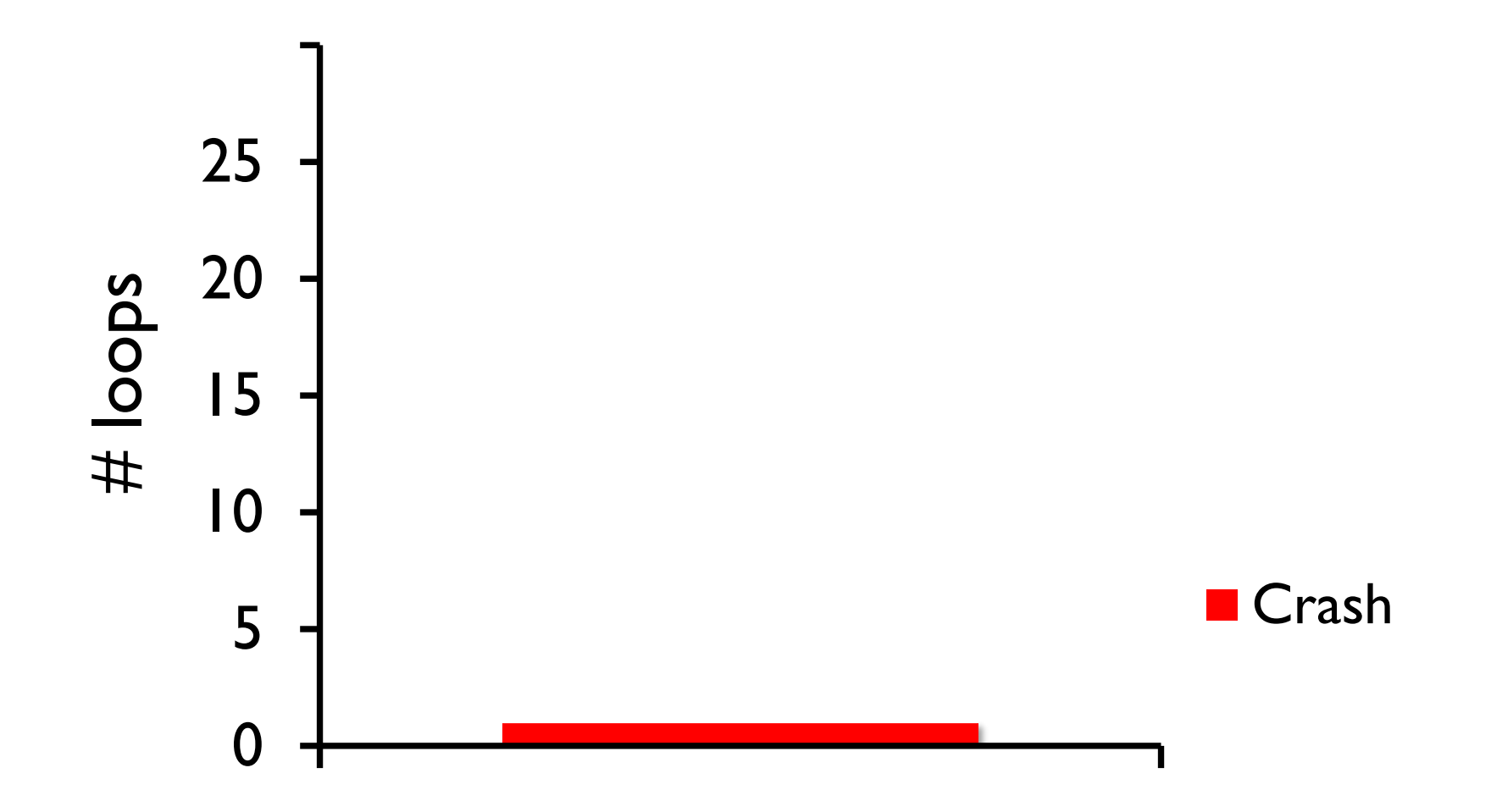

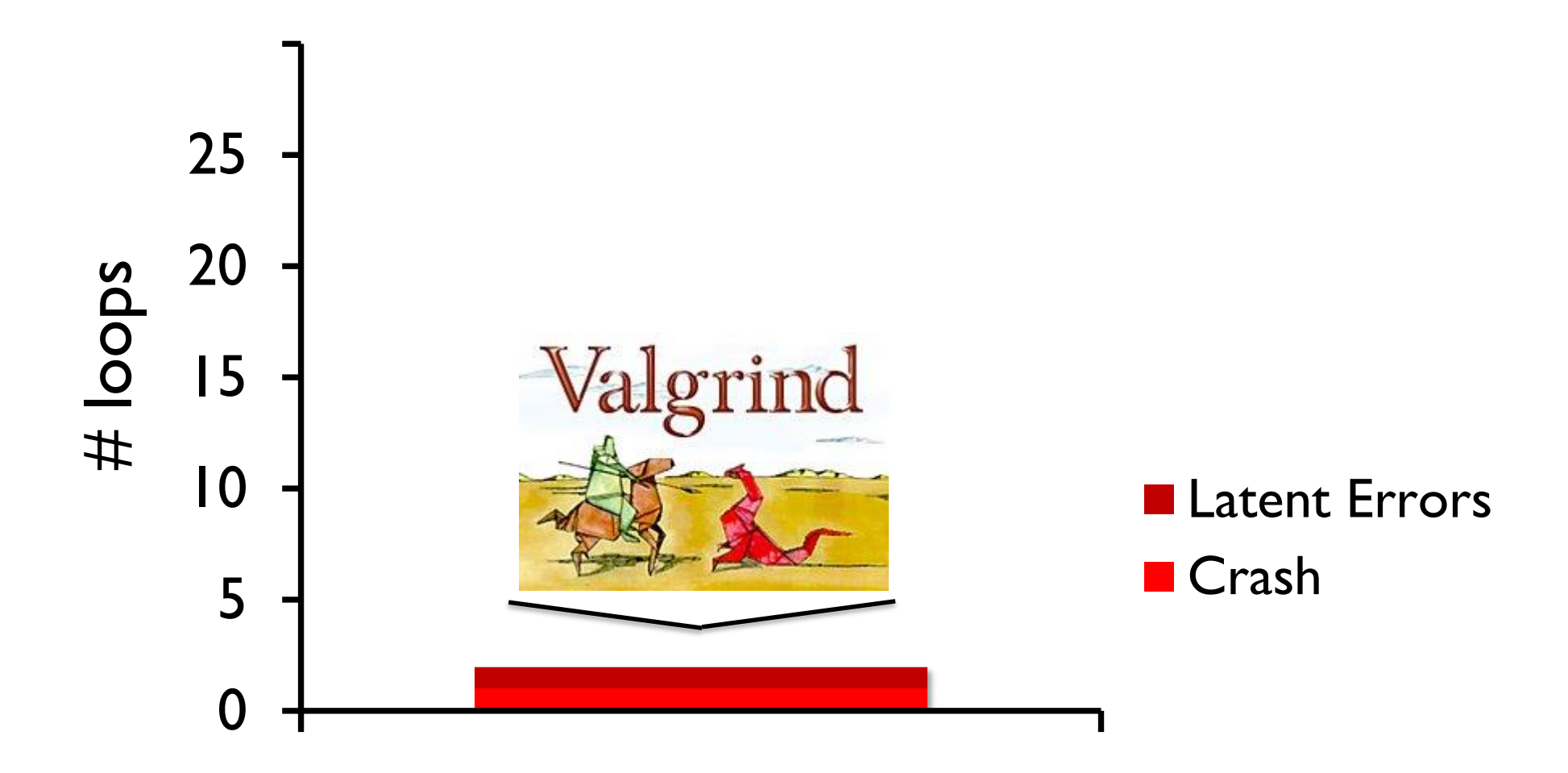

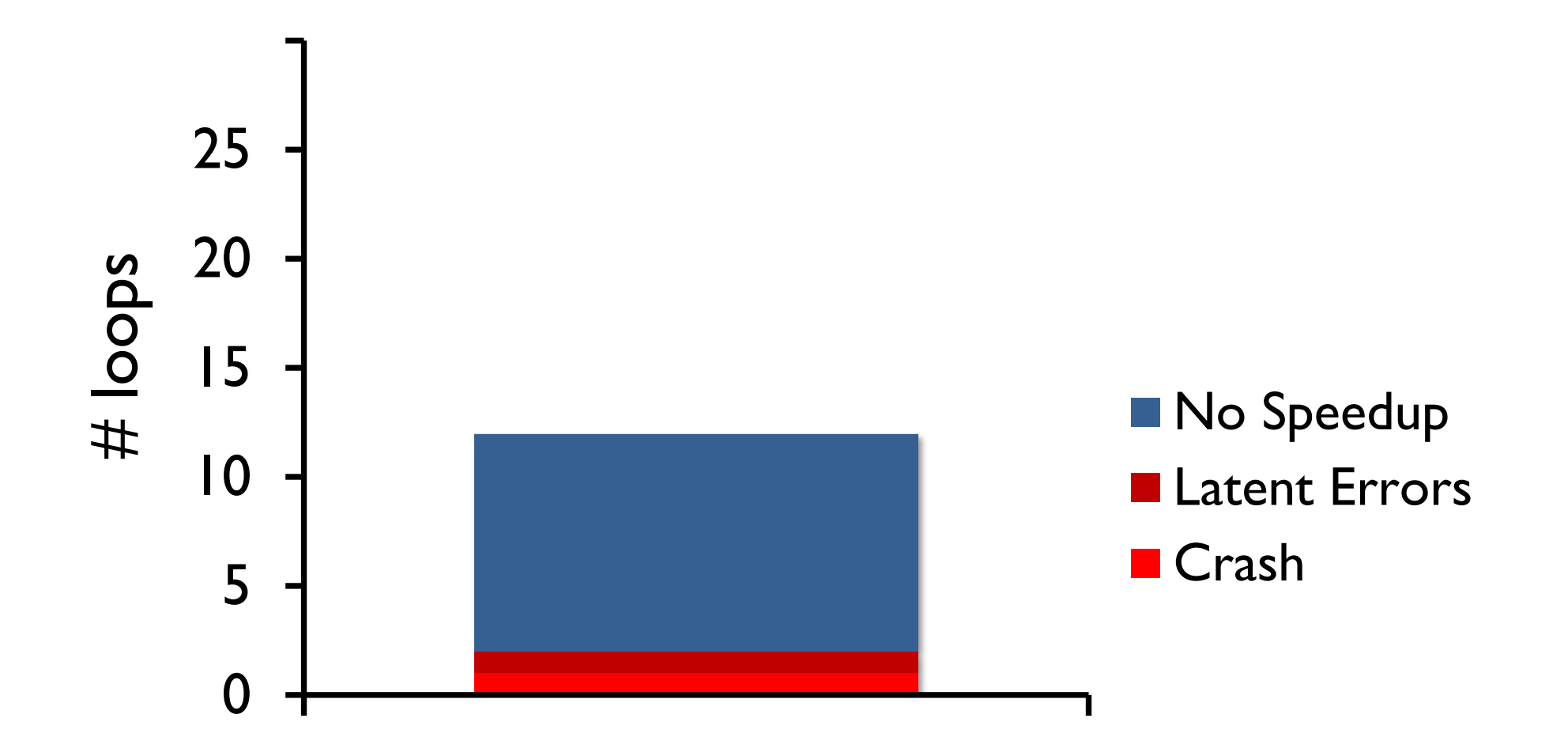

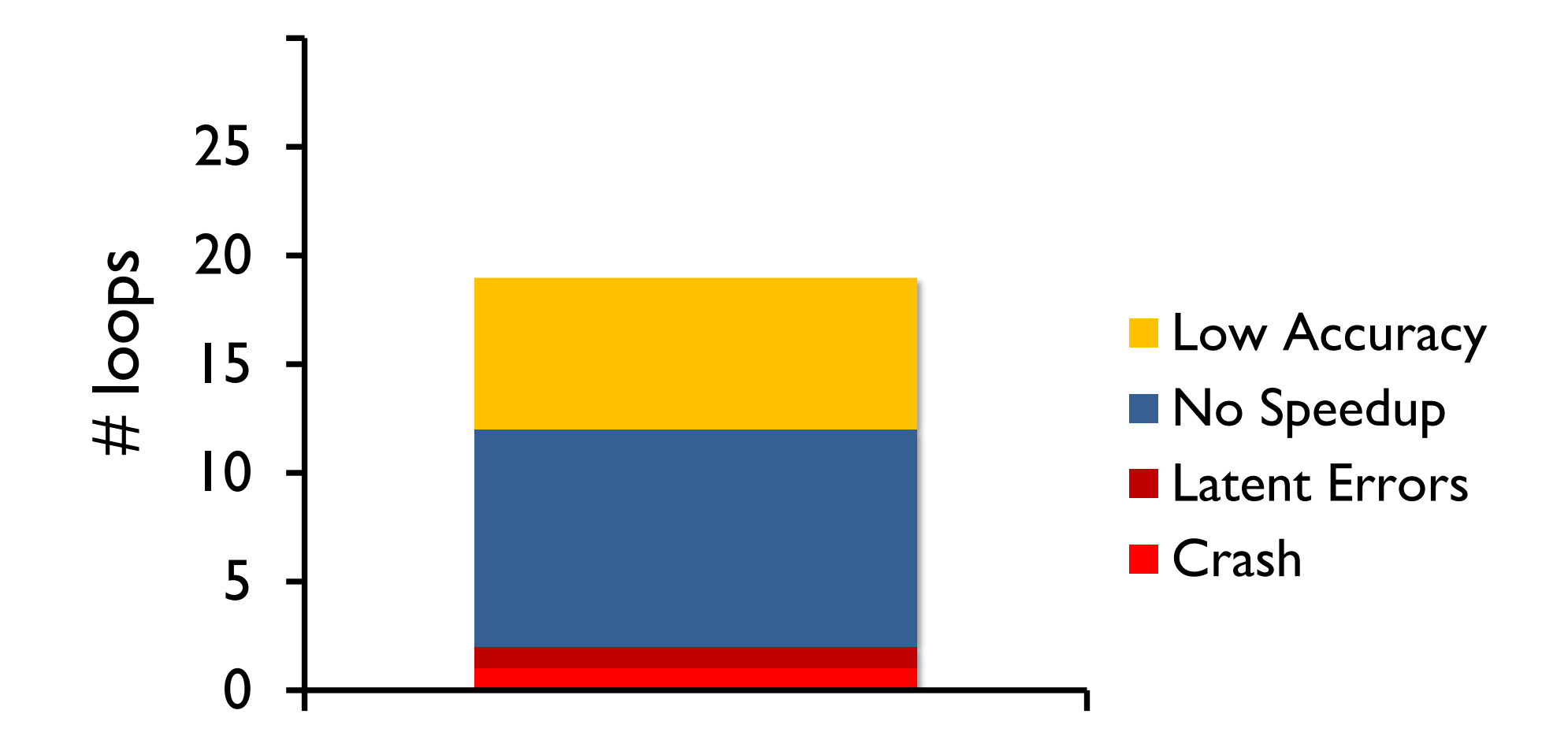

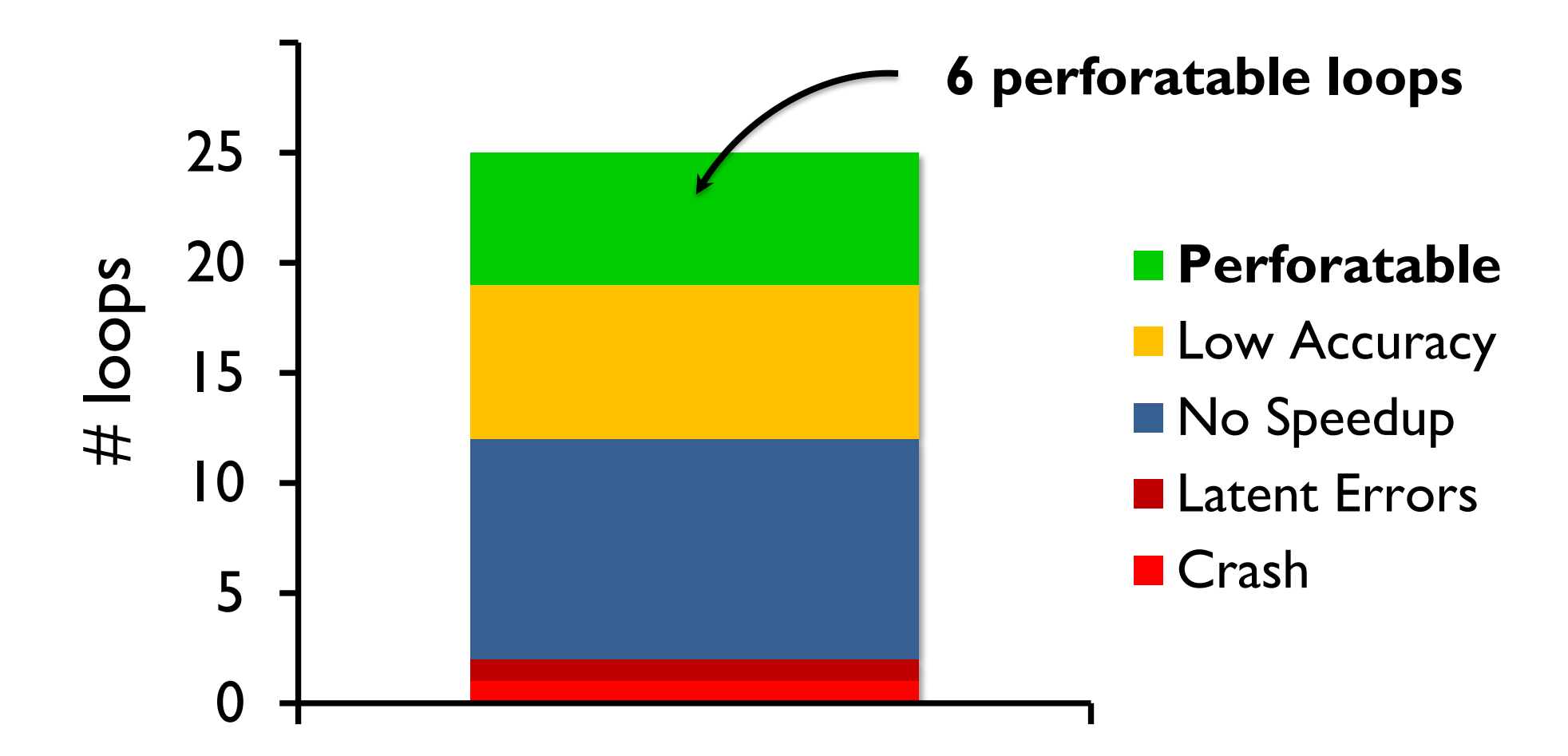

### **Status**

We found approximate computations and exposed individual knobs

Next, let us combine the knob values to utilize the approximation "budget"

# **Search Strategies and Algorithms**

• Greedy

• …

- Exhaustive
- Combined
- Hill-climbing
- Simulated annealing
- Genetic algorithm
- Reinforcement learning

• We had the comfort to do a bounded-exhaustive evaluation to explore the tradeoff space

### Navigate Tradeoff Space

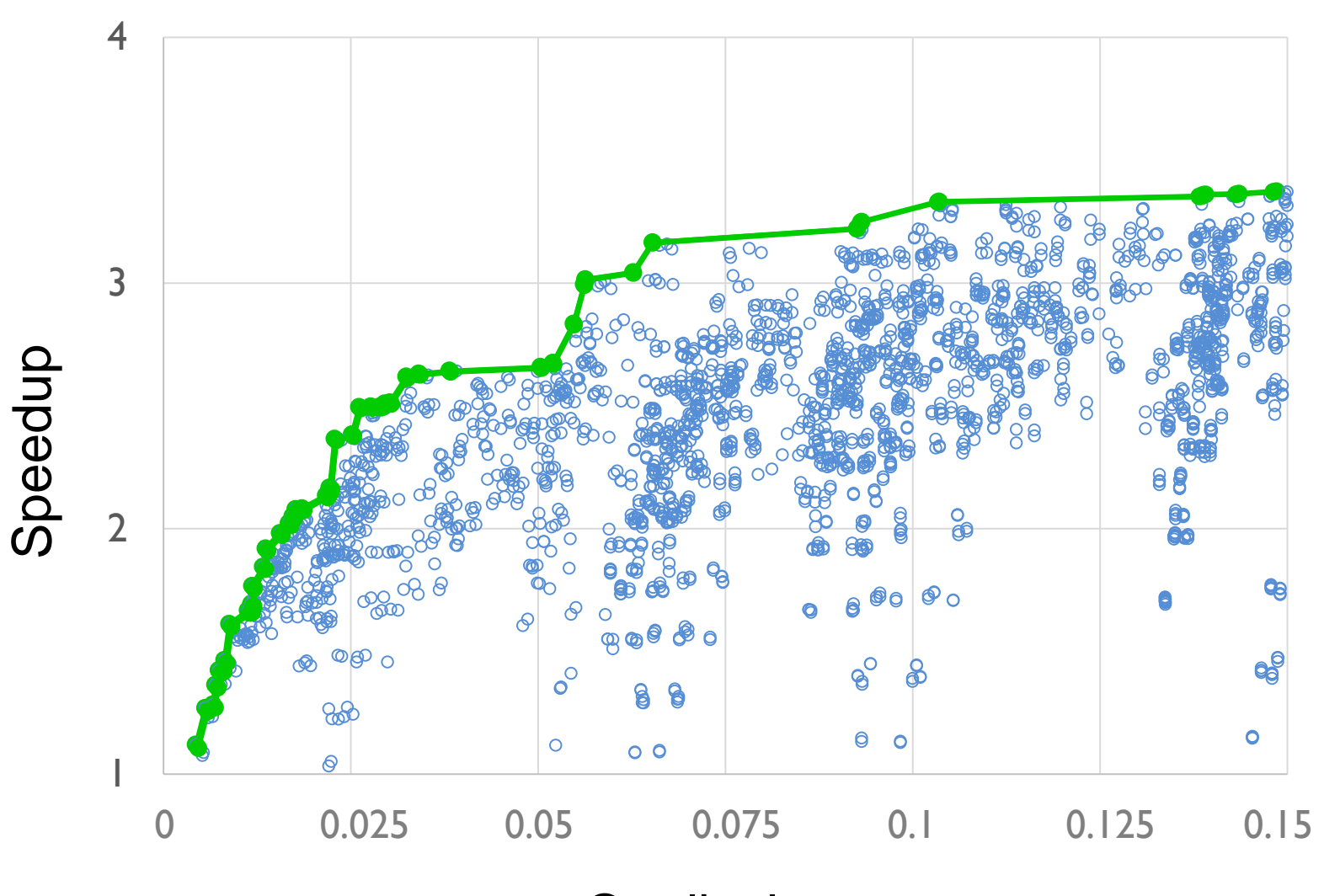

Quality loss

**Applications** *From PARSEC Suite*

**x264** video encoder **bodytrack** human motion tracking **swaptions** financial analysis **ferret** image search **canneal** electronic circuit placement streamcluster point clustering **blackscholes** financial analysis

#### **Inputs** *Augmented or Replaced Existing Sets*

**x264** from Internet **bodytrack** augmented **swaptions** randomly generated ferret provided inputs **canneal** augmented (autogenerated) **streamcluster** from Internet **blackscholes** provided inputs

#### **Metrics** *Application Specific*

**x264** PSNR + Size **bodytrack** weighted relative difference **swaptions** relative difference **ferret** recall **canneal** relative difference **streamcluster** clustering metric **blackscholes** relative difference

Loop Perforation *(Quality Loss < 10%)*

redundant computation

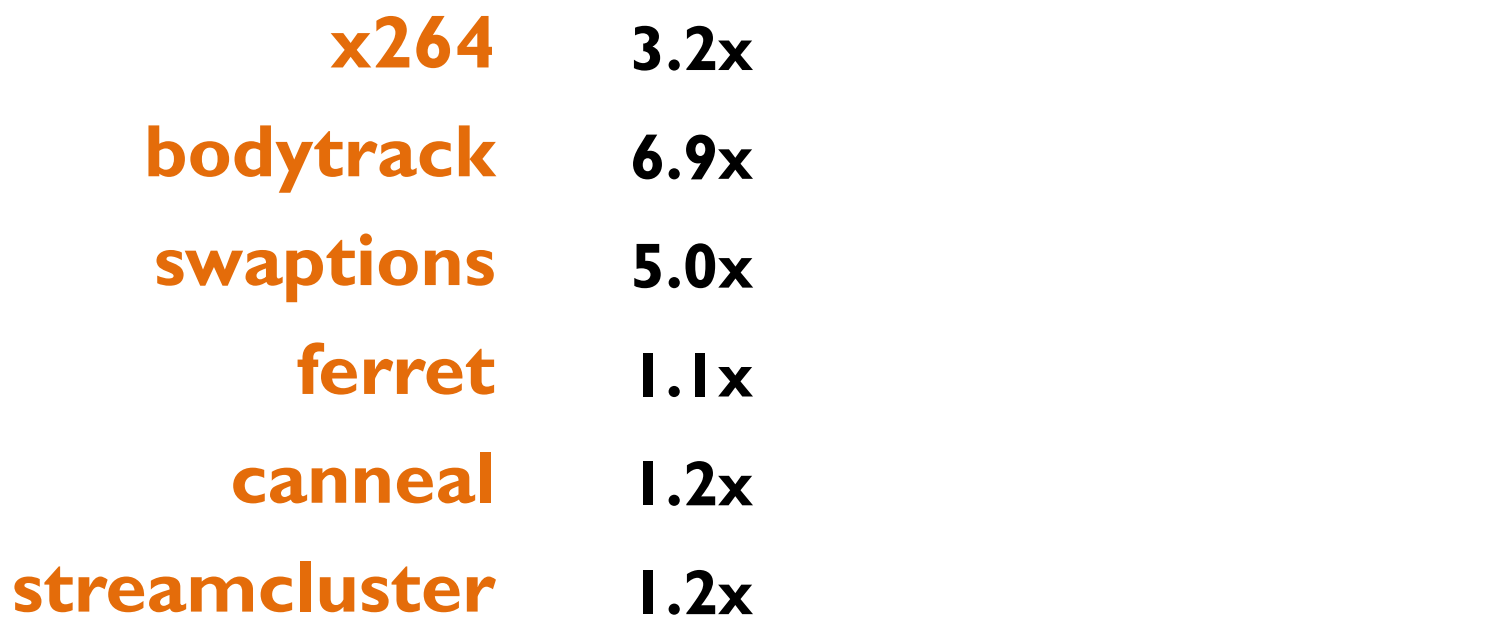

Loop Perforation *(Quality Loss < 10%)*

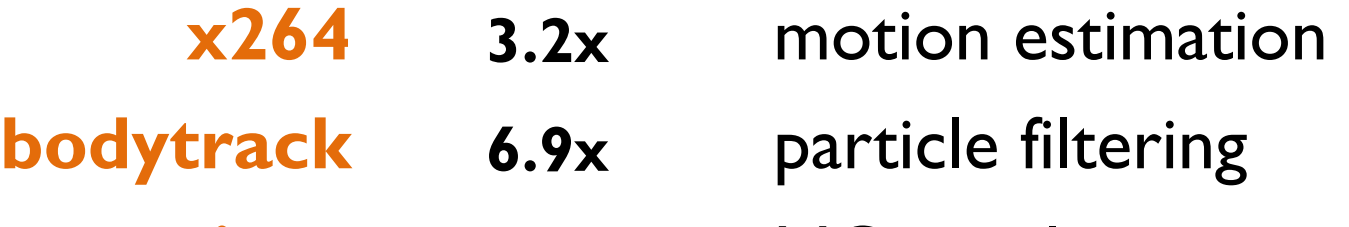

- **swaptions 5.0x** MC simulation
	- **ferret 1.1x** image similarity
	- **canneal 1.2x** simulated annealing
- 
- 
- 
- **streamcluster 1.2x** cluster center search

#### Loop Perforation *(Quality Loss < 10%)*

**x264 3.2x bodytrack swaptions 5.0x ferret 1.1x canneal 1.2x streamcluster 1.2x**

Tasks of most perforated loops:

- Distance metrics
- Search-space enumeration
- Iterative improvement
- Redundant executions

# Main Observations

- **Approximate Kernel Computations** (have specific structure + functionality)
- **Accuracy vs Performance Knob** (tune how aggressively to approximate kernel)
- **Magnitude and Frequency of Errors** (kernels rarely exhibit large output deviations)

# **Approximate Program Analysis =**

**Accuracy + Safety**

# **Accuracy and Guarantees**

**Logic-Based** *(worst-case)* "for all inputs… "

**Probabilistic** *(worst-case or average-case)* "for all inputs, with probability at least p…" "for inputs distributed as…"

#### **Statistical** *(average-case)*

"for inputs distributed as… with confidence c"

"for tested inputs… with confidence c"

#### **Empirical** *(typical-case)*

"for typical inputs…"

# **Goals of Runtime Adaptation**

Accuracy (Green)

Time or Energy (Loop perforation)

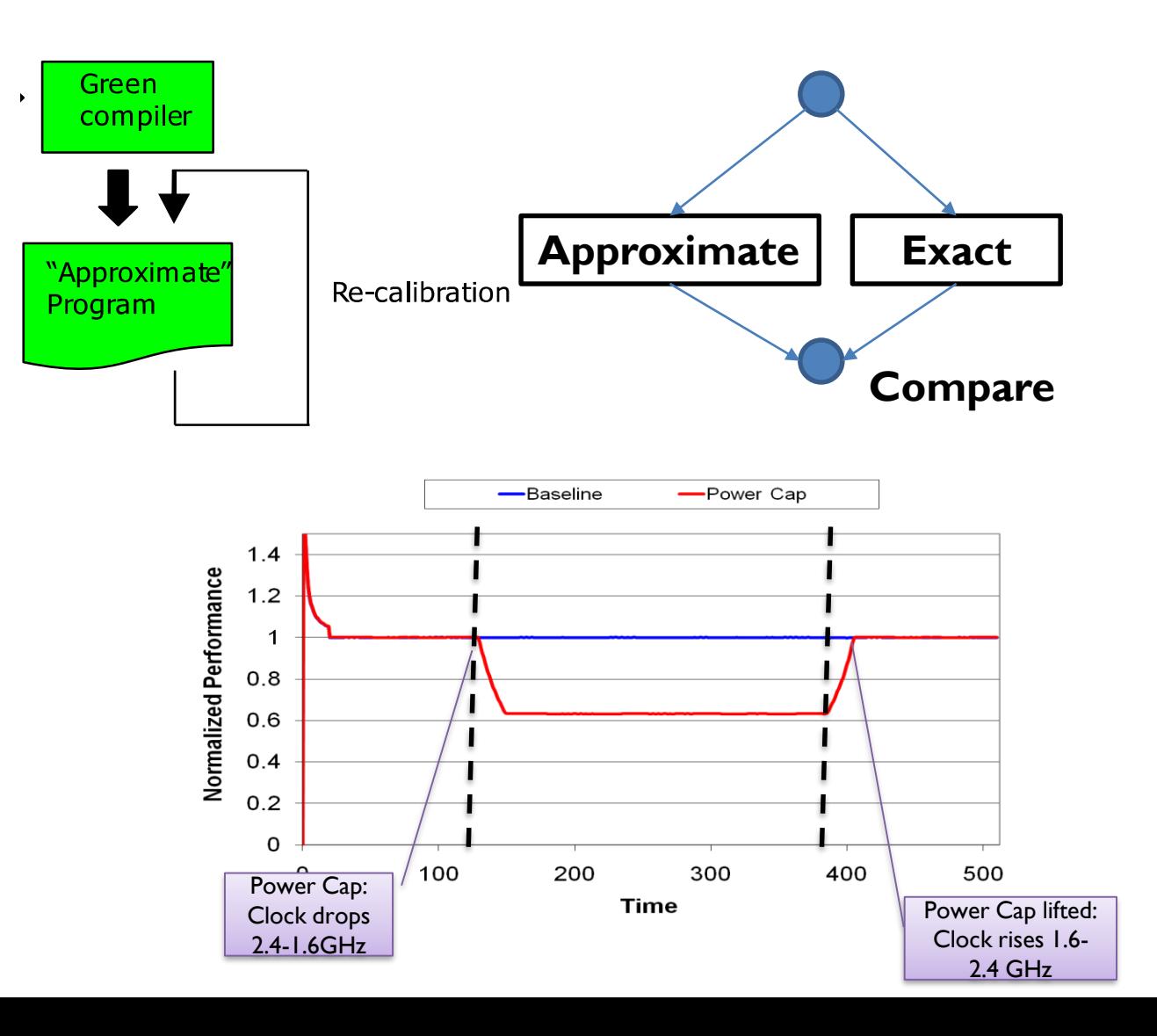

# **Green : Framework for Controlled Approximations (PLDI'10) \***

End-to-end framework for controlled application on approximations

• Loop and function approximations

Relatively easy for programmers to use

Hooks for expert programmers and custom policies

Online mechanism to reactively adapt approximation policy to meet QoS

### **Green Framework**

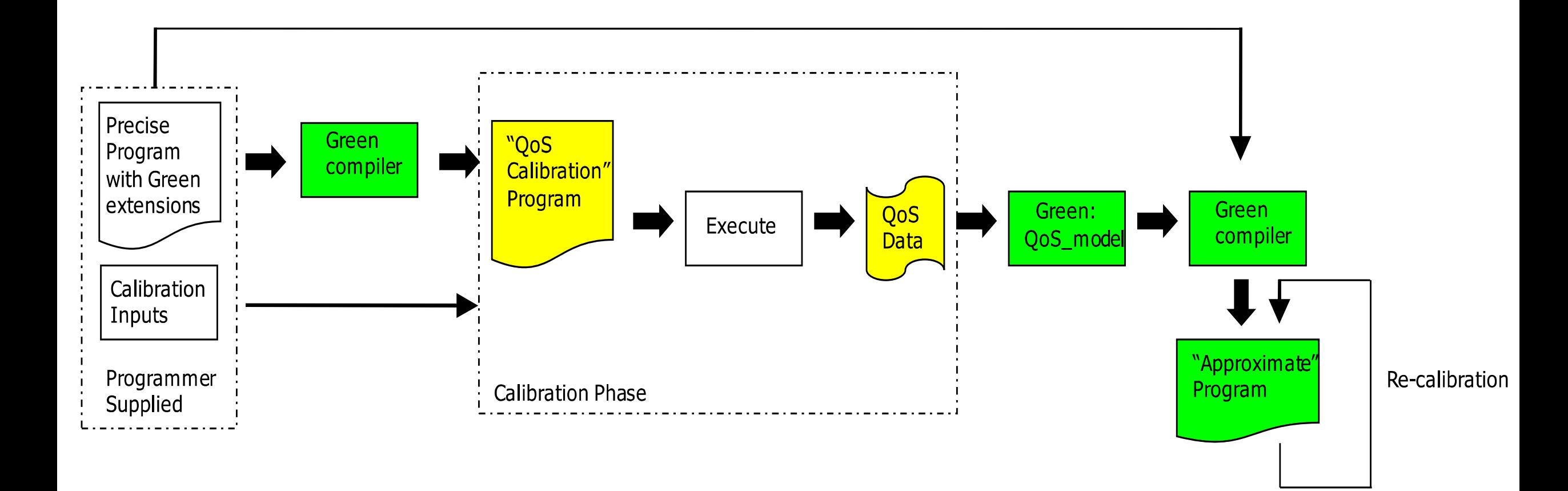

# **Recalibration**

*Concern:*  Overhead for running nonapproximate *Address:* Run infrequently, restructure the code

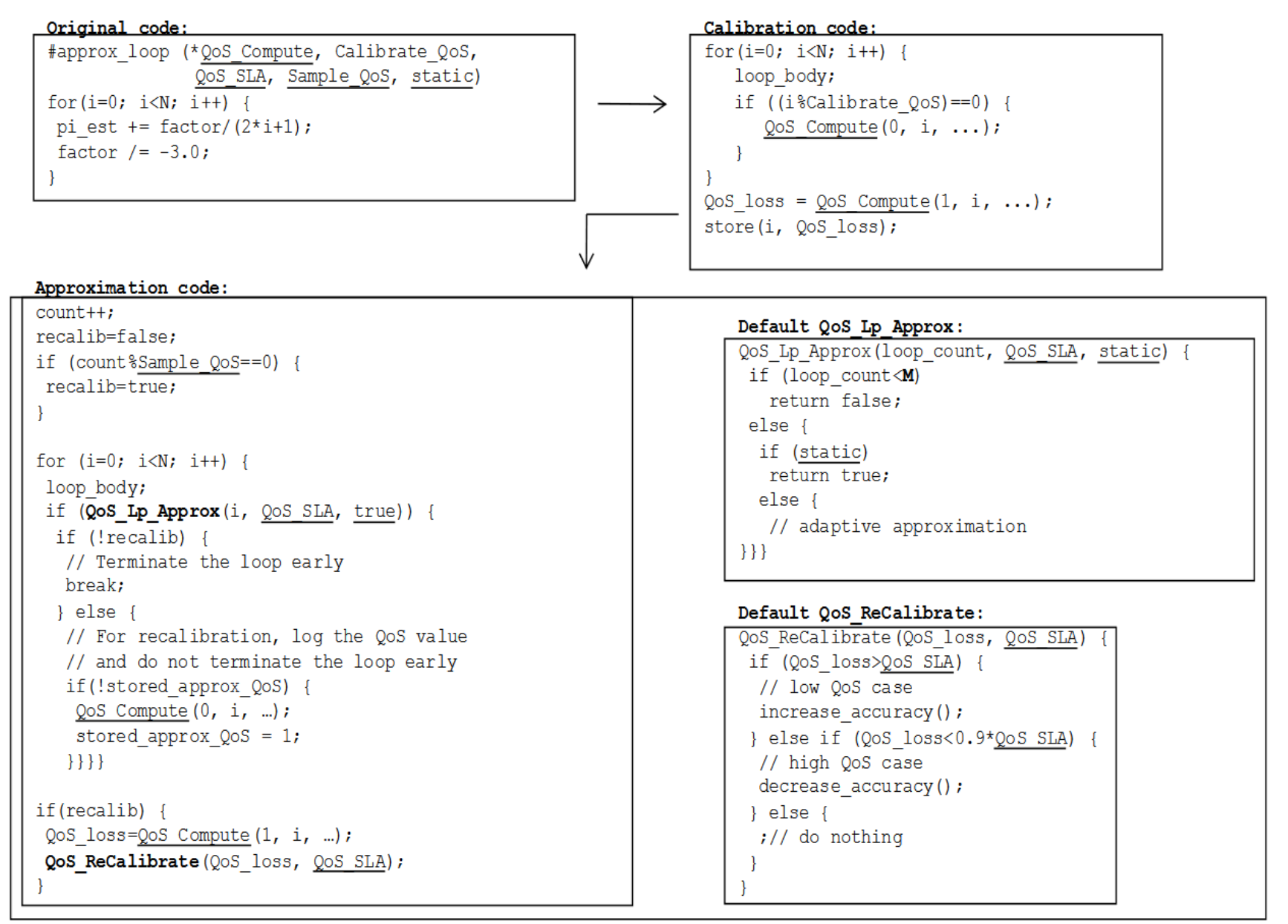

# **Recalibration**

```
QoS_ReCalibrate(QoS_loss, QoS_SLA){
// n m: number of monitored queries
// n l: number of low QoS queries in monitored queries
if (n m == 0) {
 // Set Sample QoS to 1 to trigger QoS ReCalibrate
 // for the next 100 consecutive queries
  Saved Sample QoS=Sample QoS;
  Sample QoS=1;
n m+1if (QoS loss !=0)
 n l++;if (n m == 100) {
 QoS loss=n l/n m;
 if(QoS_loss>QoS SLA) {
  // low QoS case
  increase accuracy();
  } else if (QoS_loss < 0.9 \times QoS_SM) {
  // high QoS case
  decrease accuracy();
  \} else \{\frac{1}{2} // no change
  Sample QoS=Saved Sample QoS;
```
Figure 9. Customized QoS\_ReCalibrate for Bing Search.

# **Runtime Adaptation for Accuracy**

#### **Key concerns:**

• **Reexecuting infrequently to reduce the overhead** checking every result is expensive, rely on spatial and temporal locality

• **The computation needs to be amenable for re-execution:**  think no side effects or crashes due to approximation

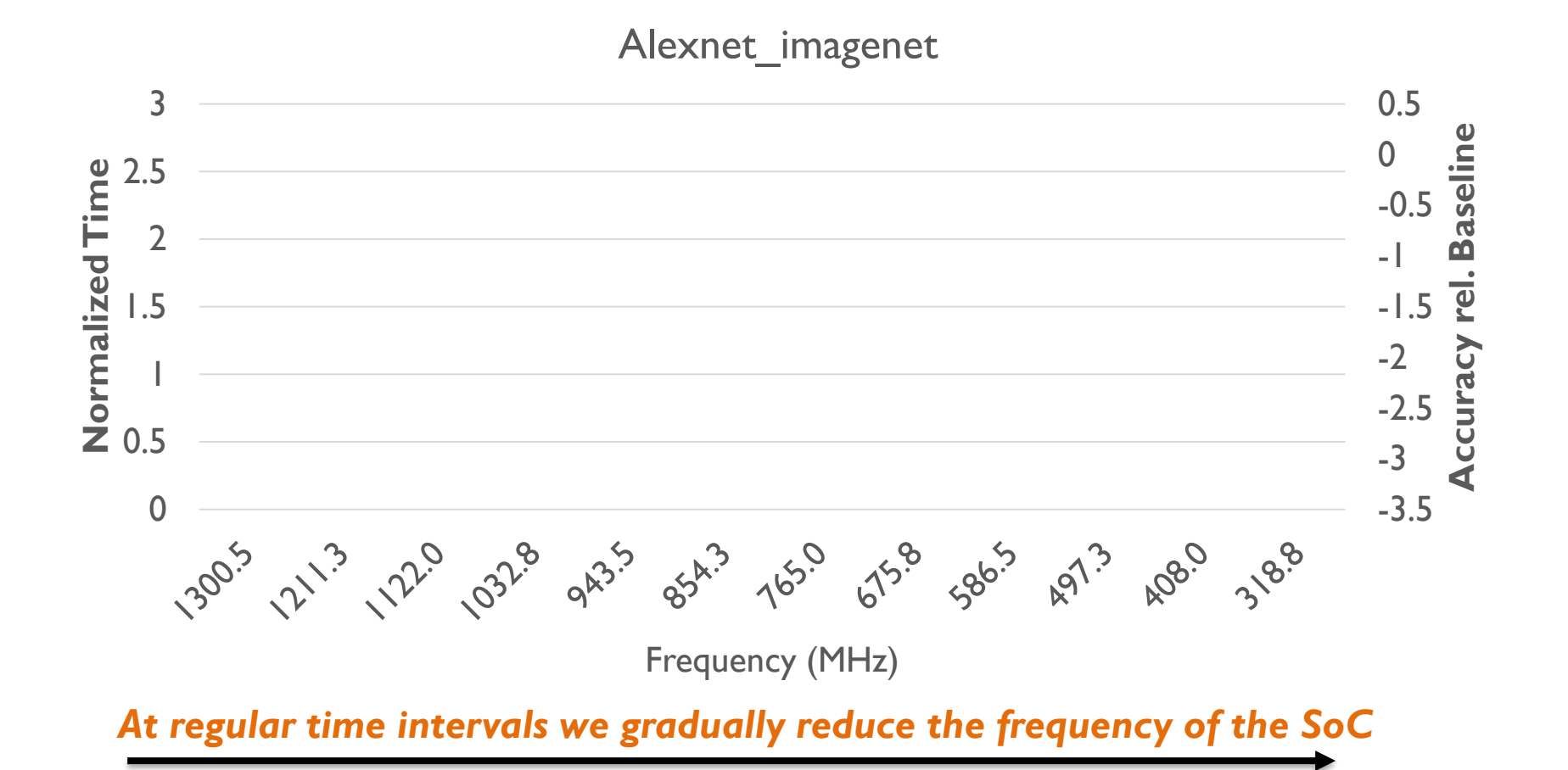

**When you notice a disruption, read the value from the tradeoff curve that would negate the disruption** 

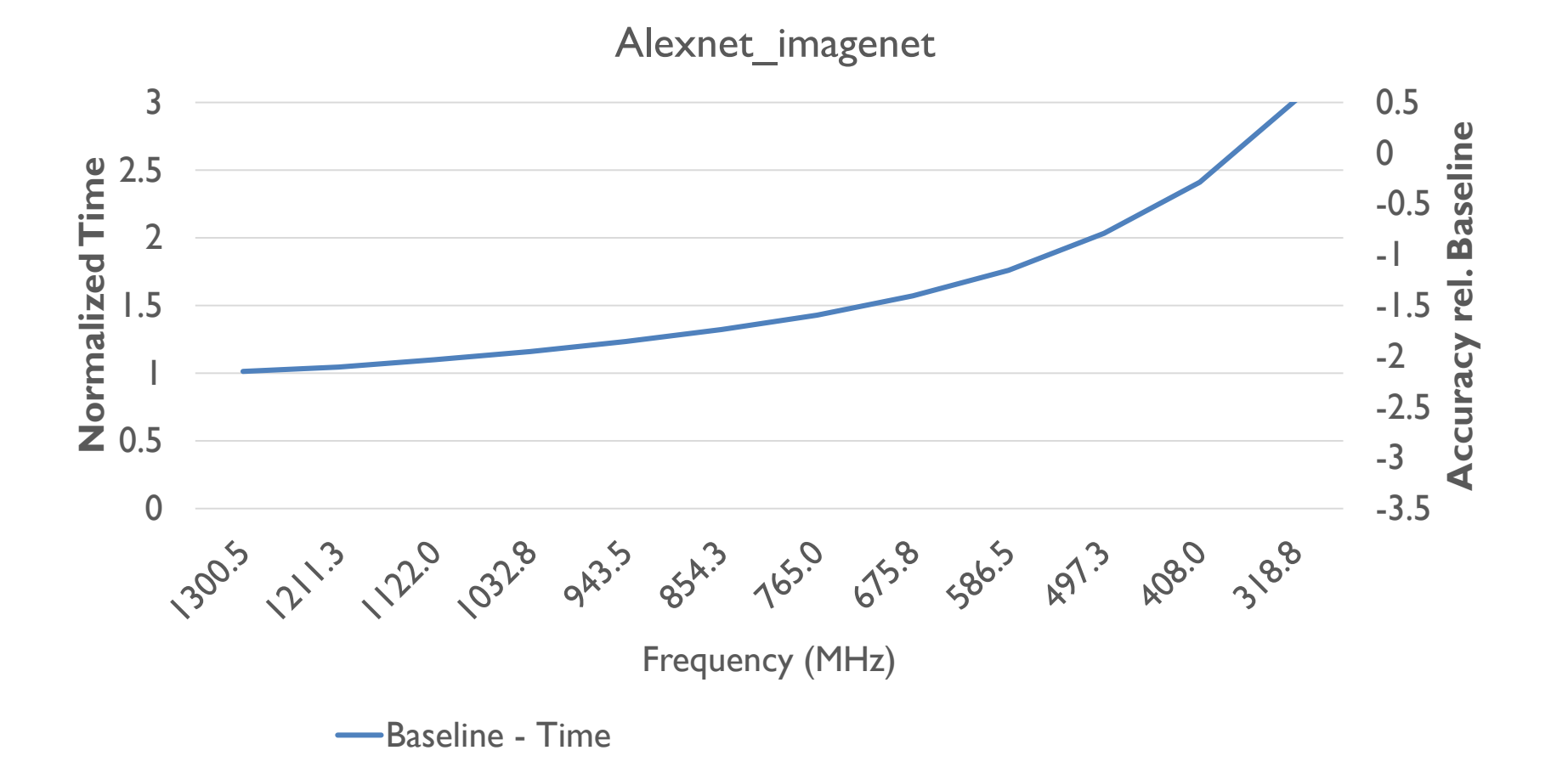

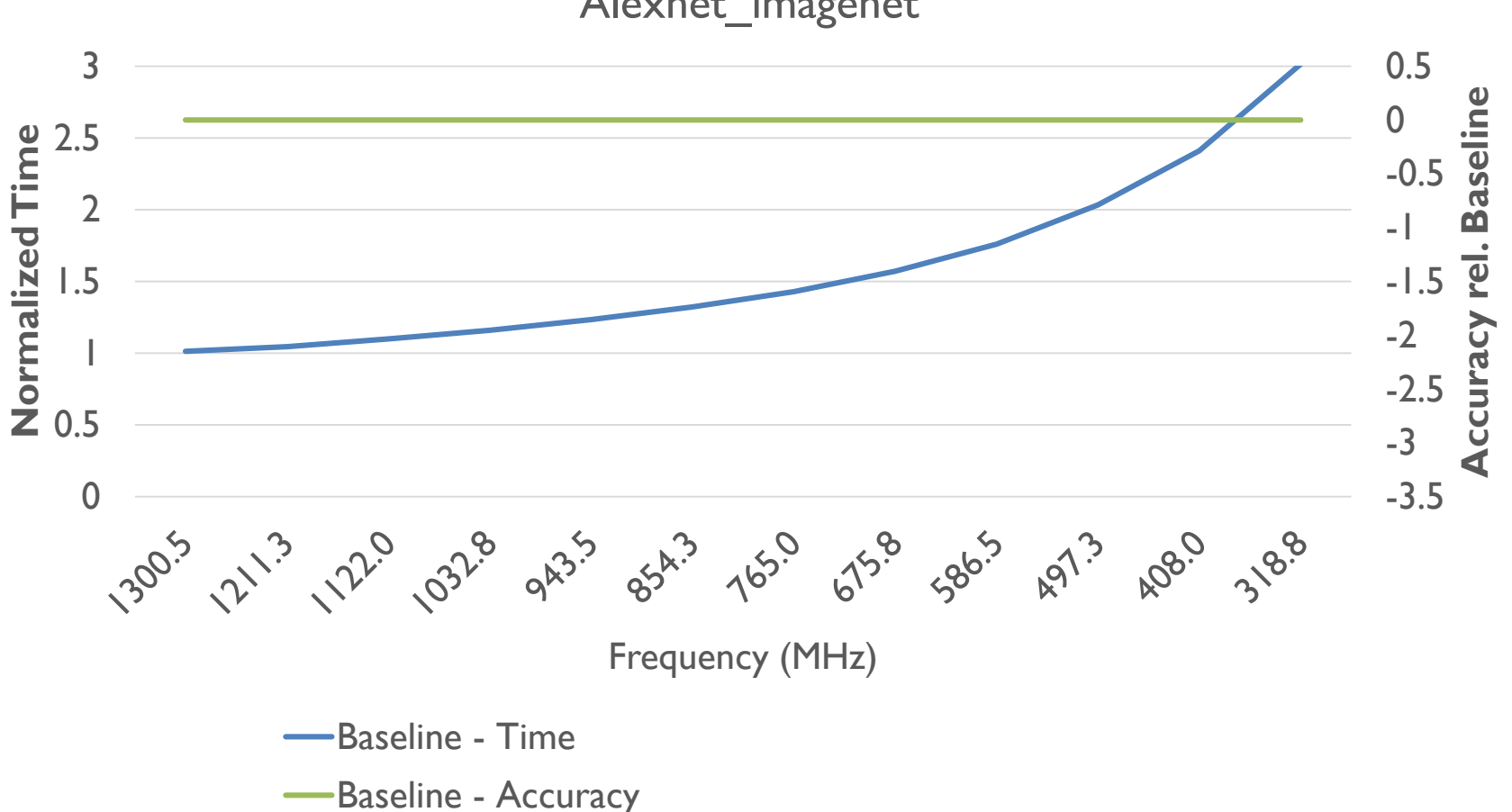

Alexnet\_imagenet

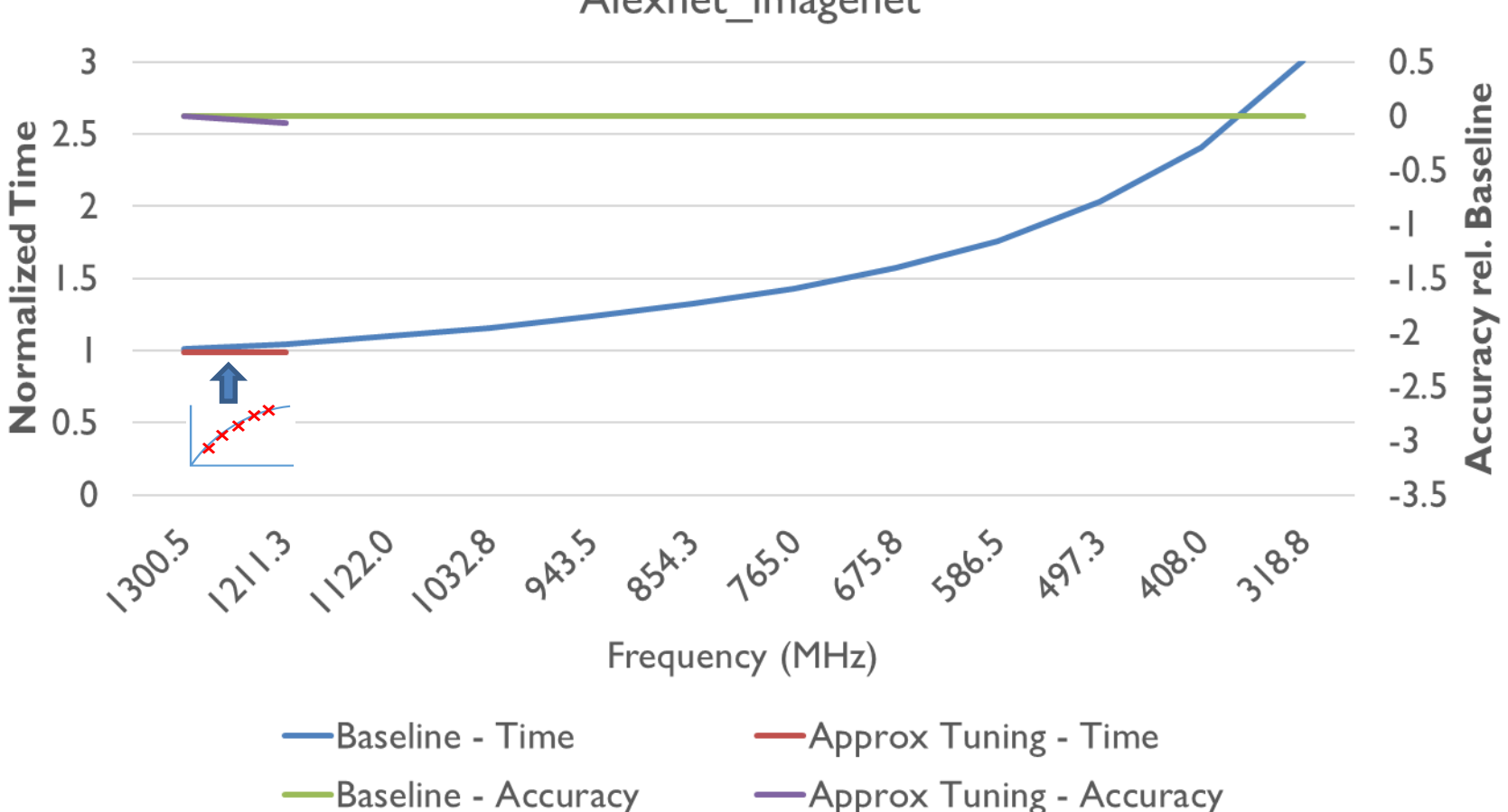

Alexnet imagenet

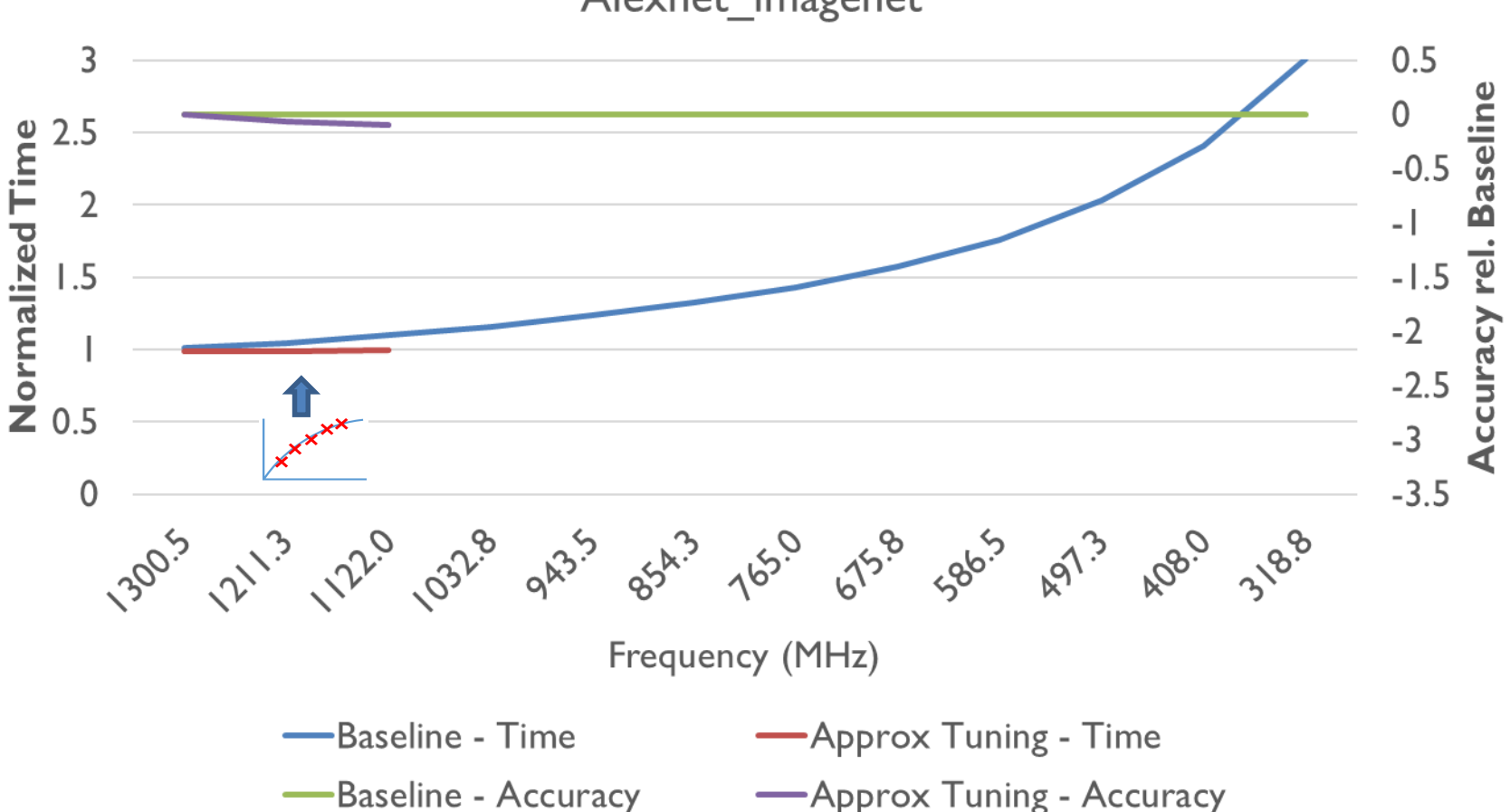

Alexnet imagenet

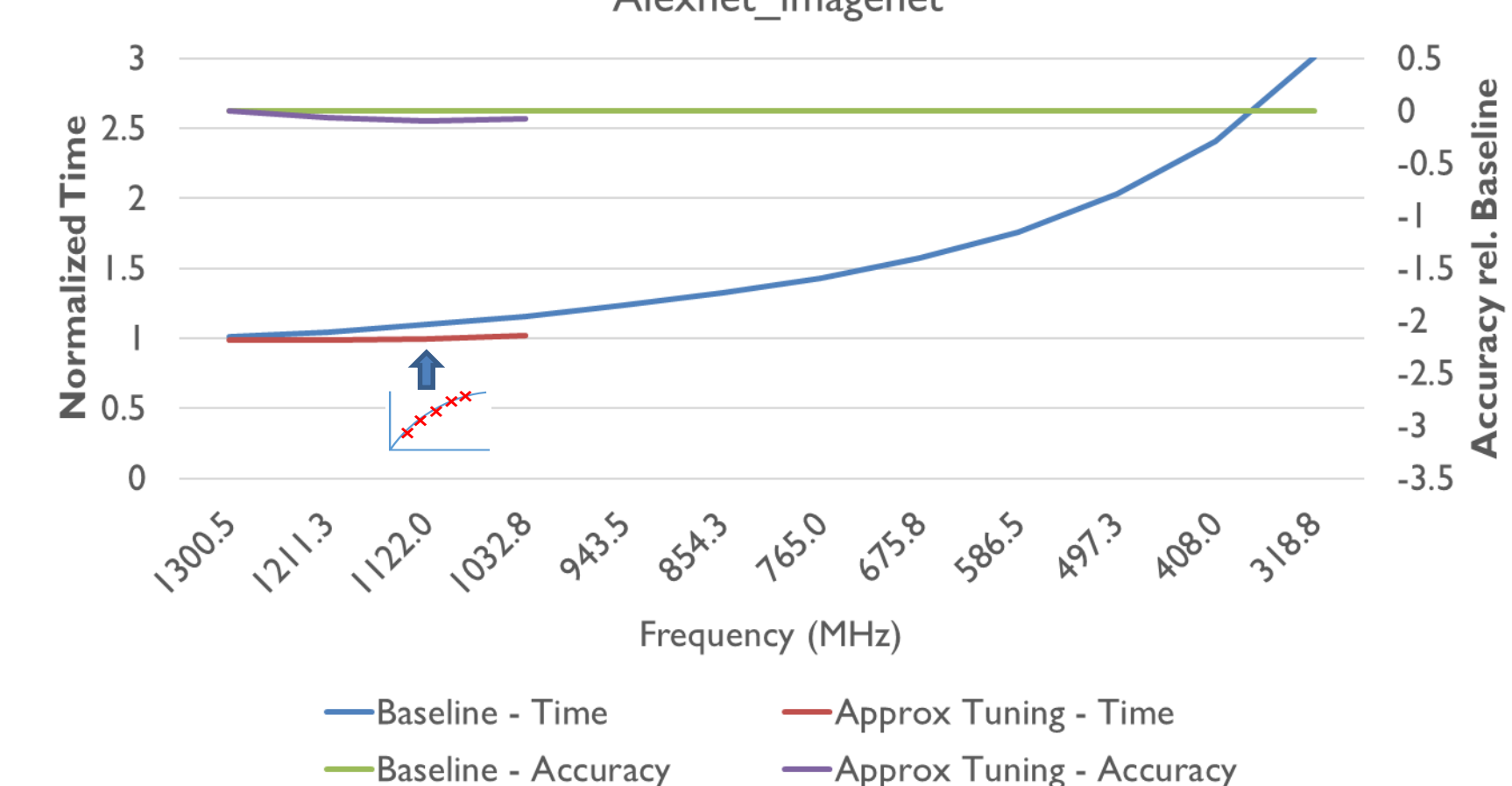

Alexnet imagenet

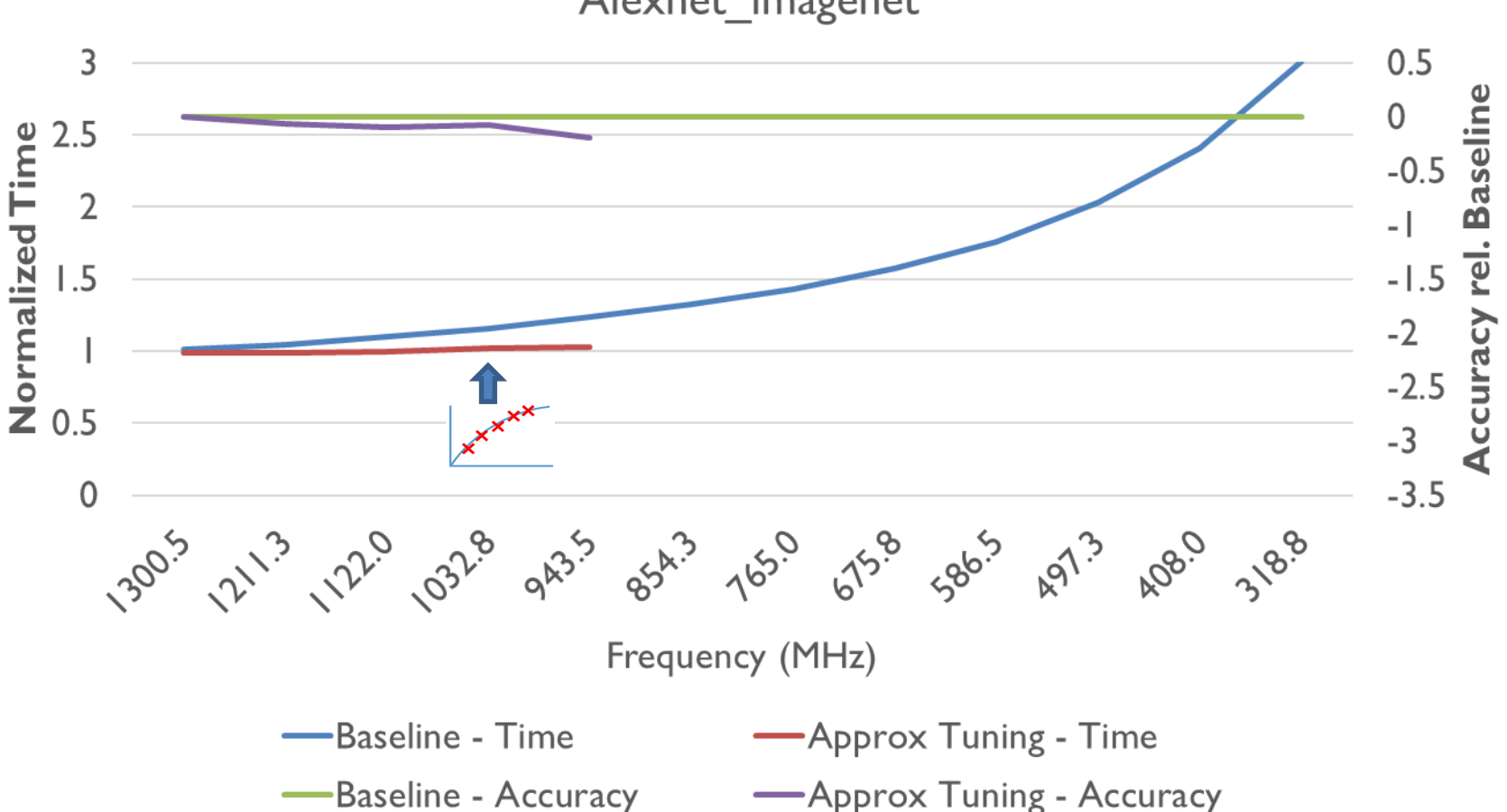

Alexnet imagenet

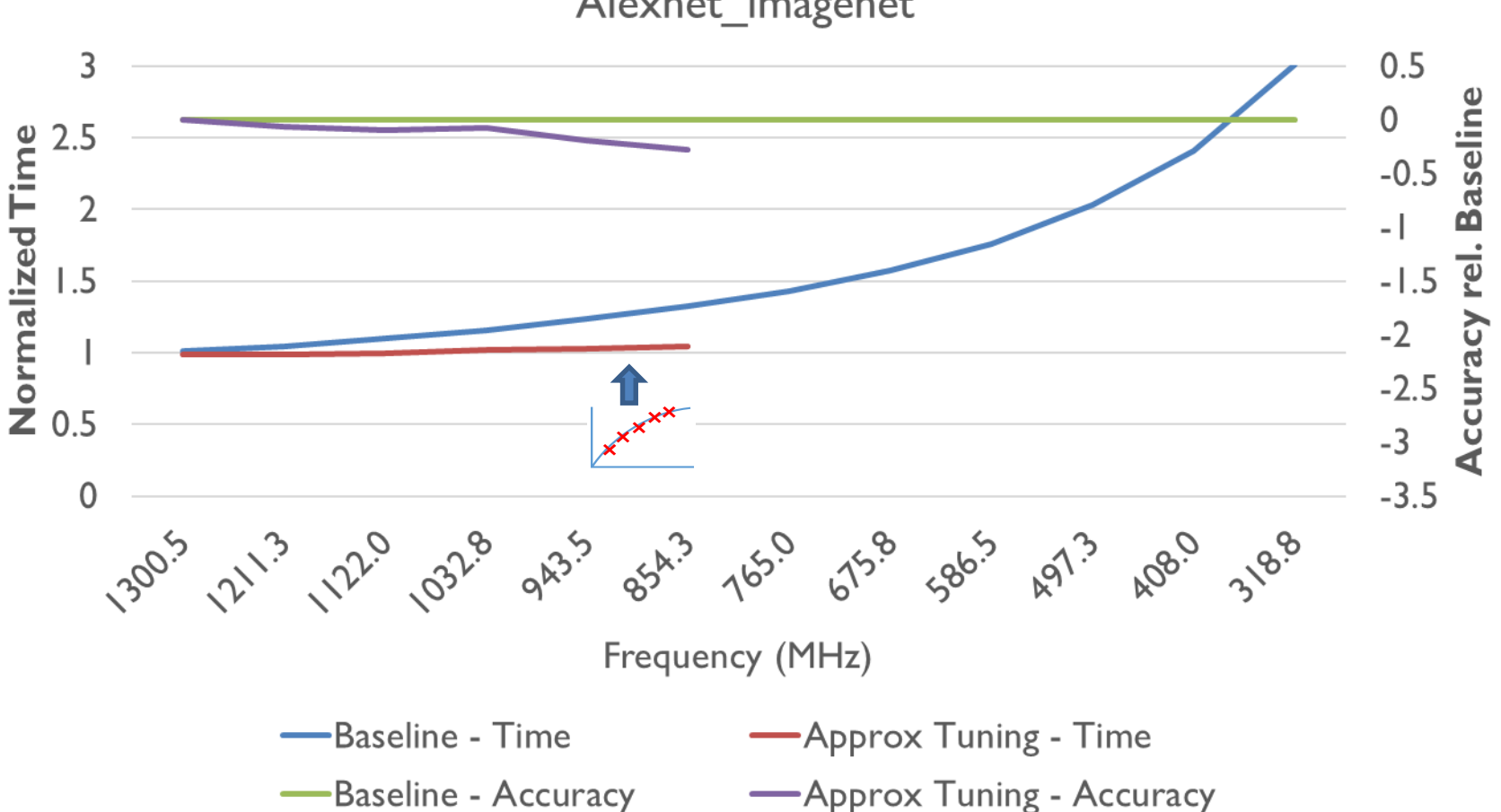

Alexnet imagenet

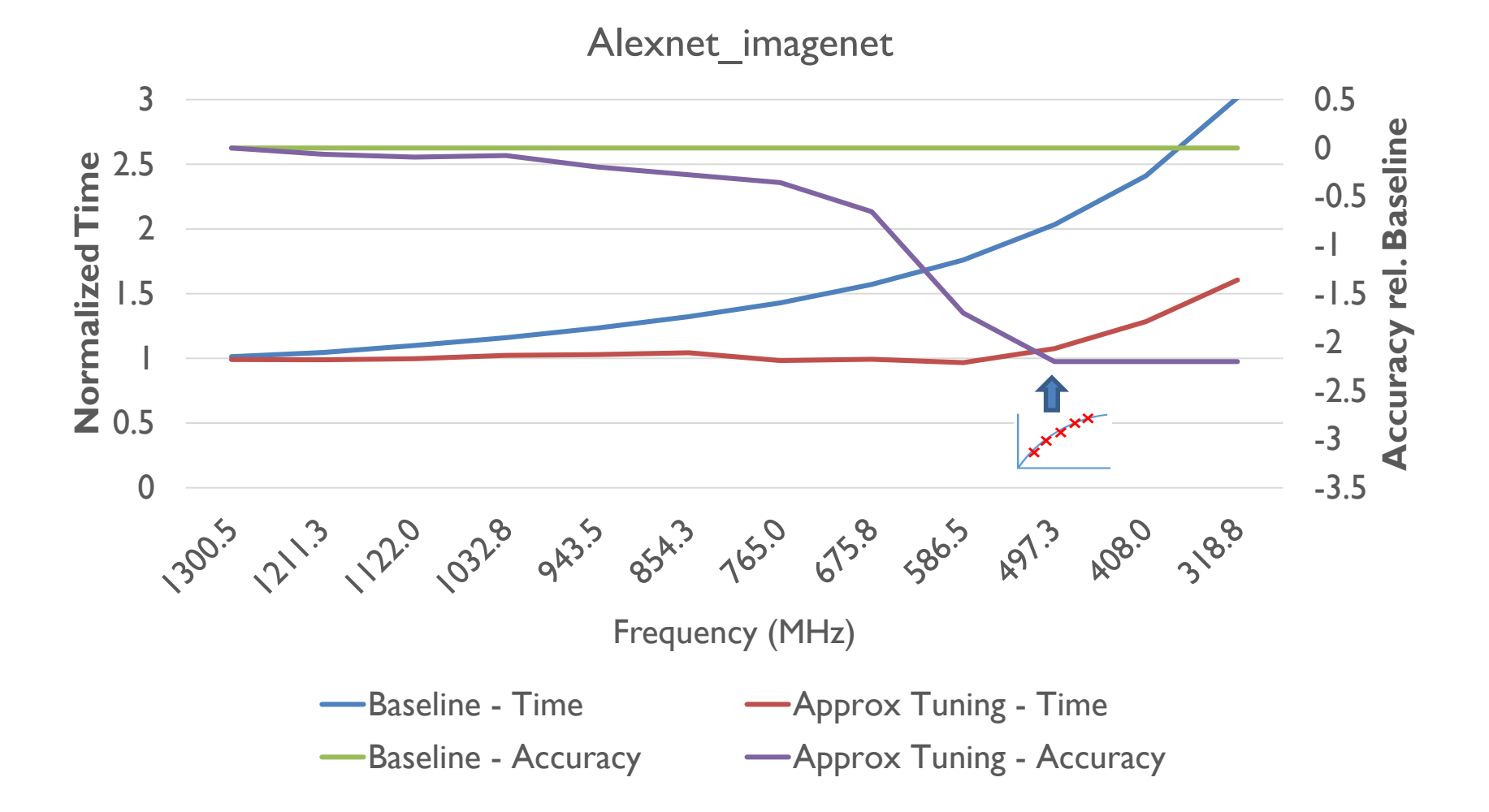
# **What if you don't have the exact point?**

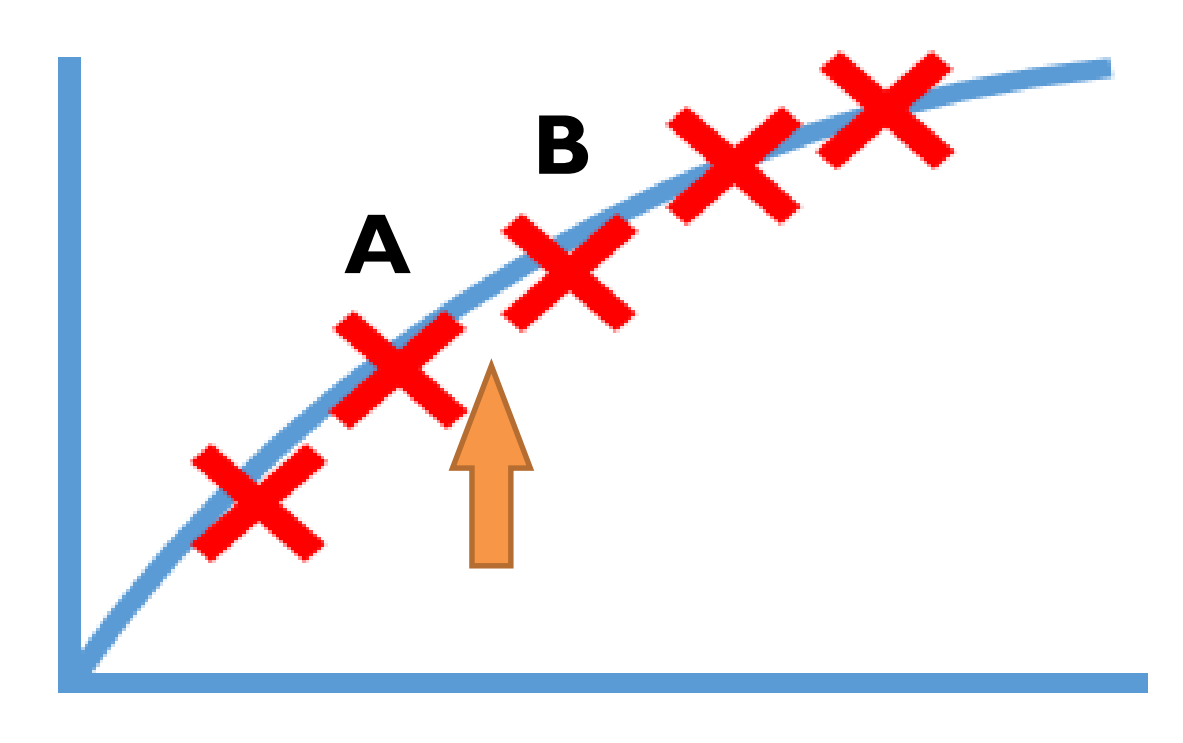

**Solution 1:** Select more conservative, suffer some performance drop (point A)

**Solution 2:** Select more aggressive, lose some more accuracy and make program even faster (point B)

**Solution 3:** We can use randomization

- Choose point A with probability p and
- Choose point B with probability 1-p

Why would this work over a long sequence of runs?

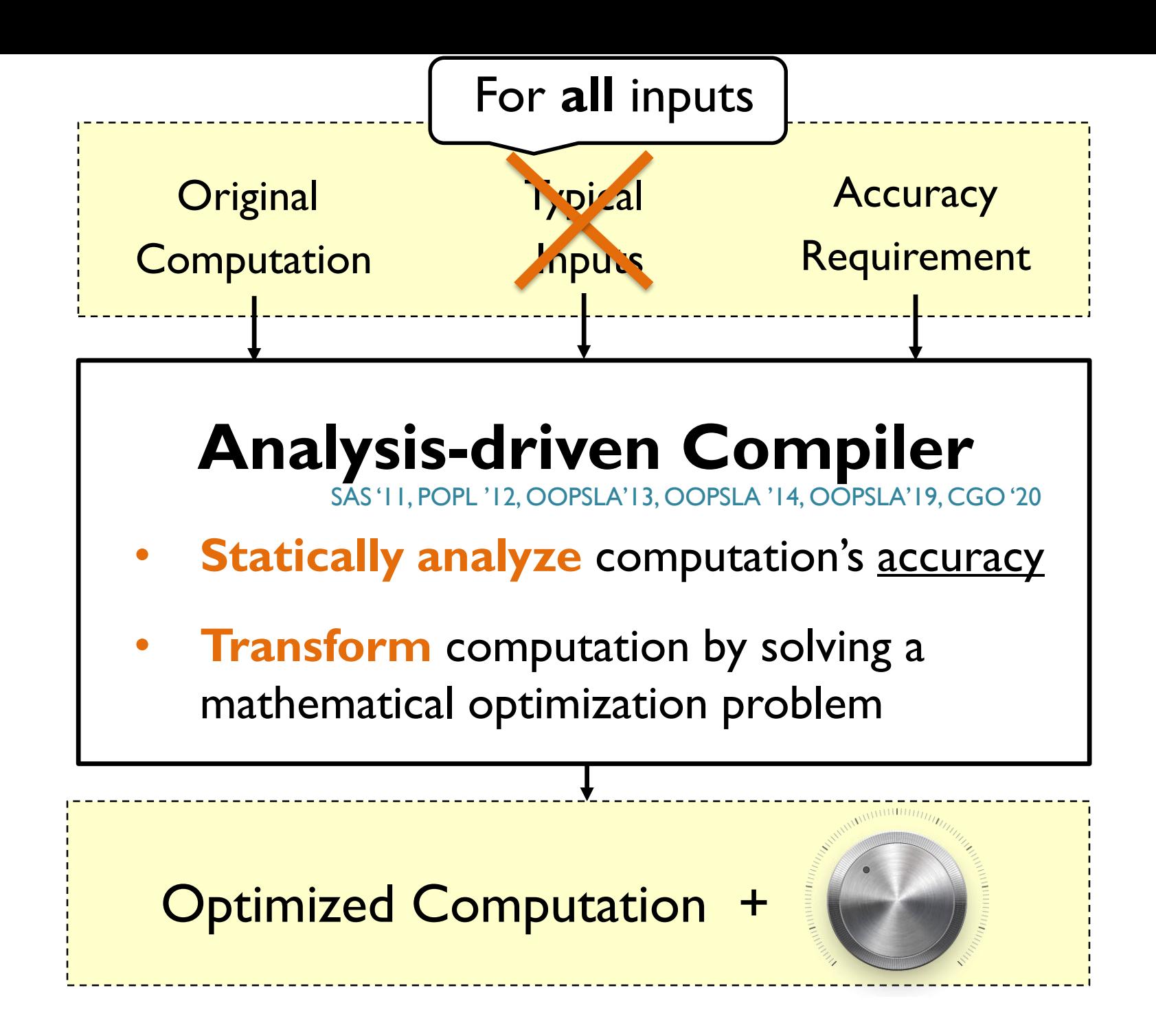

**Approximate Program Safety:** Information-flow Type Systems Relational Logic Reasoning

#### **Idea:**

Isolate code and data that **must be precise**  from those that **can be approximated**

Sampson, Dietl, Fortuna, Gnanapragasam, Ceze, Grossman EnerJ: Approximate Data Types for Safe and General Low-Power Computation (PLDI 2011)

# **Approximate Hardware Model from EnerJ**

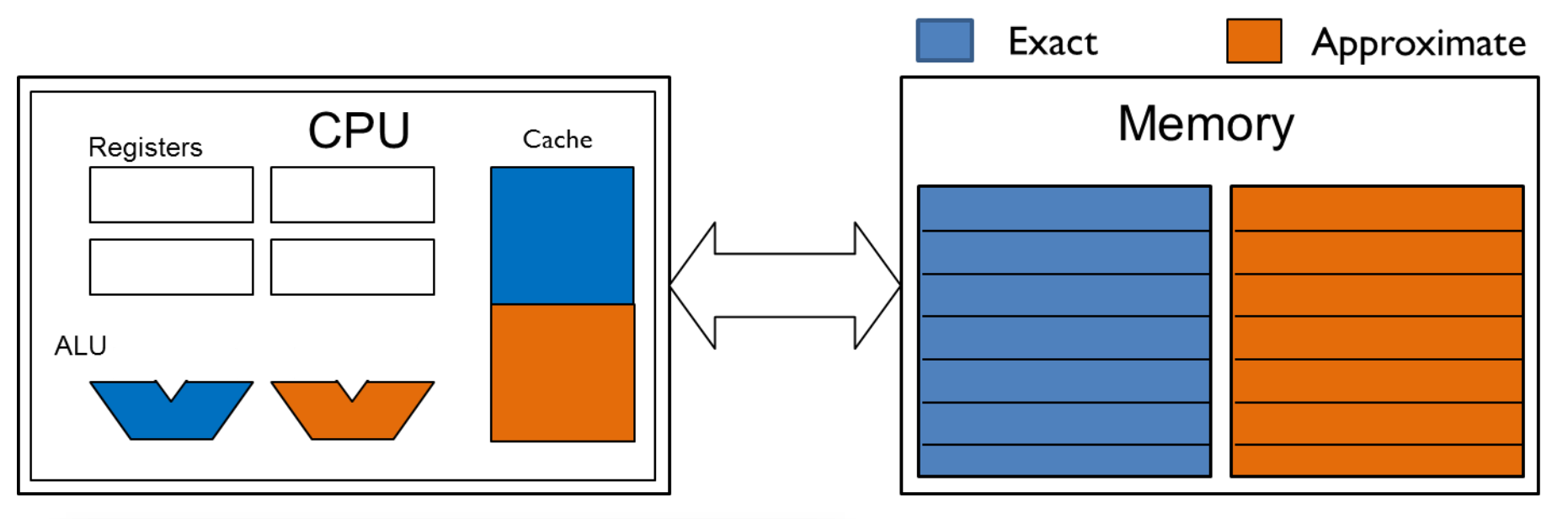

```
reliability spec {
  operator (+.) = 1 - 10^{\circ}-7;operator (-.) = 1 - 10^{\circ} - 7;operator (*.) = 1 - 10^{\circ}-7;operator (<.) = 1 - 10^{\circ}-7;memory rel \{rd = 1, wr = 1\};memory urel \{rd = 1 - 10^{\circ} - 7, wr = 1\};ŀ
```
Recall – hardware approximations:

- Soft errors
- Timing errors
- Voltage variations
- Aging, Refresh rates, …

All can be modeled as wrong bits (permanent or transient)

#### **Idea:**

Isolate code and data that **must be precise**  from those that **can be approximated**

**@Approx** int a = approximate\_code(); int p; p = a; **<-------- not ok Variable annotations (extends Java annotation system)**

#### **Idea:**

Isolate code and data that **must be precise**  from those that **can be approximated**

**@Approx** int  $a =$  approximate code(); int p; if  $(a > 3)$  {  $p = 1$ ; } else {  $p = 2$ ; } **Control flow dependency (implicit flow)**

#### **Idea:**

Isolate code and data that **must be precise**  from those that **can be approximated**

**@Approx** int  $a =$  approximate code(); int p; p = **endorse**(a); **<-------- ok Like "(cast\_type) a" in Java**

#### **Consequence:**

Then the approximate parts may be optimized automatically, but the developer needs to **ensure the endorsed values are valid**.

**@Approx** int  $a =$  approximate code(); int p; p = **endorse**(a); **<-------- ok if ( isValid(p) ) { … } else { errorHandle(a) }**

#### **Motivation:**

Security information flow type systems – prevent the program from leaking information about **private** variables into **public** variables.

#### **Noninterference** [Goguen and Meseguer 1982]:

"one group of users, using a certain set of commands is **noninterfering** with another group of users if the first group does with those commands can no effect on what the second group of users can see."

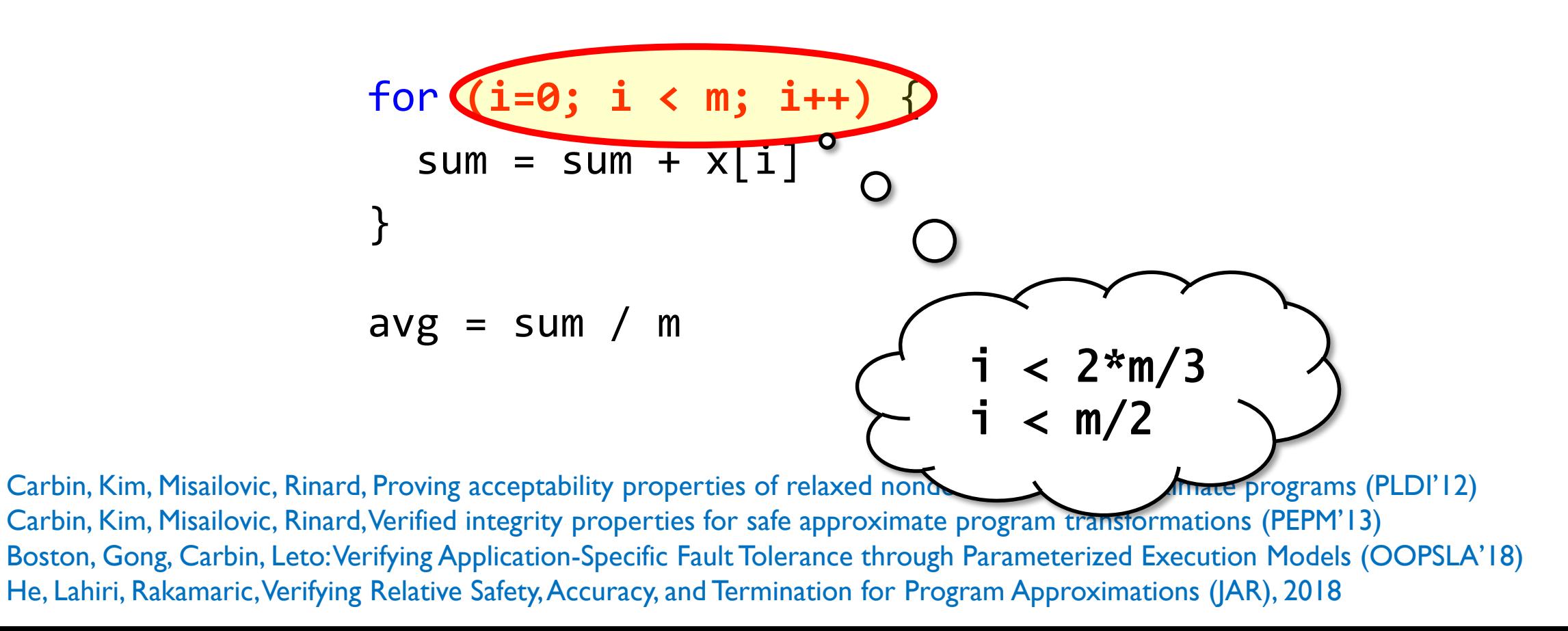

**relax (m) st (**0 < **m** <= old(**m**)**)** for (i=0; i < **m**; i++) {  $sum = sum + x[i]$ }  $avg = sum / m$ 

**relax (m) st (**0 < **m** <= old(**m**)**)** for (i=0; i < **m**; i++) {  $sum = sum + x[i]$ }<br>] avg =  $sum / m$ Transformed execution accesses only (a subset of) memory locations that the original execution would have accessed

```
relax (m) st (0 < m <= old(m))
   for (i=0; i < m; i++) {
     sum = sum + x[i]}
   avg = sum / mThe difference between the variable in the original and 
            approximate runs is at most \delta|sum\langle o \rangle - sum\langle r \rangle| \le \delta
```
### **Relative Safety**

If the original program **satisfies all assertions**, then the relaxed program satisfies all assertions

## **Relative Safety vs. Just Safety**

Established **through any means**: verification, testing, code review

If the original program **satisfies all assertions**, then the relaxed program satisfies all assertions

> **Any inconsistent behavior must be in the original program!**

## **Relative Safety vs. Just Safety**

Established **through any means**: verification, testing, code review

If the original program **satisfies all assertions**, then the relaxed program satisfies all assertions

**General Proofs: Mechanized in Coq [PLDI '12] Pointer Safety:** Automatic for loop perforation [PEPM '13]

### **Analysis-Based Optimizations** *Accuracy Specification*

**Reliability** Function computes result correctly with probability > *0.99*

**Absolute Error** Absolute error of function's result < *2.0*

**Reliability and Absolute Error** Absolute error of function's result < *2.0* with probability > *0.99*

int { $\Delta f \le 2$ ; 0.99 \* R( $\Delta x = 0$ ,  $\Delta y = 0$ )} f(int x, int y);

## Reliability Specification

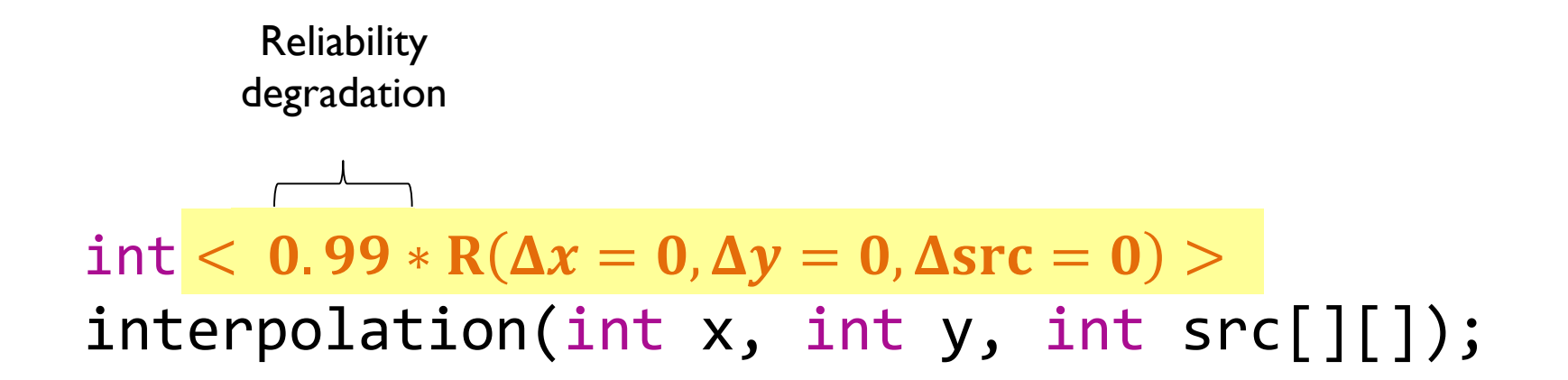

The function computes result correctly with probability at least 0.99

## Reliability Specification

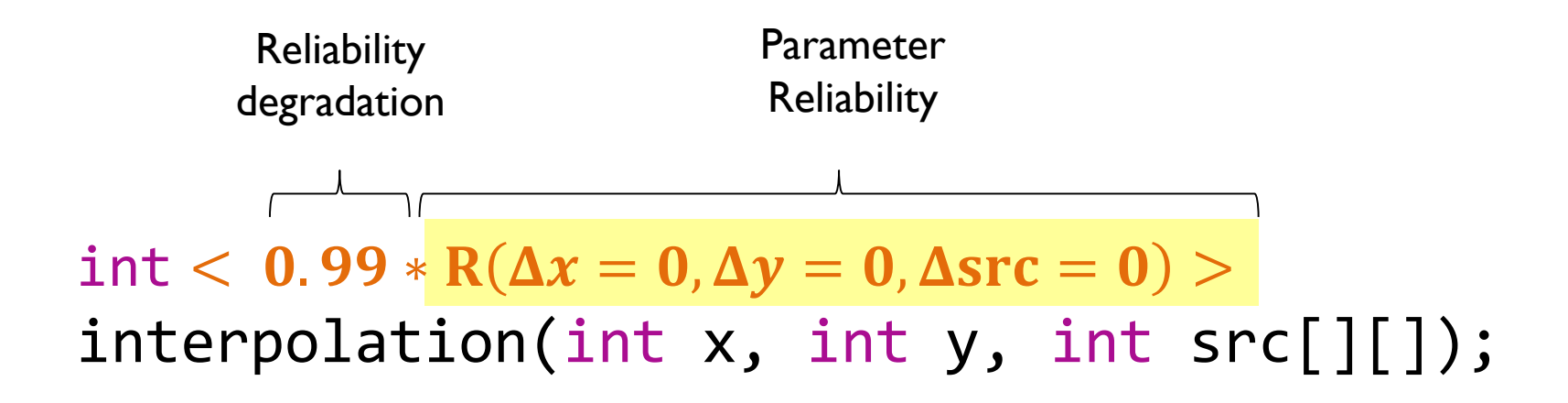

Probability that the parameters have correct values before function starts executing *(facilitates function composition)*

## Reliability Specification

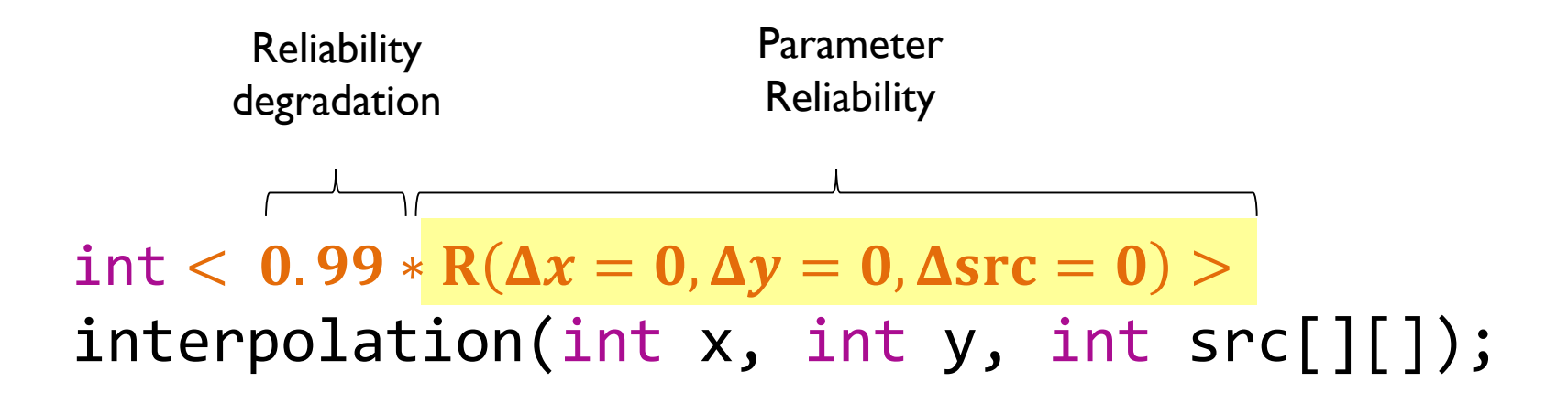

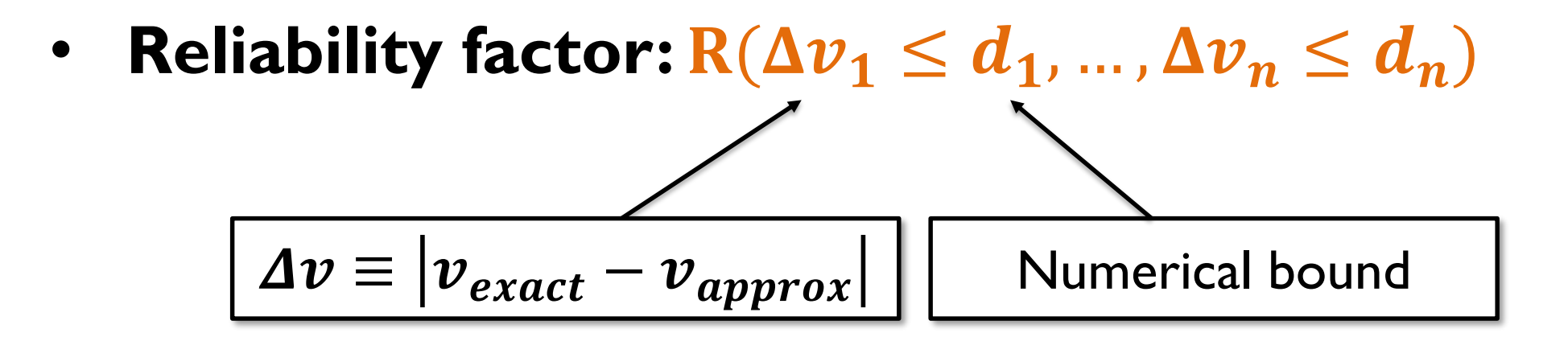

Misailovic, Carbin, Achour, Qi, Rinard, OOPSLA 2014: Chisel: Reliability- and Accuracy-Aware Optimization of Approximate Computational Kernels

## **Function Optimization Problem**

Find Function Configuration  $q$ :

max EnergySavings (*q*)

Reliability  $(q) \geq$  Reliability Bound s. t.

AbsoluteError  $(q) \leq$  ErrorBound

**Analysis of the Function Specifications**

## Image Scaling

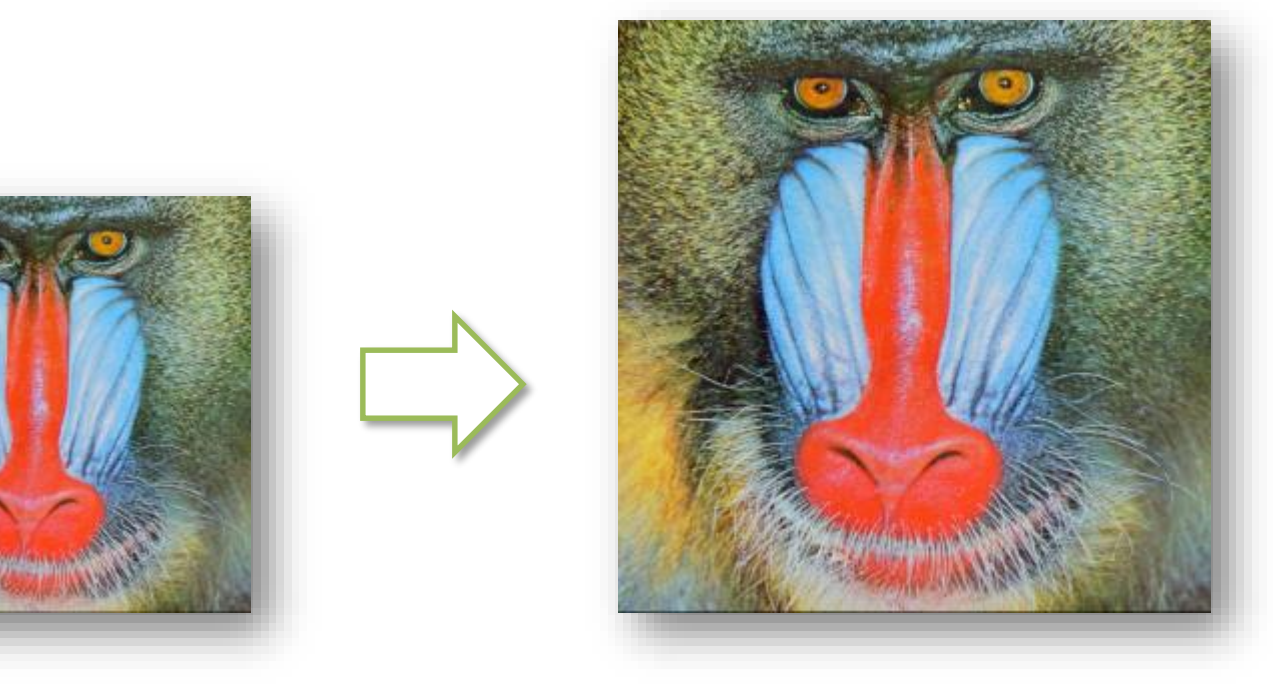

### Image Scaling: Interpolation Function

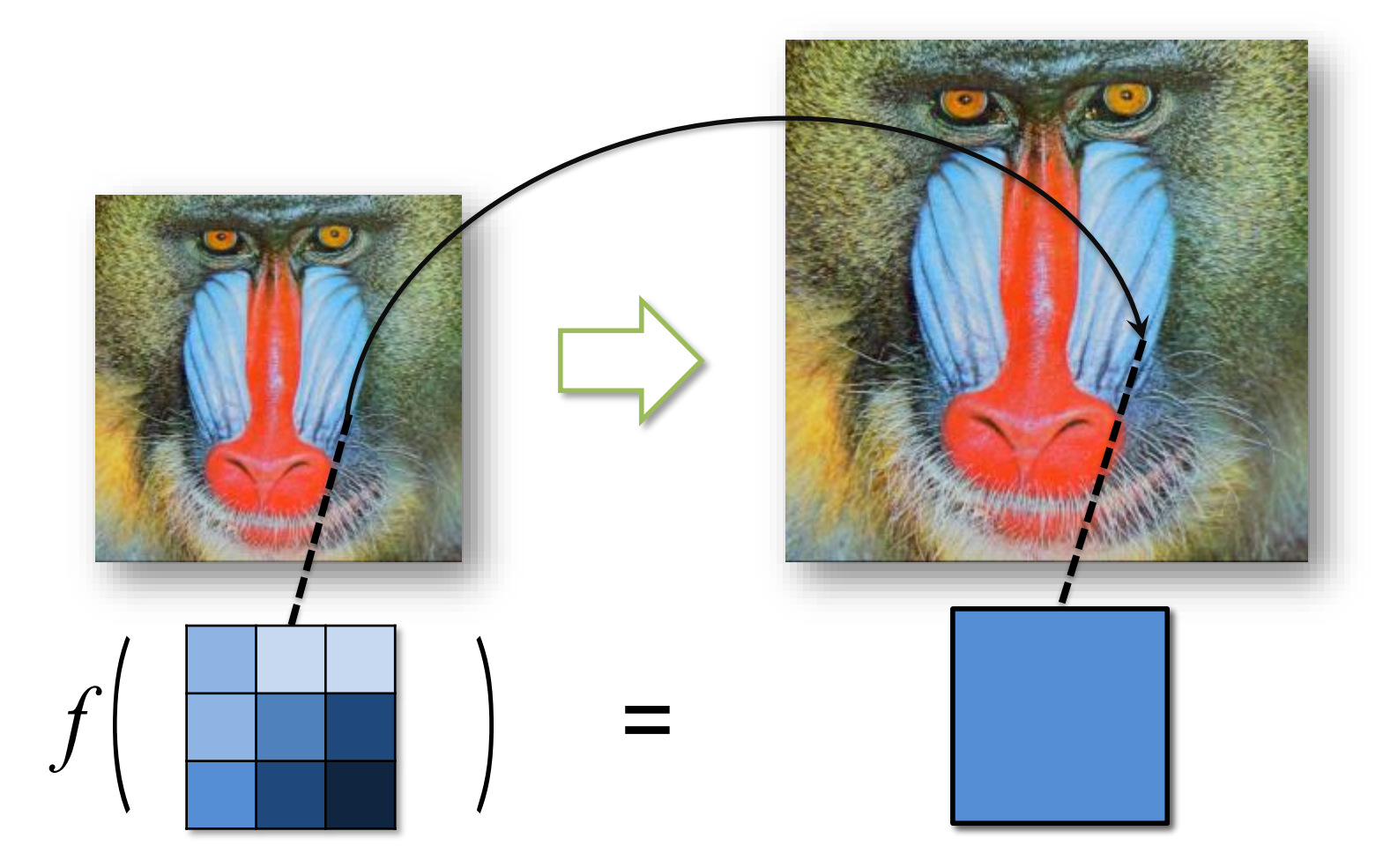

### Interpolation Function

```
int interpolation(int dst_x, int dst_y, int src[][])
\{int x = src\_location_x(dst_x, src),y = src location y(dst y, src);
    int up = src[y - 1][x],
       down = src[y + 1][x],
       left = src[y][x - 1],right = src[y][x + 1];
    int val = up + down + left + right;
    return 0.25 * val;
}
```
OOPSLA 2014

## **Approximate Hardware Model from EnerJ**

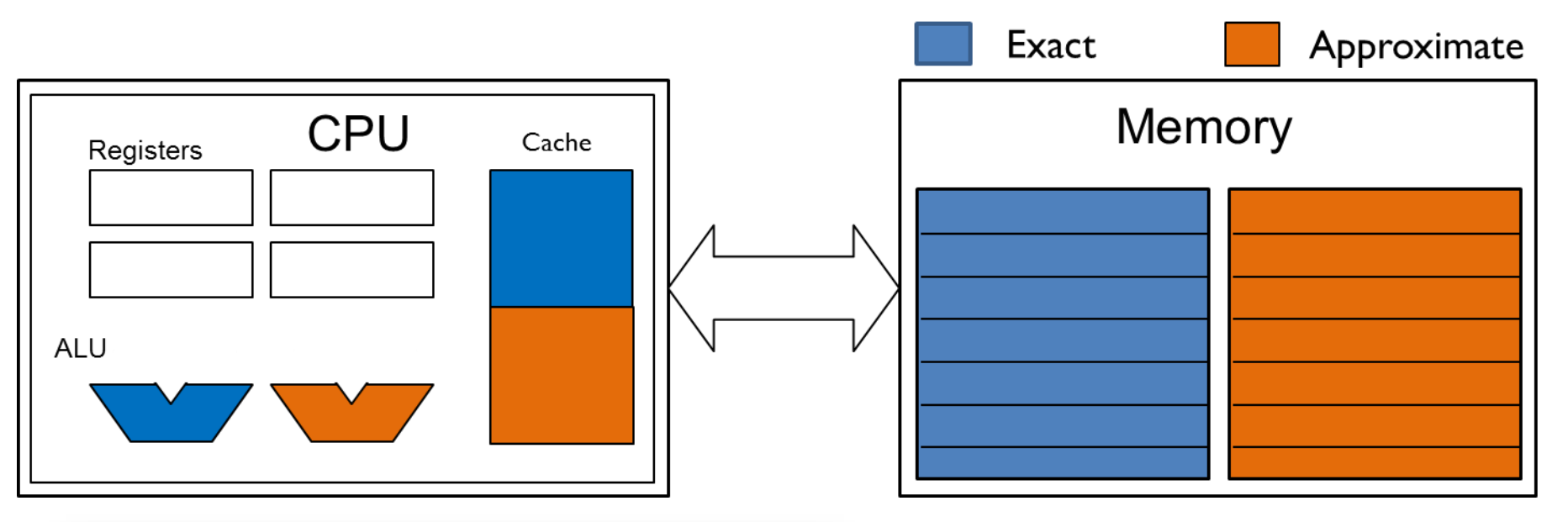

```
reliability spec {
  operator (+.) = 1 - 10^{\circ}-7;
  operator (-.) = 1 - 10^{\circ} - 7;operator (*.) = 1 - 10^{\circ}-7;operator (<.) = 1 - 10^{\circ}-7;memory rel \{rd = 1, wr = 1\};memory urel \{rd = 1 - 10^{\circ} - 7, wr = 1\};ŀ
```
Recall – hardware approximations:

- Soft errors
- Timing errors
- Voltage variations
- Aging, Refresh rates, …

All can be modeled as wrong bits (permanent or transient)

#### Run Function on Approximate Hardware

```
int interpolation(int dst_x, int dst_y, int src[][])
{
    int x = src\_location_x(dst_x, src),y = src\_location_y(dst_y, src);int up = src[y -\frac{1}{2}][x],
         down = src[y + . 1][x],left = src[y][x - 1],right = src[y][x + 1];
    int val = up \overline{+}. down \overline{+}. left \overline{+}. right;
    return 0.25 *. val;
}
```
#### Run Function on Approximate Hardware

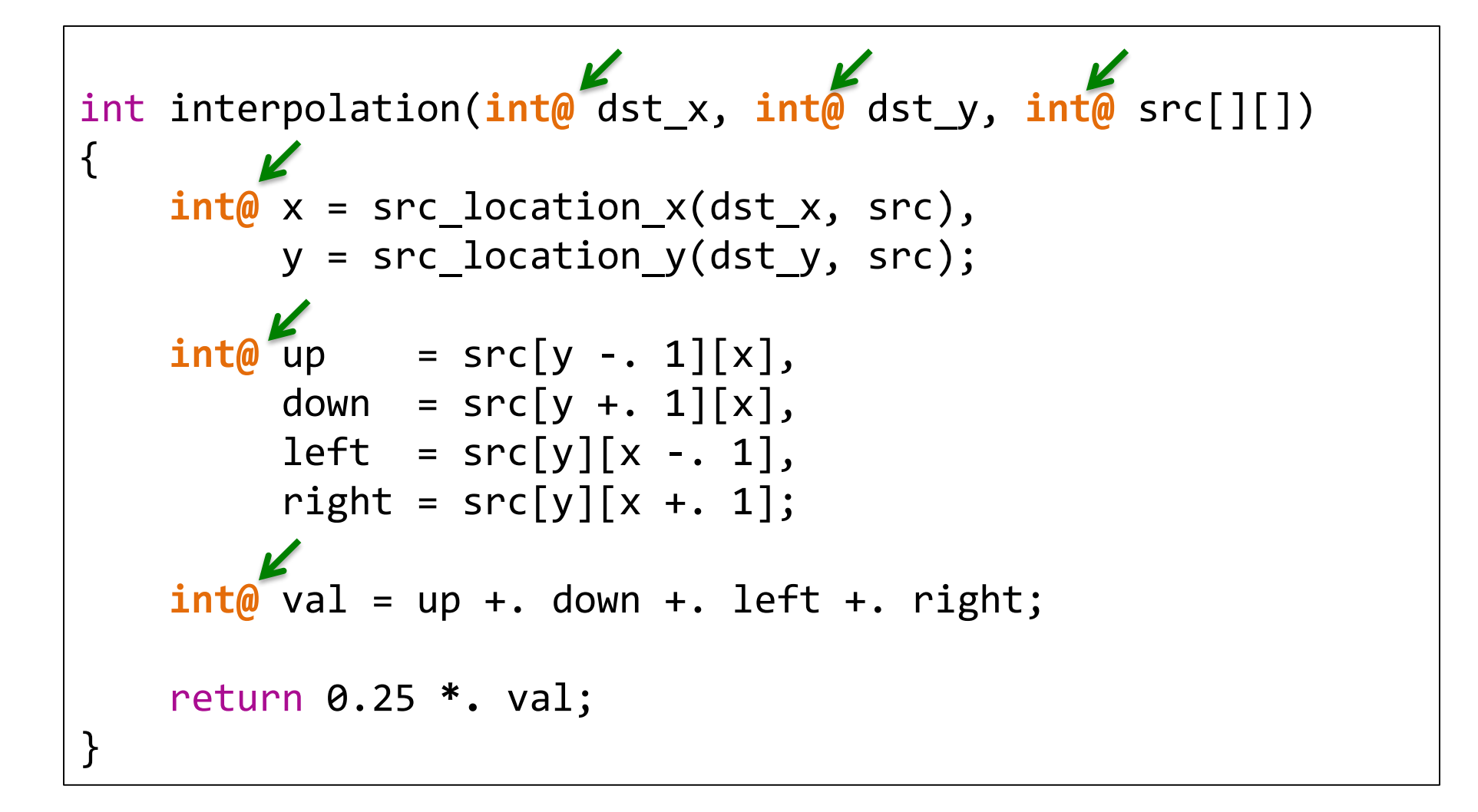

## Function Configuration

Binary vector  ${\bf q} = (q_1, q_2, ..., q_n)$ 

#### **Variable Declarations:**

•  $q_i$  - if I, variable is stored in approximate memory if 0, variable is stored in exact memory

#### **Arithmetic Operations:**

•  $q_i$  - if I, the operation is approximate, if 0, the operation is exact

### Function Configuration

```
int interpolation(int dst_x, int dst_y, int src[][])
\{int x = src\_location_x(dst_x, src);int y = src\_location_y(dst_y, src);int up = src[y - 1][x];int down = src[y + 1][x];int left = src[y][x - 1];int right = src[y][x + 1];
    int val = up + down + left + right;
    return 0.25 * val;
}
```
## Function Configuration

```
int interpolation(int_{\boldsymbol{q}_{\textit{dstx}}}dst_x, int_{\boldsymbol{q}_{\textit{dsty}}}dst_y, int_{\boldsymbol{q}_{\textit{src}}}src[][])
{
      int_{q_x} x = src\_location_x(dst_x, src);\text{int}_{q_y} y = src_location_y(dst_y, src);
      \text{int}_{q_{up}} up = src[y - 1][x];
      int_{q_{down}} down = src[y + 1][x];
     intq_{\mathit{left}}left = src[y][x - 1];\text{int}_{q_{right}} right = src[y][x + 1];
      \text{int}_{q_{val}} val = up + down + left + right;
     return 0.25 * val;
}
```
#### a different approximate function Each assignment of vector  $q$  denotes

int interpolation(int $_{\boldsymbol{q}_{\textit{dstx}}}$ dst\_x, int $_{\boldsymbol{q}_{\textit{dsty}}}$ dst\_y, int $_{\boldsymbol{q}_{\textit{src}}}$ src[][]) {  $int_{q_x} x = src\_location_x(dst_x, src);$  $\text{int}_{q_y}$  y = src\_location\_y(dst\_y, src);  $int_{q_{up}}$  up = src[y -<sub>q<sub>7</sub></sub> 1][x];  $int_{q_{down}}$  down = src[y + $_{q_6}$  1][x];  $\text{int}_{q_{left}}$  left = src[y][x - $_{q_{5}}$  1];  $\text{int}_{q_{right}}$  right = src[y][x + $_{q_{4}}$  1];  $\text{int}_{q_{val}}$  val = up + $_{q_1}$  down + $_{q_2}$  left + $_{q_3}$  right; return 0.25  $*_{q_0}$  val; }

### Reliability Analysis *Motivation*

• Efficiently represent reliability of **all approximate** function versions

• Construct constraints to separate **those** function versions **that satisfy specification**

### Reliability Analysis

#### **Approximate hardware specification:**

- Reliability of arithmetic operations:  $r_{op} \in (0, 1]$
- Reliability of memory reads and writes:  $r_{rd}$ ,  $r_{wr} \in (0, 1]$

```
operator (*) = 0.9999;memory approx {rd = 0.99998, wr = 0.99999};
```
#### **Analysis:**

- Sound **static analysis**, operates backward
- Constructs **symbolic expressions** that characterize reliability of kernel's traces

### Reliability Analysis

Statement return val \* 0.25;

**Exact Statement**

#### **Approximate Statement**

*val and \* exact val and \* approximate*

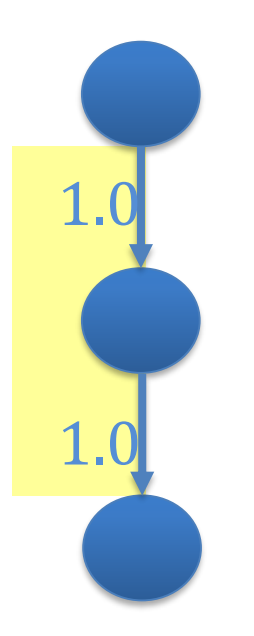

Read val

**Multiply** 

Return result

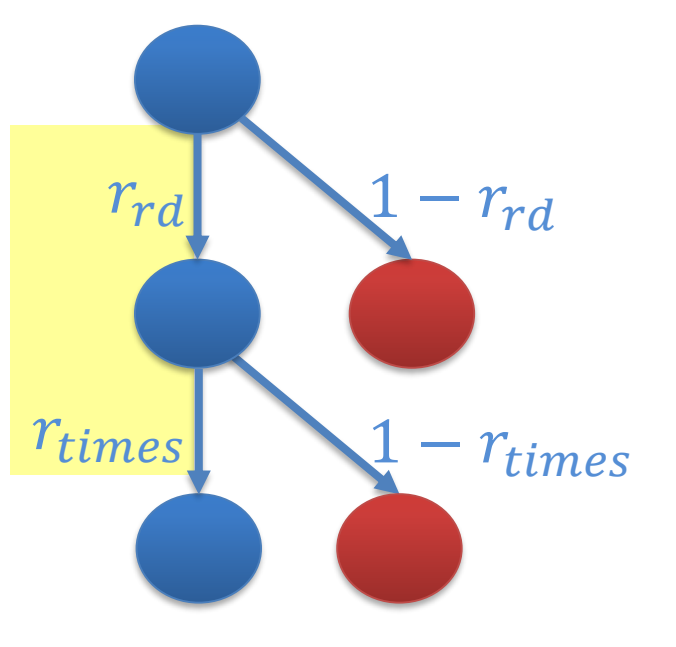

#### Reliability Analysis

**Statement** return val \* 0.25;

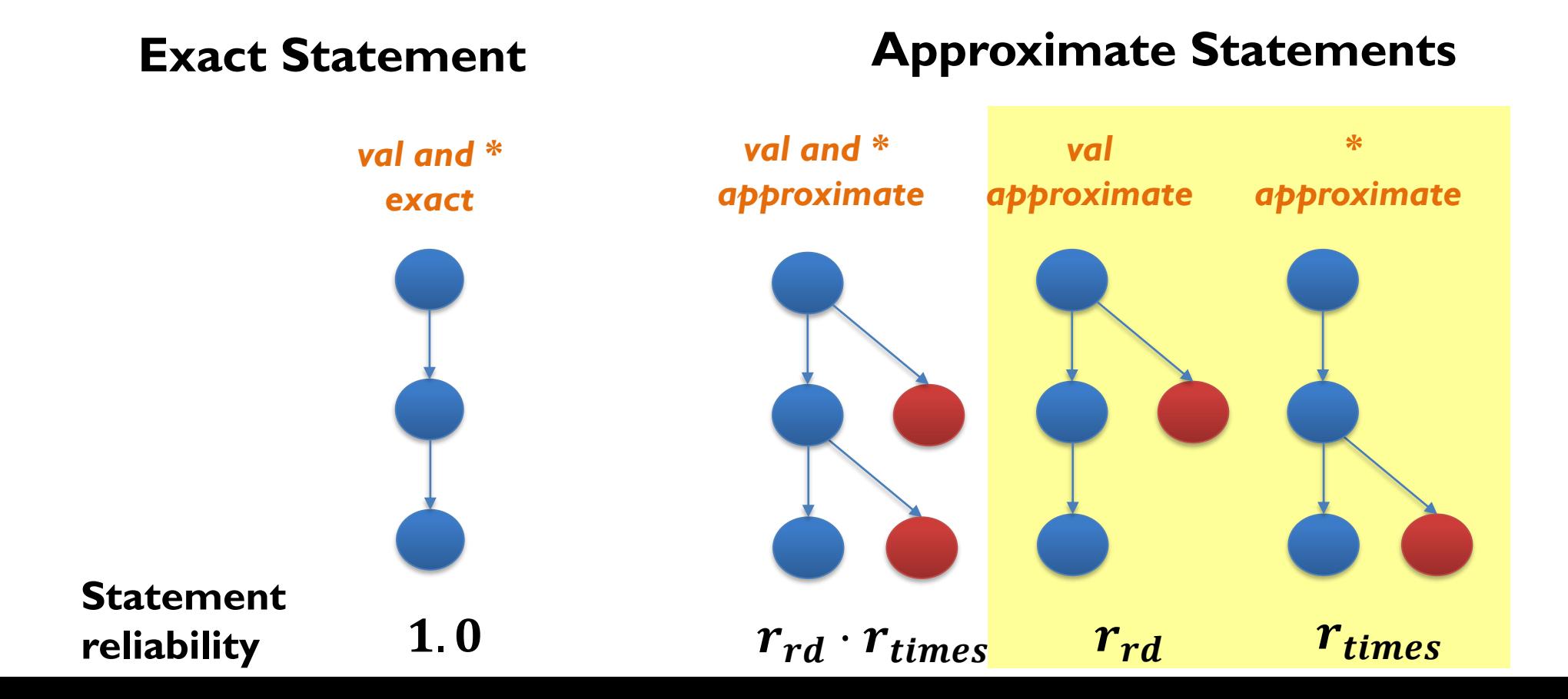
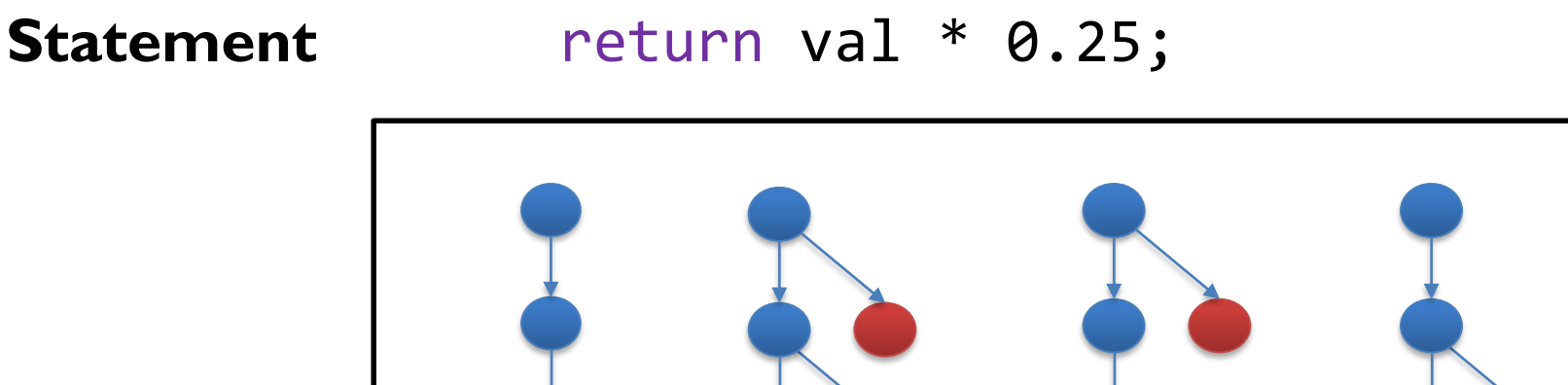

**Encode approximation choice:**

*qval* • Variable declaration:  $int_{a_{\text{max}}}$  val;

\n- Multiplication: val 
$$
*_q
$$
, 0.25;
\n

**Statement** return val \* 0.25;

**Reliability Expression**

$$
\left(r_{rd}\right)^{q_{val}} \cdot \left(r_{times}\right)^{q_*} \cdot R(\Delta val = 0)
$$

**Encode approximation choice:**

• Variable declaration:  $int_{a_{\text{max}}}$  val; *qval*

• Multiplication: val 
$$
\ast q_*
$$
 0.25;

Statement return val \* 0.25;

**Reliability Expression**

$$
\left(r_{rd}\right)^{q_{val}} \cdot \left(r_{times}\right)^{q_*} \cdot R(\Delta val = 0)
$$

Reliability of reading val from either exact or approximate memory:

$$
(r_{rd})^0 = 1.0 \t (r_{rd})^1 = r_{rd}
$$

Statement return val \* 0.25;

**Reliability Expression**

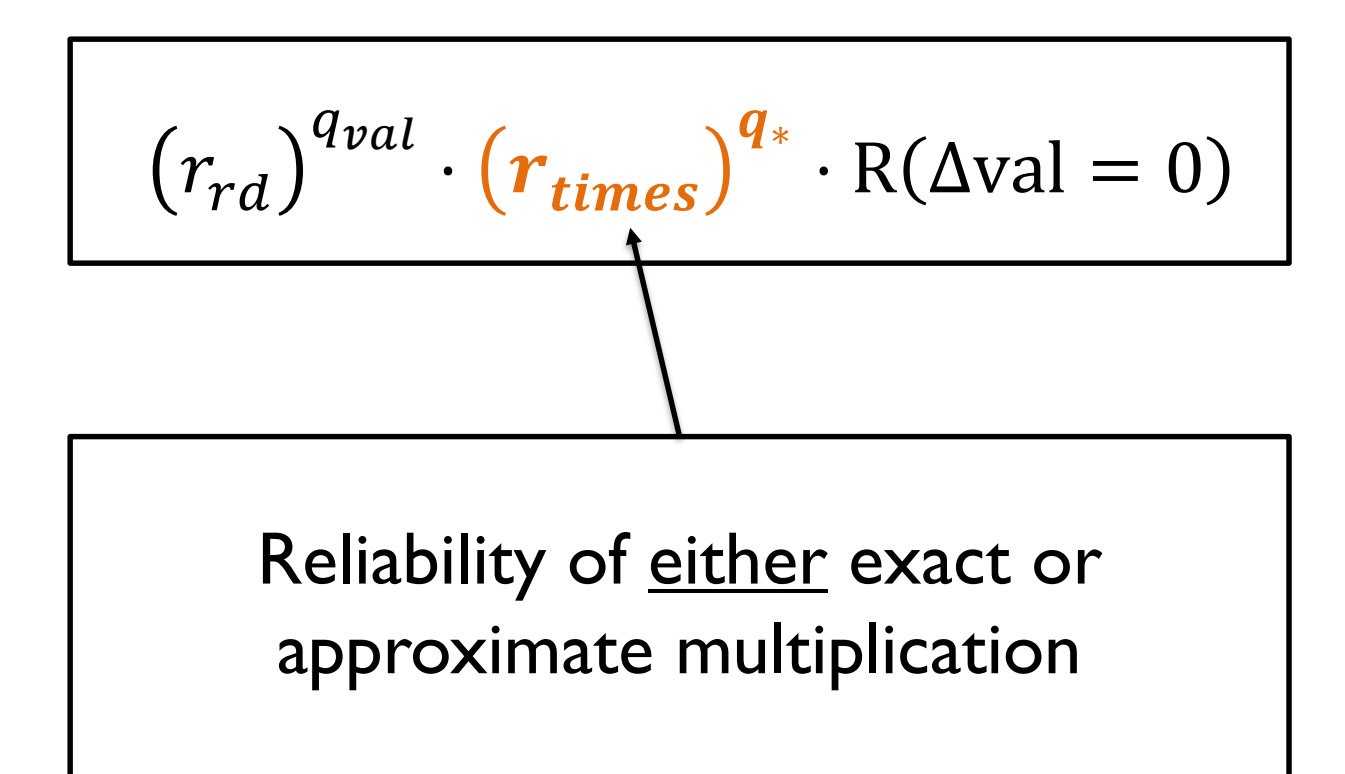

Statement return val \* 0.25;

**Reliability Expression**

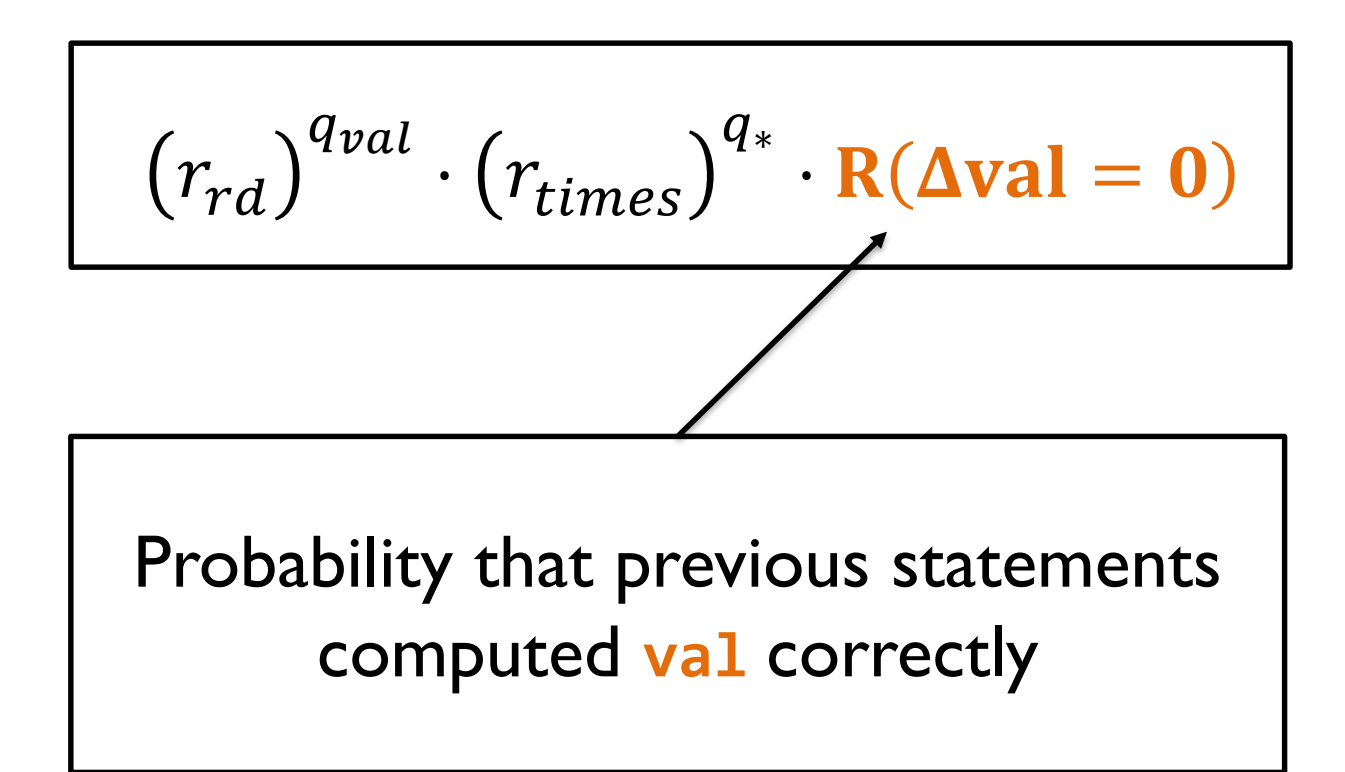

## Interpolation Function

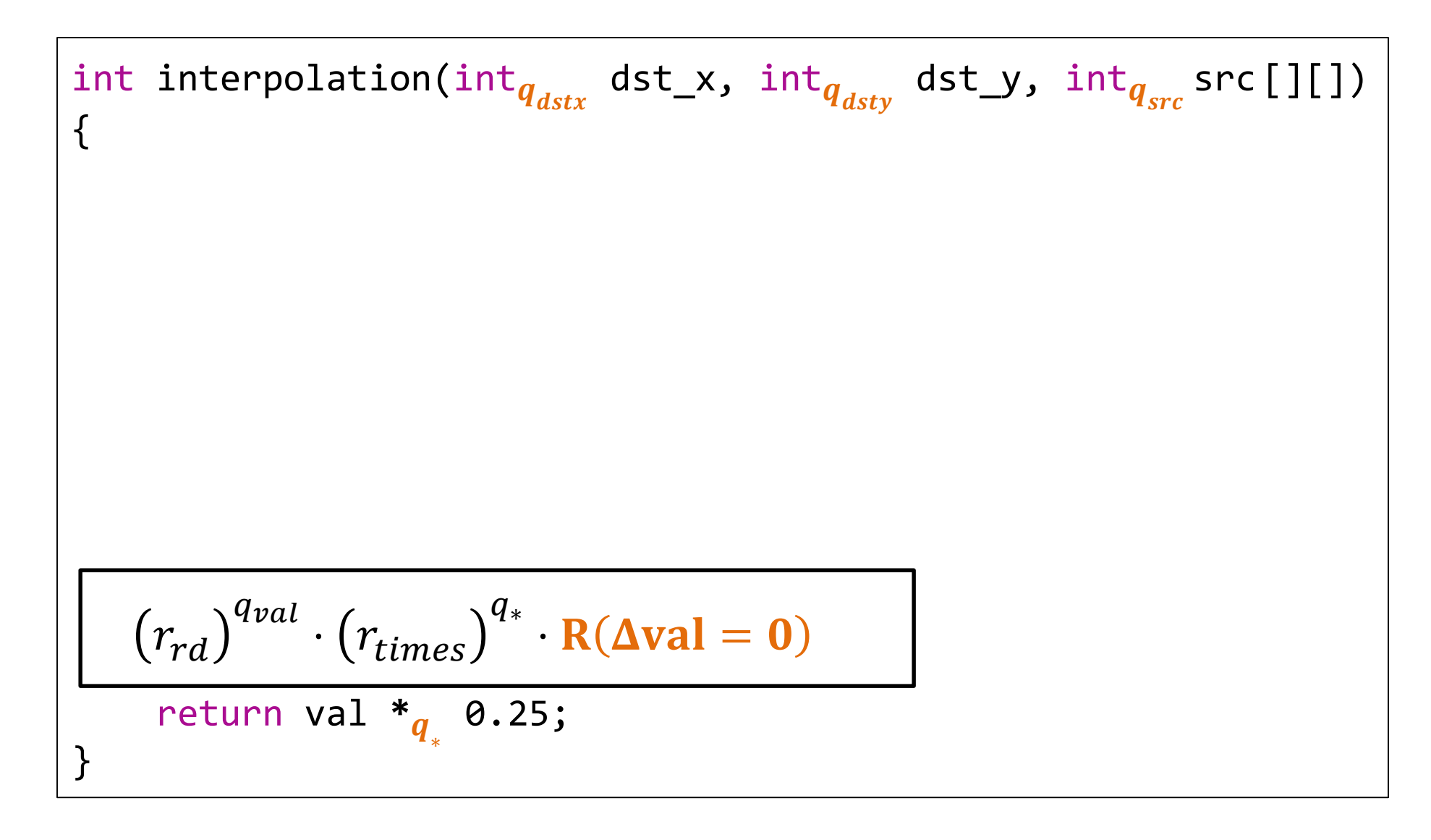

## Interpolation Function

int interpolation(int<sub>q<sub>dstx</sub></sub> dist\_x, int<sub>q<sub>dsty</sub></sub> dist\_y, int<sub>q<sub>src</sub></sub> src[[1])  
\n
$$
\left\{\n\frac{\left(r_{rd}\right)^{q_{val}} \cdot \left(r_{times}\right)^{q_*} \cdot \left(r_{plus}\right)^{q_1+q_2+q_3} \cdot \left(r_{rd}\right)^{q_{up}+q_{down}+q_{left}+q_{right}} \cdot \mathbf{R}(\Delta up = 0, \Delta down = 0, \Delta left = 0, \Delta right = 0)\n\right.}{\text{int}_{q_{val}} \text{val} = up +_{q_1} \text{down} +_{q_2} \text{ left} +_{q_3} \text{right;}\n}\n\left\{\n\frac{\left(r_{rd}\right)^{q_{val}} \cdot \left(r_{times}\right)^{q_*} \cdot \mathbf{R}(\Delta val = 0)}{\text{return val} *_{q_*} 0.25;\n}\n\right\}
$$

#### Reliability Expression

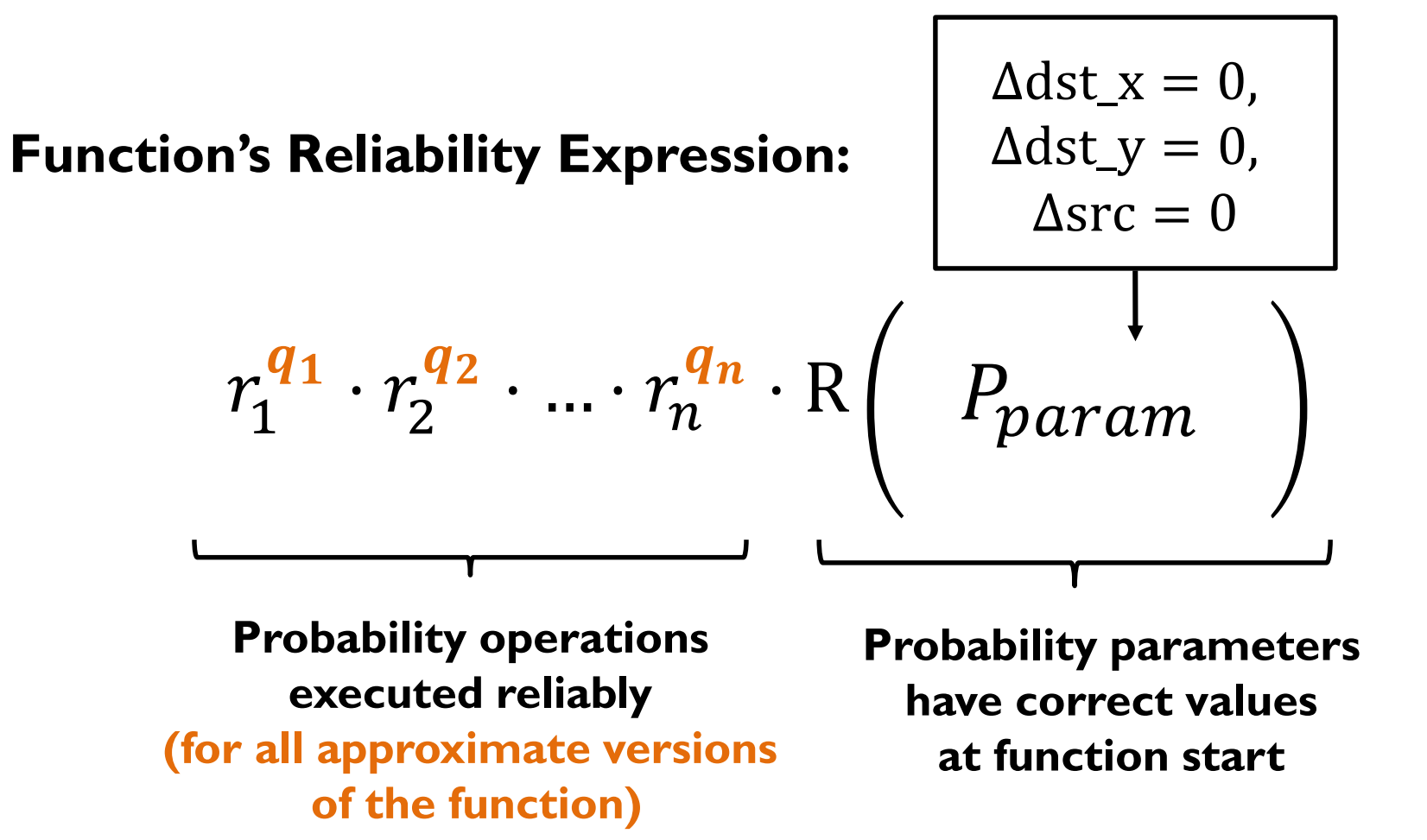

**Relates developer's specification and analysis result:**

 $r_{spec} \cdot R(P_{spec}) \leq r_1$  $\overline{\boldsymbol{q}}_1$  $\cdot$   $r_2'$  $\overline{\mathbf{q}}_2$  $\cdot \, ... \cdot r_n^{\mathsf{C}}$  $q_n$  $\cdot$  R(P<sub>param</sub>

$$
r_{spec} \leq r_1^{q_1} \cdot r_2^{q_2} \cdot \ldots \cdot r_n^{q_n}
$$

#### **and**

$$
R(P_{spec}) \le R(P_{param})
$$

**Can Immediately Solve**

$$
r_{spec} \leq r_1^{q_1} \cdot r_2^{q_2} \cdot \ldots \cdot r_n^{q_n}
$$

**and** 

$$
R(P_{spec}) \le R(P_{param})
$$
\n
$$
\Delta \text{dst}_x = 0,
$$
\n
$$
\Delta \text{dst}_y = 0,
$$
\n
$$
\Delta \text{dst}_y = 0,
$$
\n
$$
\Delta \text{src} = 0
$$
\n
$$
\Delta \text{src} = 0
$$

$$
r_{spec} \le r_1^{q_1} \cdot r_2^{q_2} \cdot \dots \cdot r_n^{q_n}
$$

#### **Denotes approximate function versions that satisfy the developer's specification**

### Reliability Constraint *for the optimization problem*

$$
\log(r_{\text{spec}}) \le \mathbf{q_1} \cdot \log(r_1) + \mathbf{q_2} \cdot \log(r_2) + \dots + \mathbf{q_n} \cdot \log(r_n)
$$

#### **Denotes approximate function versions that satisfy the developer's specification**

## Reliability and Control Flow

**Conditionals** Constraints for each program path Analysis removes redundant constraints (most constraints can be removed - OOPSLA '13)

**Bounded Loops** Statically known loop bound Analysis unrolls loop

**Optimization Granularity** Optimize blocks of code instead of individual instructions

## Function Optimization Problem

Find Function Configuration  $q:$ 

 $max$  EnergySavings  $(q)$ Reliability  $(q) \geq$  Reliability Bound  $\checkmark$ 

AbsoluteError  $(q) \leq$ ErrorBound

# Absolute Error Analysis

#### **Reduced-precision floating-point instructions:**

- Almost always incorrect, but error is bounded
- Hardware specification: number of significant mantissa bits

#### **Analysis:**

- Bounds worst-case numerical deviation
- Embeds accuracy predicate in reliability factor:

$$
r_1^{\mathbf{q}_1} \cdot \ldots \cdot r_n^{\mathbf{q}_n} \cdot \mathbf{R}(\Delta x = 0, \Delta y = 0)
$$

# Absolute Error Analysis

#### **Reduced-precision floating-point instructions:**

- Almost always incorrect, but error is bounded
- Hardware specification: number of significant mantissa bits

#### **Analysis:**

- Bounds worst-case numerical deviation
- Embeds accuracy predicate in reliability factor:

$$
r_1^{q_1} \cdot \ldots \cdot r_n^{q_n} \cdot R(\Delta x + 2 \cdot \Delta y + q_1 \cdot \xi_{x,y} < d)
$$

**Linear function of**  $q_1, \ldots, q_n$ 

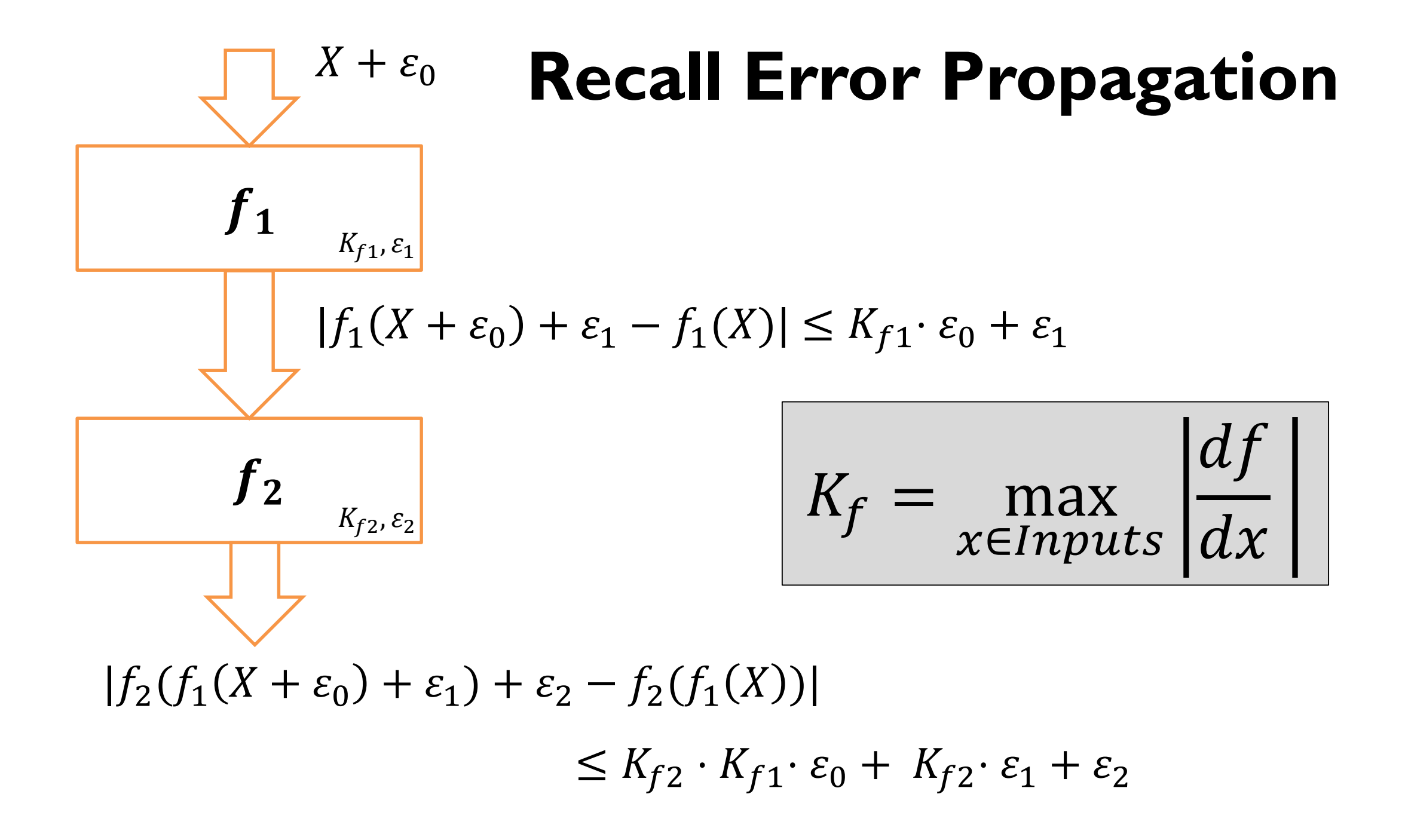

### **Error Propagation for Some Common Functions**

$$
K_f = \max_{x \in inputs} \left| \frac{df}{dx} \right| \qquad K_{fi} = \max_{x \in inputs} \left| \frac{\partial f(x_1 \dots x_n)}{\partial x_i} \right|
$$

 $f(x_1, x_2)$  Err

 $x \cdot const$   $\Delta x \cdot const$ 

 $x + y$   $\Delta x + \Delta y$ 

 $x \cdot y$   $\Delta x \cdot \max(|y + \Delta y|) + \Delta y \cdot \max(|x + \Delta x|)$ 

### Interpolation Function

int interpolation(int $_{\boldsymbol{q}_{\textit{dstx}}}$  dst\_x, int $_{\boldsymbol{q}_{\textit{dsty}}}$  dst\_y, int $_{\boldsymbol{q}_{\textit{src}}}$  src[][]) {

$$
(r_{rd})^{q_{val}} \cdot (r_{times})^{q_*} \cdot R(0.25 \cdot \Delta val + q_* \cdot e_* \leq E)
$$
  
return val \*<sub>q\_\*</sub> 0.25;

## Interpolation Function

int interpolation(int $_{\boldsymbol{q}_{\textit{dstx}}}$  dst\_x, int $_{\boldsymbol{q}_{\textit{dsty}}}$  dst\_y, int $_{\boldsymbol{q}_{\textit{src}}}$  src[][]) {

$$
(r_{rd})^{q_{val}} \cdot (r_{times})^{q_*} \cdot (r_{plus})^{q_1+q_2+q_3} \cdot (r_{rd})^{q_{up}+q_{down}+q_{left}+q_{right}}
$$

$$
\cdot R\left(\frac{0.25 \cdot (\Delta up + \Delta down + \Delta left + \Delta right)}{0.25 \cdot (q_1 \cdot e_{+1} + q_2 \cdot e_{+2} + q_3 \cdot e_{+3})+q_* \cdot e_* \leq E}\right)
$$

$$
\text{int}_{q_{val}} \text{val} = \text{up } +_{q_1} \text{down } +_{q_2} \text{left } +_{q_3} \text{right};
$$

$$
\left( r_{rd} \right)^{q_{val}} \cdot \left( r_{times} \right)^{q_*} \cdot R(0.25 \cdot \Delta val + q_* \cdot e_* \leq E)
$$
  
return val \*<sub>q\_\*</sub> 0.25;

## Function Optimization Problem

Find Function Configuration  $q:$ 

max EnergySavings (q) Reliability  $(q) \geq$  Reliability Bound AbsoluteError  $(q) \leq$  ErrorBound  $\checkmark$  $\checkmark$ 

# Energy Savings Analysis

#### **Profile information:**

• Collects traces from running representative inputs

#### **Analysis:**

• Estimates savings for instructions and variables from traces

**instruction**

 $\boldsymbol{q}_\ell \cdot \mathit{Count}_\ell \cdot \mathit{Saving}_{ALU}$ 

**variable**

 $q_m \cdot Size_m \cdot Saving_{MEM}$ 

# Energy Savings Analysis

#### **Profile information:**

• Collects traces from running representative inputs

#### **Analysis:**

• Estimates savings for instructions and variables from traces

$$
c_{ALU}
$$
  
\n
$$
\sum_{\ell \in Instr} \mathbf{q}_{\ell} \cdot Count_{\ell} \cdot Saving_{ALU} + c_{MEM}
$$
  
\n
$$
\sum_{\mathbf{m} \in Var} \mathbf{q}_{\mathbf{m}} \cdot Size_{\mathbf{m}} \cdot Saving_{MEM}
$$

#### **Approximate hardware specification:**

- Relative savings for operations and memories
- Percentage of system energy that ALU and memory consume

### Function Optimization Problem

Find Function Configuration  $q:$ 

max EnergySavings (q) Reliability  $(q) \geq$  Reliability Bound AbsoluteError  $(q) \leq$  ErrorBound  $\checkmark$  $\checkmark$  $\checkmark$ 

Reduces to Integer Programming

Find Function Configuration  $q:$ 

max EnergySavings (q) Reliability  $(q) \geq$  Reliability Bound AbsoluteError  $(q) \leq$  ErrorBound  $\checkmark$  $\checkmark$  $\checkmark$ 

Solve using off-the-shelf solvers (we use Gurobi)

## Evaluation

#### **Benchmarks With Approximated Functions:**

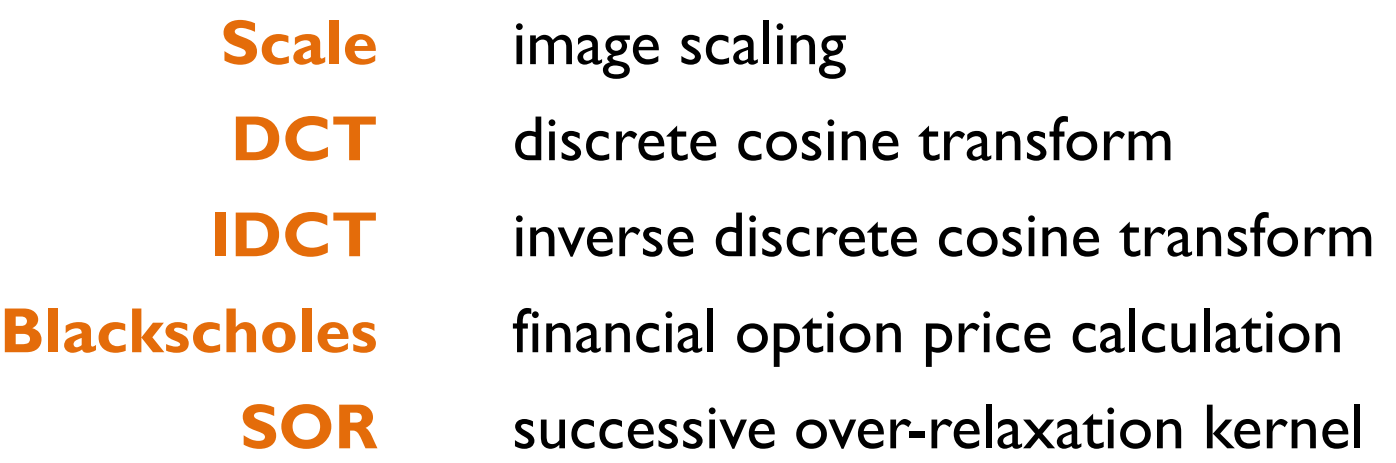

#### **Approximate Hardware Specifications:**

• 5 specifications of ALU, caches, and memories from the literature  $[Energy - PLDI'11]$ 

#### Complexity of Optimization Problem

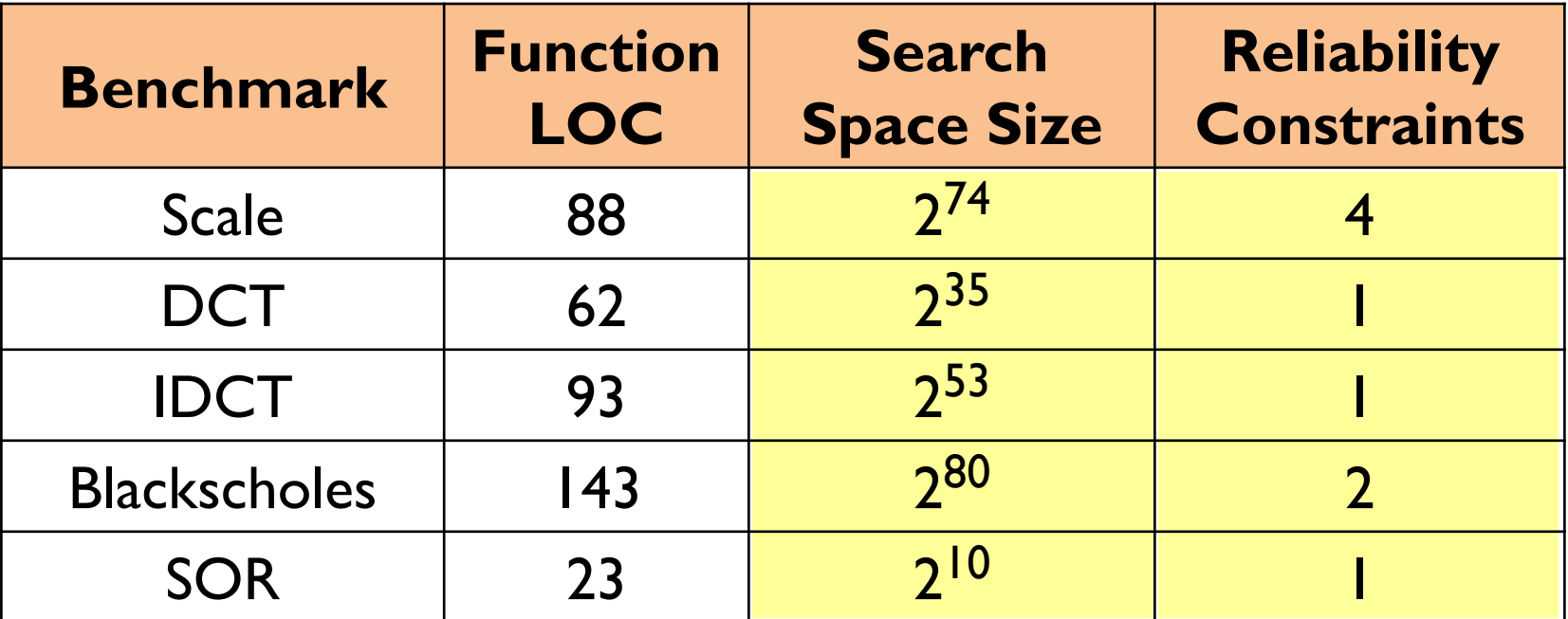

Solver finds optimal solutions in less than a second

# Energy/Accuracy Tradeoffs

Optimizer computes estimated system savings Maximum estimated savings for hardware specifications:

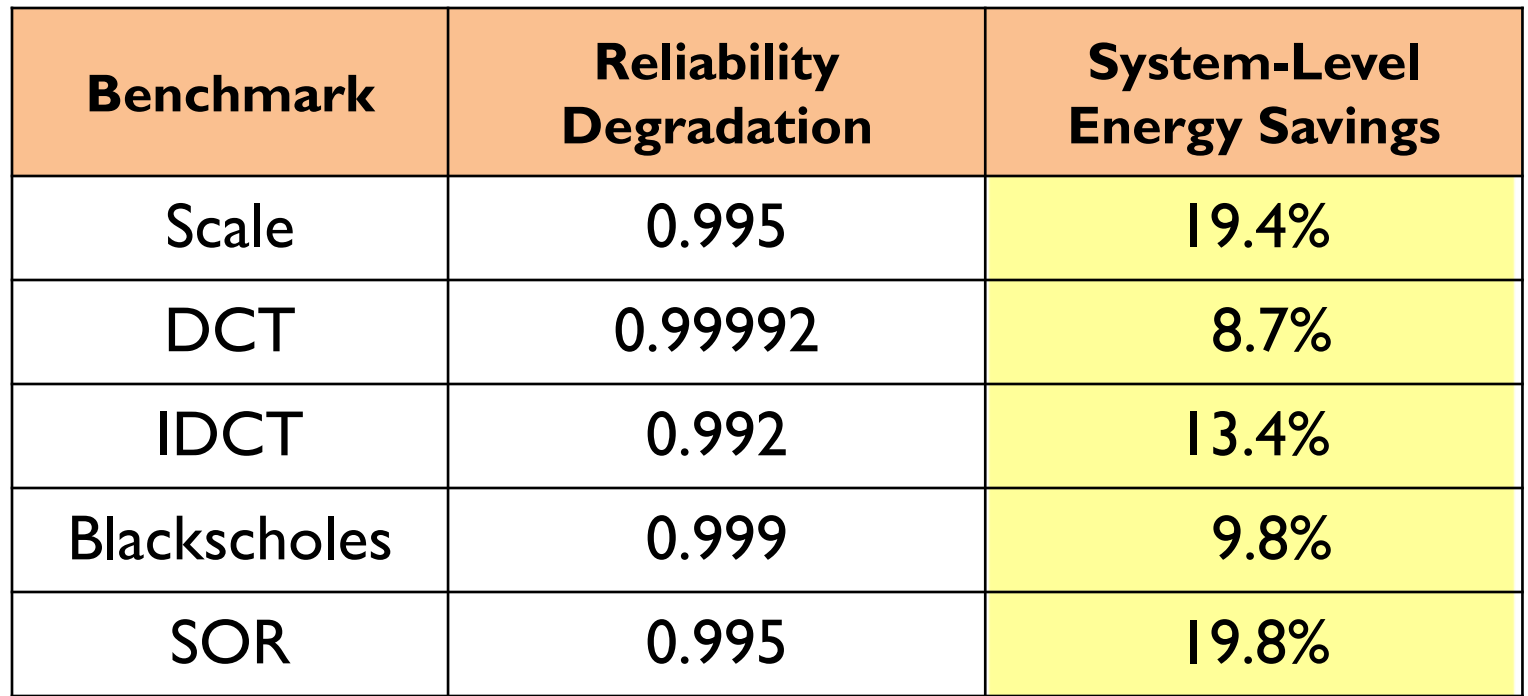

#### **Pros:**

- Can explore the space induced by much finer grained transformations (e.g., numerical precision)
- The results are valid for all inputs within range
- New analyses were developed in the meantime

#### **Cons:**

- Static analysis is **much** more conservative than testing
- The set of supported programs is limited

## **Analysis: Middle Road**

## What if we know the distribution of the inputs?

## CASE 1: Sum Computation

• Original sum computation

**s = 0;**  for  $(i = 0; i < n; i++)$  s = s + f(i);

• Perforated, extrapolated sum computation **s = 0;**  for  $(i = 0; i < n; i += 2)$   $s = s + f(i);$ **s = s \* 2;**

# Step 1: Represent Result Difference

• Original sum computation

**s = 0;**  for  $(i = 0; i < n; i++)$   $s = s + f(i);$ 

- Perforated, extrapolated sum computation **s = 0;**  for  $(i = 0; i < n; i += 2)$   $s = s + f(i);$ **s = s \* 2;**
- Perforation noise: **D = soriginal – sperforated**

# Step 2: Probabilistic Modeling

• Original sum computation

**s = 0;**  for  $(i = 0; i < n; i++)$   $s = s + f(i);$ 

- Perforated, extrapolated sum computation **s = 0;**  for  $(i = 0; i < n; i += 2)$   $s = s + f(i);$ **s = s \* 2;**
- Perforation noise: **D = soriginal – sperforated**

# Step 2: Probabilistic Modeling

- Original sum computation
- **s = 0;**  for  $(i = 0; i < n; i++)$  s = s +  $X_i$ ; • Perforated, extrapolated sum com **s = 0;**  for  $(i = 0; i < n; i++)$  s = s +  $X_i$ ; **s = s \* 2;** Specify assumptions
- Perforation noise: **D = soriginal – sperforated**

## Analysis: Input/Output Relation

Perforation noise:  $D = S_{original} - S_{perforced}$
# Analysis: Input/Output Relation

Perforation noise:  $X_0 + X_1 + X_2 + X_3 + X_4 + X_5 + X_6 + X_7 + ...$  $-2 \cdot (X_0 + X_2 + X_4 + X_6 + ...)$  $D = S_{original} - S_{perforated}$  $=$ 

## Analysis: Input/Output Relation

Perforation noise\*:  $X_0 + X_1 + X_2 + X_3 + X_4 + X_5 + X_6 + X_7 + \dots$ –  $X_0 - X_0 - X_2 - X_2 - X_4 - X_4 - X_6 - X_6 - \dots$  $D = S_{original} - S_{perforated}$  $=$ 

\* Assuming for simplicity that the number of elements is even

# Analysis: Input/Output Relation

Perforation noise\*:  $= \sum (X_{2i+1} - X_{2i})$  $\leq i < \frac{n}{2}$  $0 \le i < \frac{n}{2}$  $=$  $X_0 + X_1 + X_2 + X_3 + X_4 + X_5 + X_6 + X_7 + ...$  $- X_0 - X_0 - X_2 - X_2 - X_4 - X_4 - X_6 - X_6 - \ldots$  $D = S_{original} - S_{perforated}$ 

\* Assuming for simplicity that the number of elements is even

Perforation noise:  $D = \varphi(X_0, X_2, ..., X_{n-1})$ 

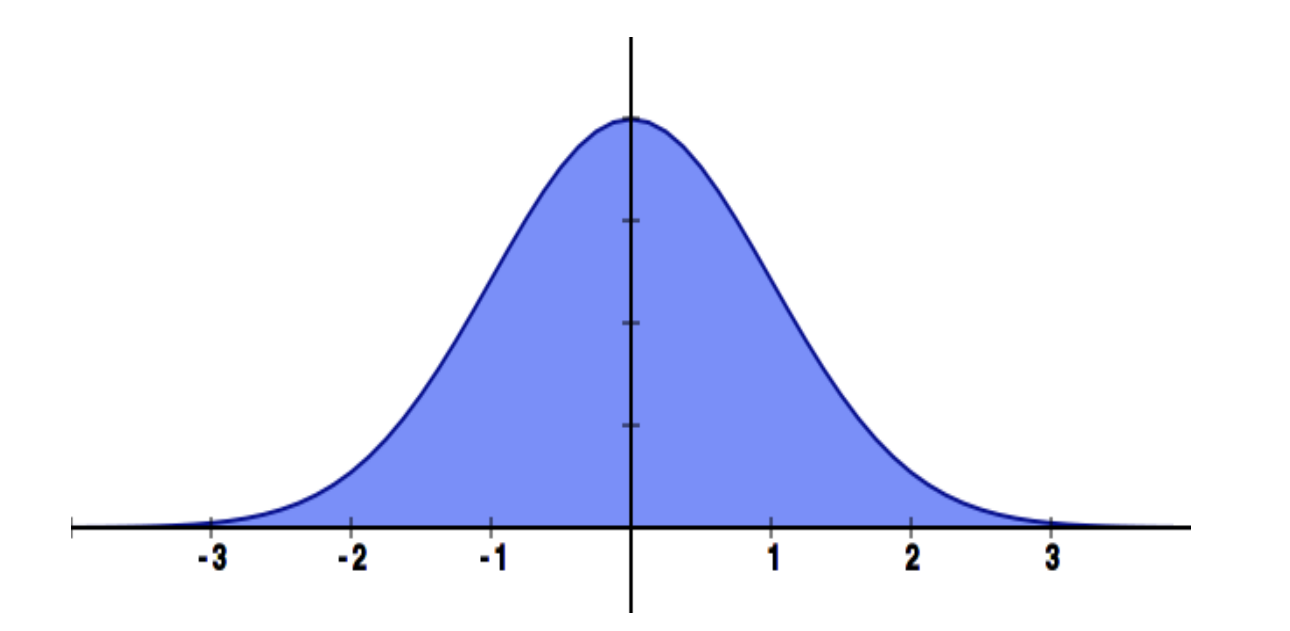

Perforation noise:  $D = \varphi(X_0, X_2, \ldots, X_{n-1})$ 

Location: Mean  $E(D) = \mu$ 

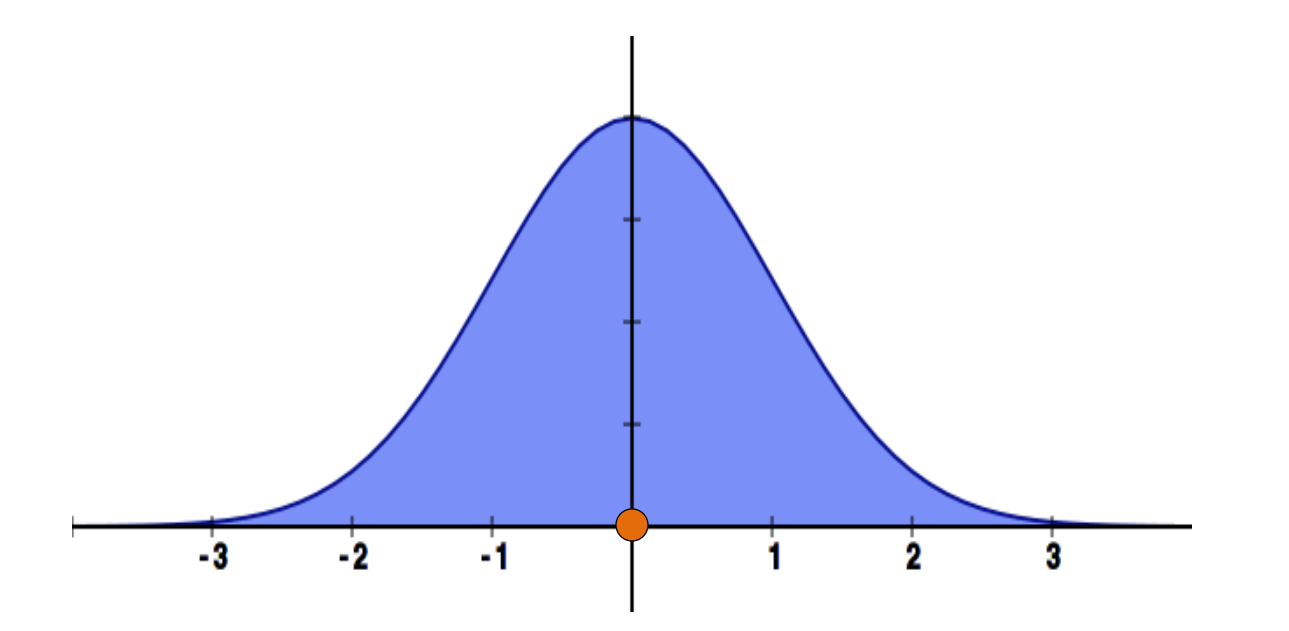

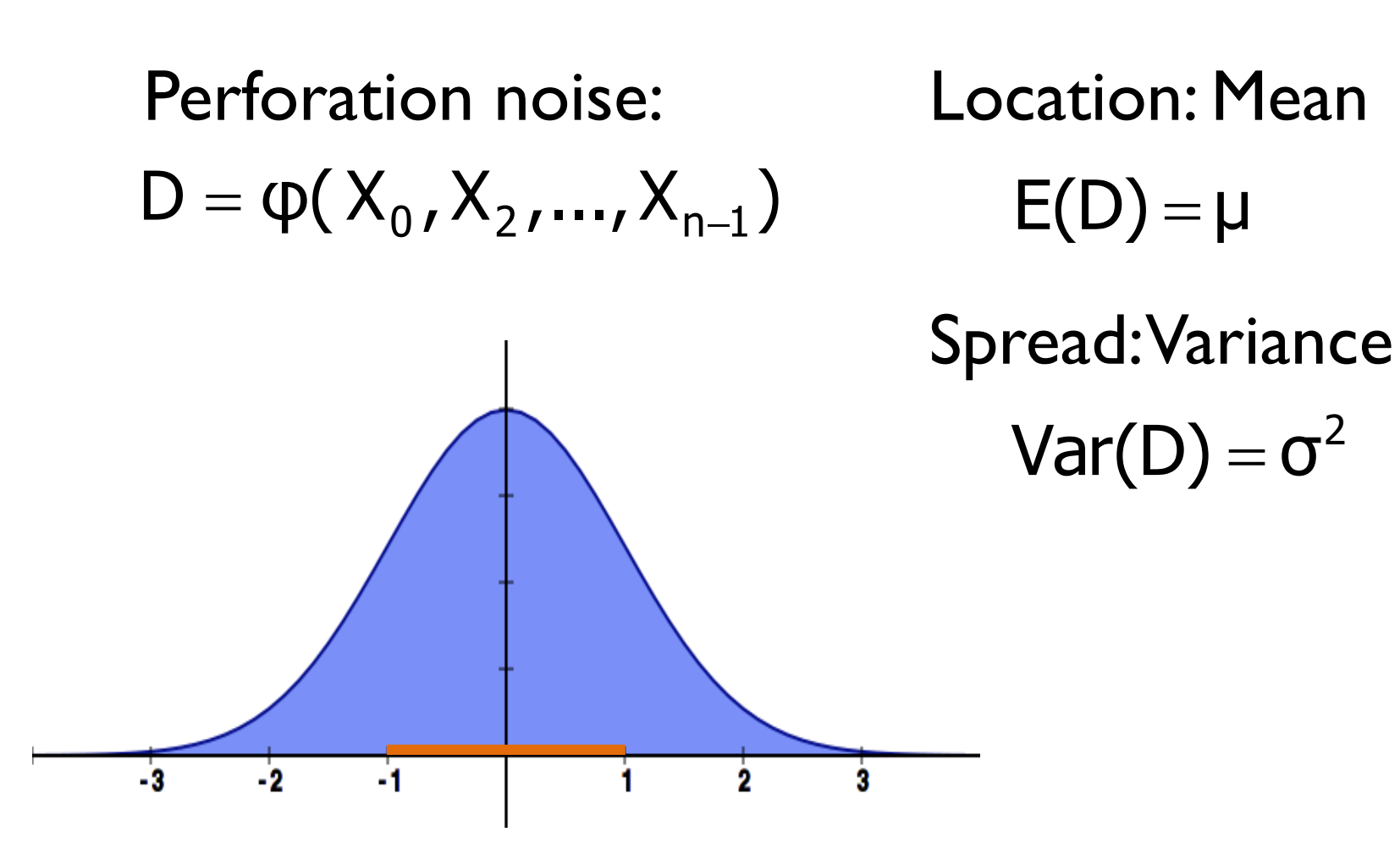

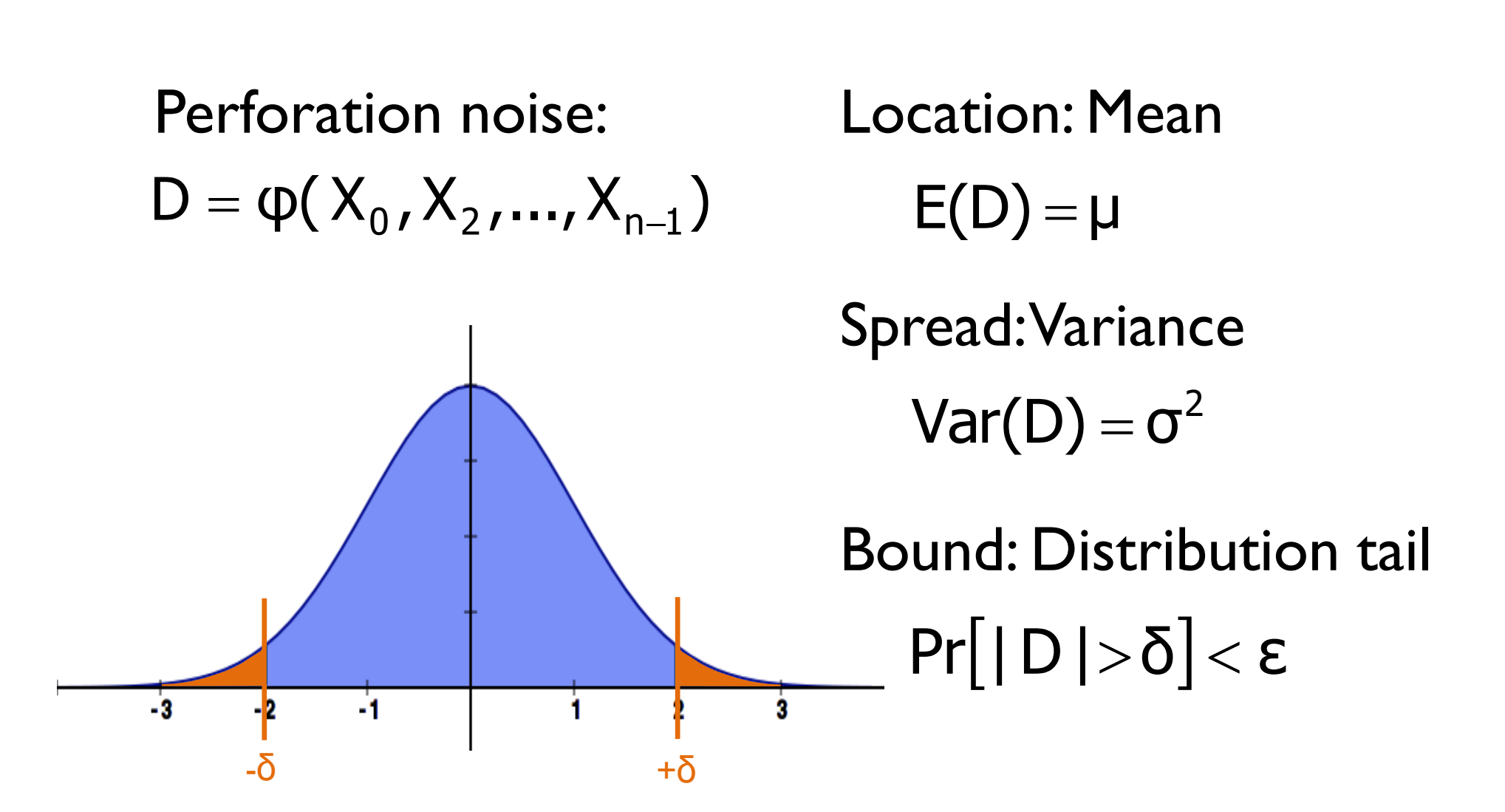

# **Next Time**

Probabilistic programming: Democratizing probabilistic inference